# **Internet Fundamentals**

Contact: training@apnic.net

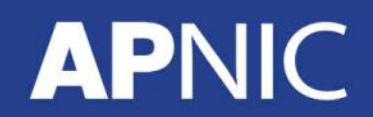

TIRM03\_v1.0

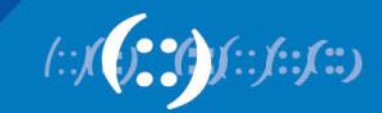

## **Overview**

- History of the Internet
- Internet Operations Fundamentals
- Introduction to APNIC
- Managing Internet Resources
- Policy Development Process
- IP Addressing Basics
- IP Routing Basics
- DNS and Reverse DNS

## **API**

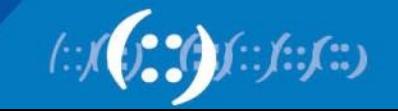

# **History of the Internet**

## **APNIC**

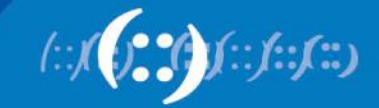

# **In the beginning…**

• 1968 - DARPA

**APNIC** 

– (Defense Advanced Research Projects Agency) contracts with BBN to create ARPAnet 940

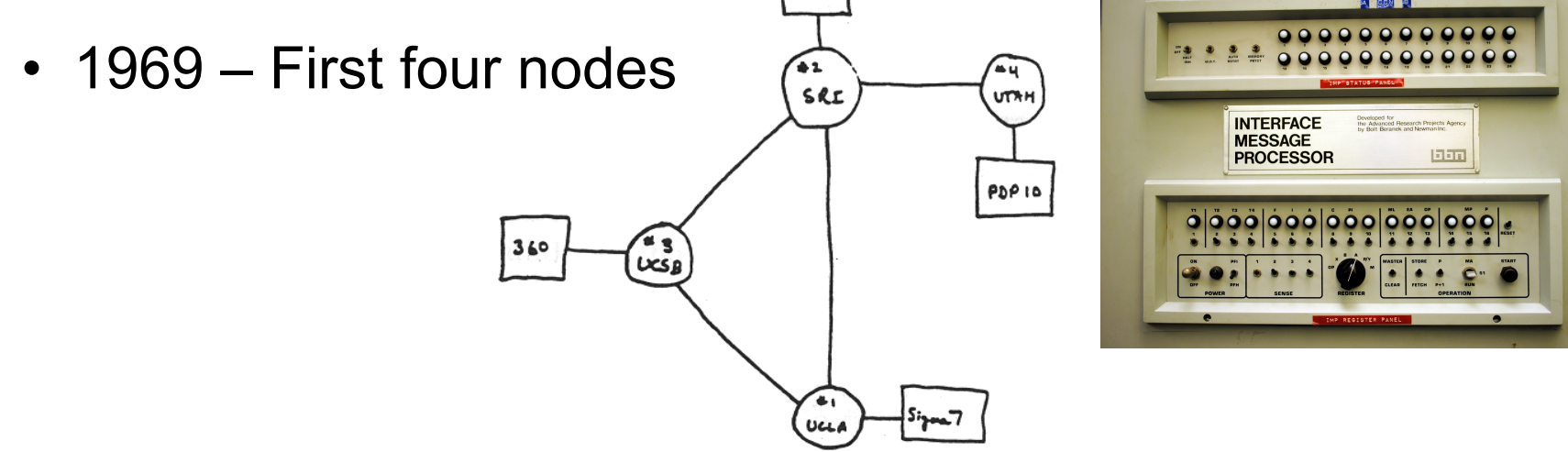

THE ARPA NETWORK

DEC 1969

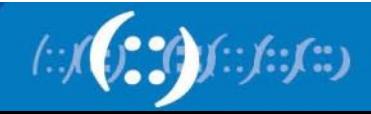

4 NODES

# **The Internet is born…**

- 1970 Five nodes:
	- UCLA Stanford UC Santa Barbara U of Utah BBN
- 1971 15 nodes, 23 hosts connected

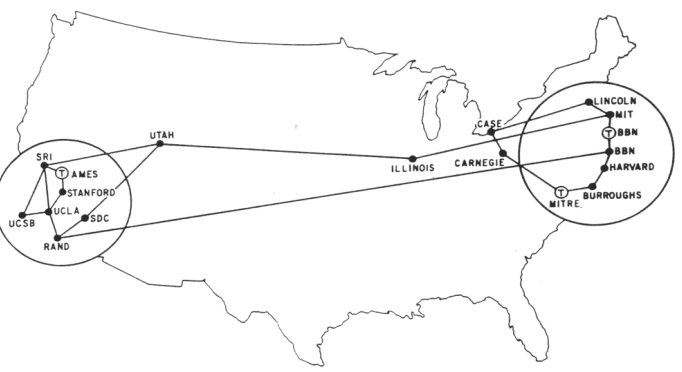

- 1974 TCP specification by Vint Cerf & Bob Kahn
- 1983 TCP/IP
	- On January 1, the Internet with its 1000 hosts converts en masse to using TCP/IP for its messaging

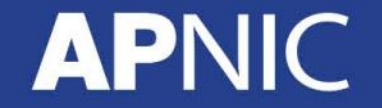

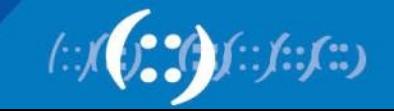

### **Pre 1992**

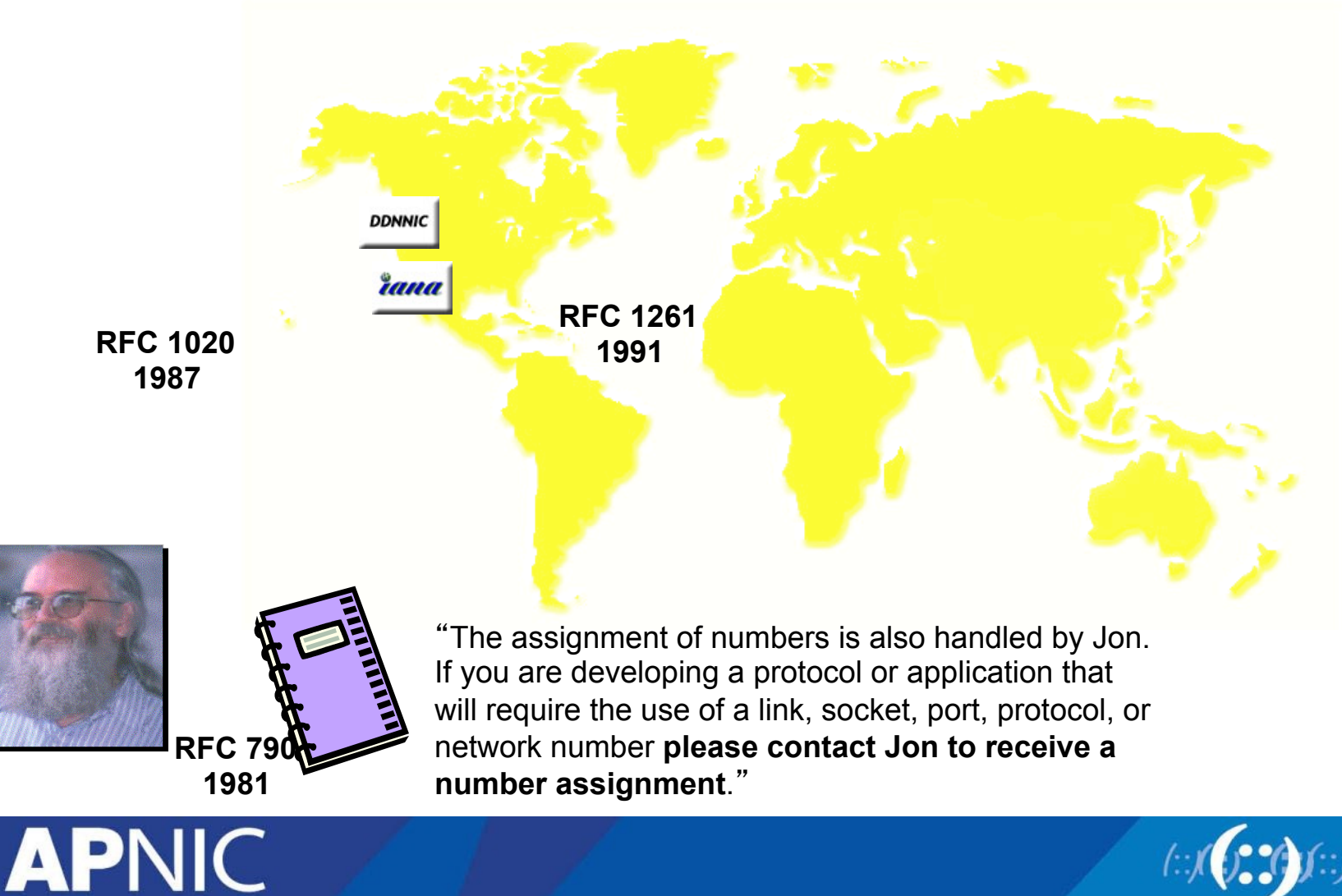

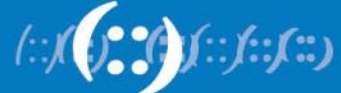

# **Address Architecture - History**

- Initially, only 256 networks in the Internet!
- Then, network "classes" introduced:
	- Class A (128 networks x 16M hosts)
	- Class B (16,384 x 65K hosts)
	- Class C (2M x 254 hosts)

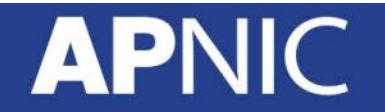

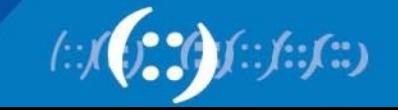

# **Address Architecture - Classful**

Class A: 128 networks x 16M hosts (50% of all address space)

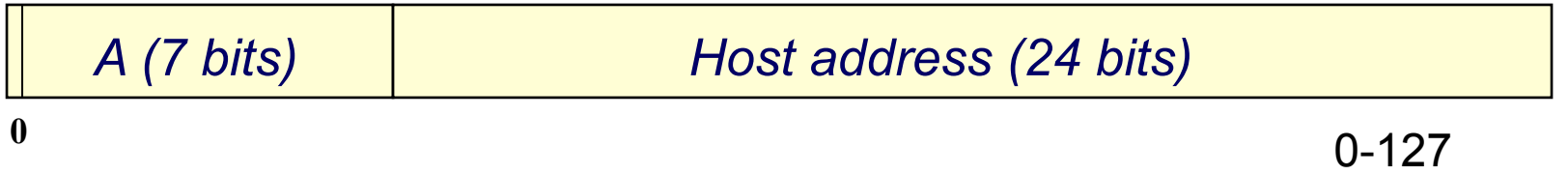

Class B: 16K networks x 64K hosts (25%)

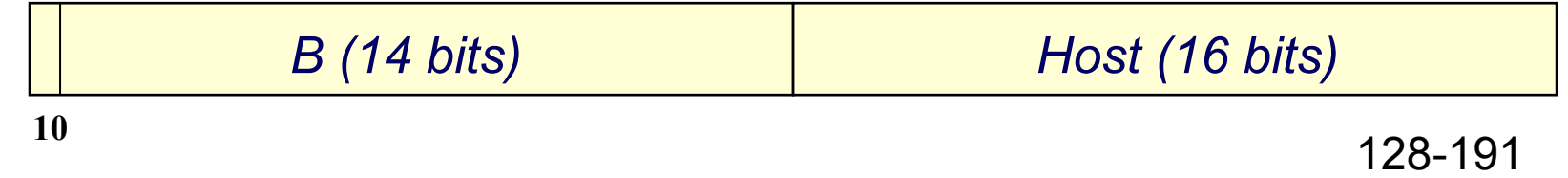

#### Class C: 2M networks x 254 hosts (12.5%)

**APN** 

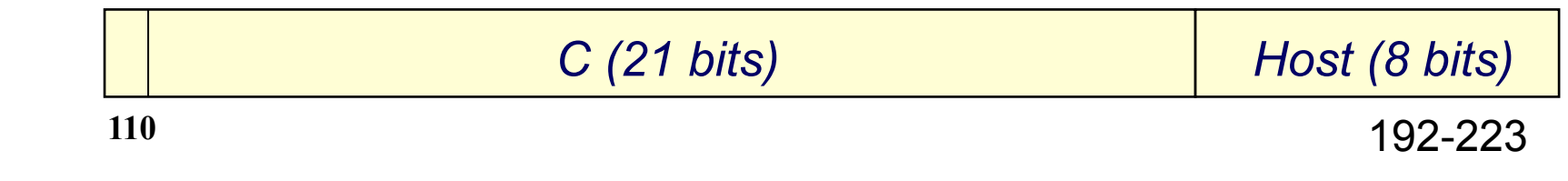

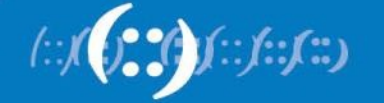

# **Internet Challenges 1992**

- Address space depletion
	- IPv4 address space is finite
	- Historically, many wasteful allocations
- Routing chaos
	- Legacy routing structure, router overload
	- CIDR & aggregation are now vital
- Inequitable management
	- Unstructured and wasteful address space distribution

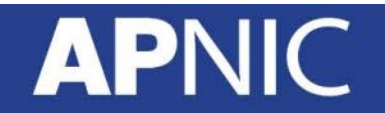

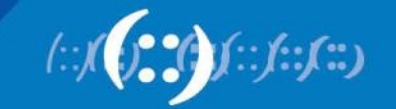

# **Classless & Classful addressing**

**APNIC** 

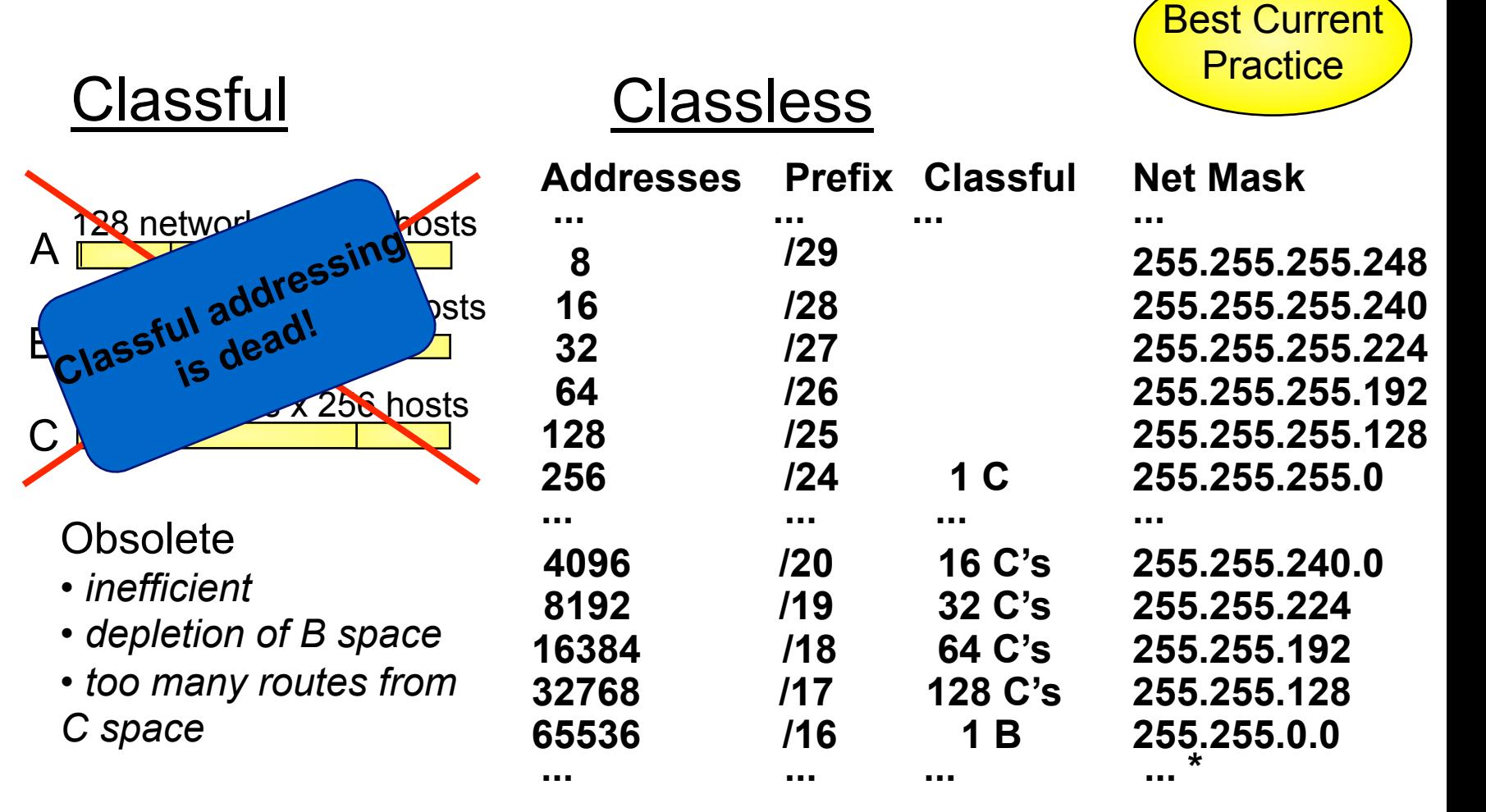

• Network boundaries may occur at *any* bit

# **Evolution of Internet Eco System**

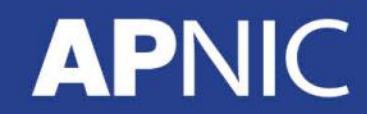

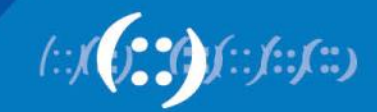

# **Evolution of Internet Resource Management**

- 1993: Development of "CIDR"
	- addressed both technical problems

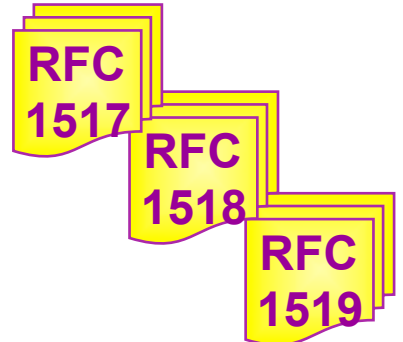

### Address depletion

- $\rightarrow$  Through more accurate assignment
	- variable-length network address

### Routing table overload

- $\rightarrow$  Through address space aggregation
	- " supernetting"

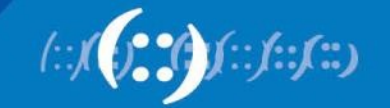

# **Evolution of Internet Resource Management**

- Administrative problems remained
	- Increasing complexity of CIDR-based allocations
	- Increasing awareness of conservation and aggregation
	- Need for fairness and consistency
- RFC 1366 (1992)
	- Described the "growth of the Internet and its increasing globalization"
- **RFC 1366**

- Additional complexity of address management
- Set out the basis for a regionally distributed Internet registry system

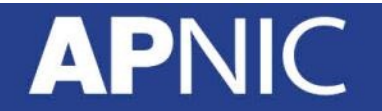

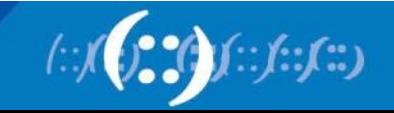

# **Evolution of Address Policy**

- Establishment of RIRs
	- Regional open processes
	- Cooperative policy development
	- Industry self-regulatory model
		- bottom up

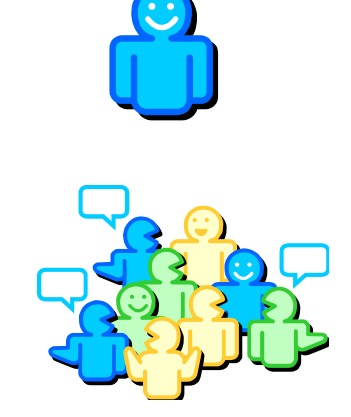

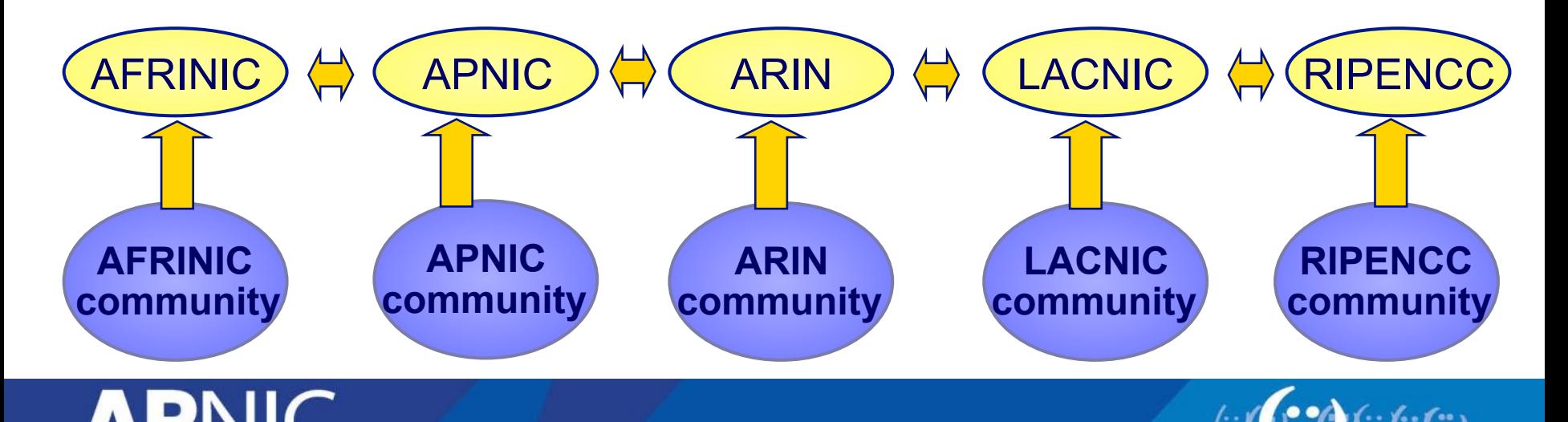

# **World Internet Users Today**

Internet Users in the World by Geographic Regions - 2012 Q2

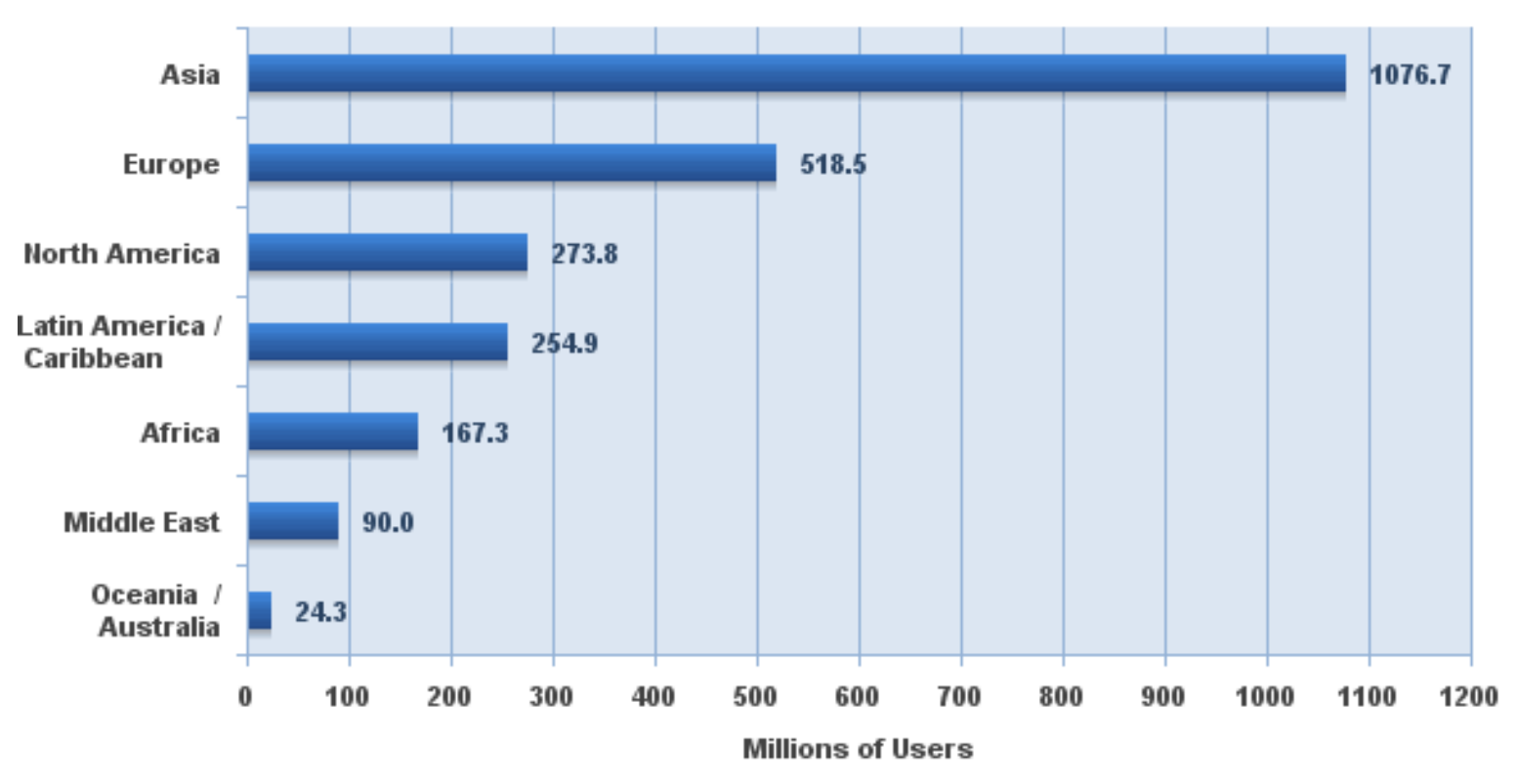

Source: Internet World Stats - www.internetworldstats.com/stats.htm 2,405,518,376 Internet users estimated for June 30, 2012 Copyright @ 2012, Miniwatts Marketing Group

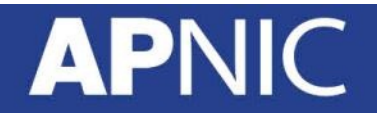

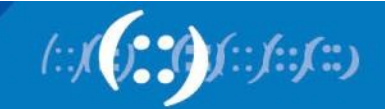

# **World Internet Penetration Today**

#### by Geographic Regions - 2012 Q2

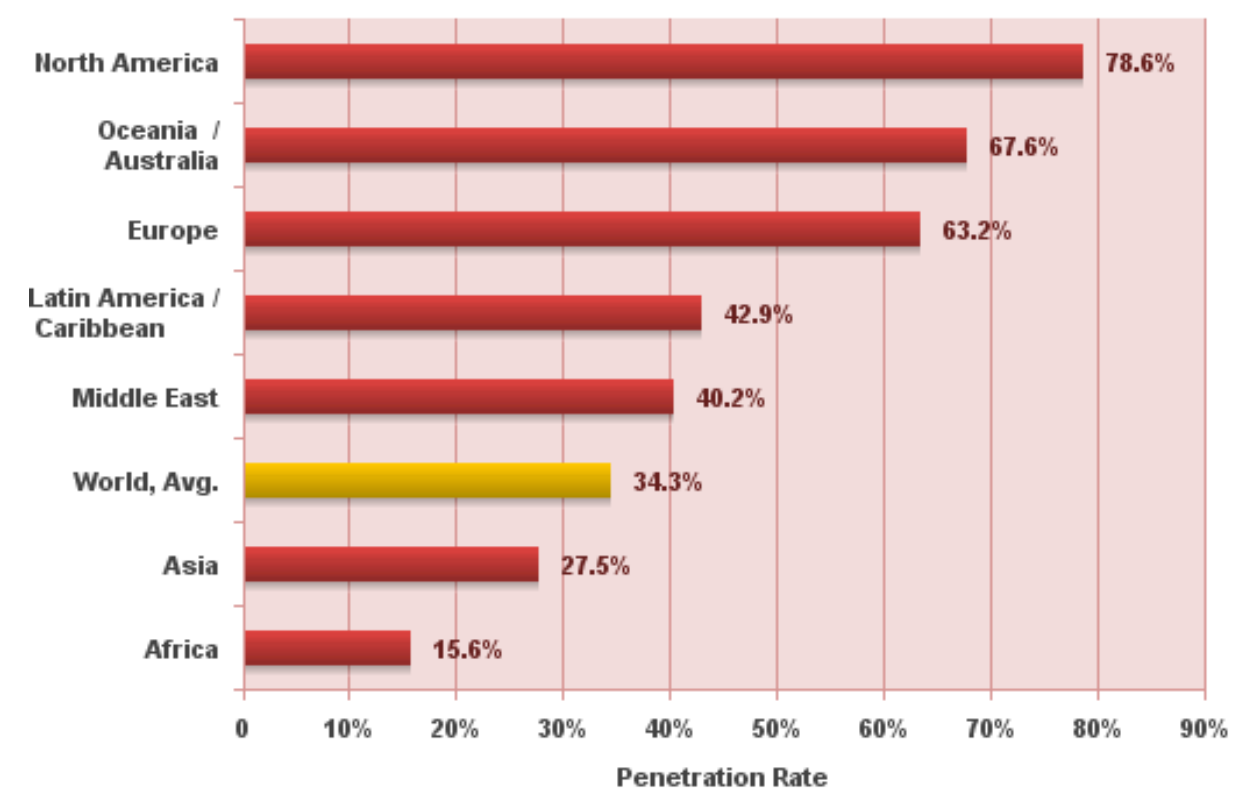

Source: Internet World Stats - www.internetworldststs.com/stats.htm Penetration Rates are based on a world population of 7,017,846,922 and 2,405,518,376 estimated Internet users on June 30, 2012. Copyright @ 2012, Miniwatts Marketing Group

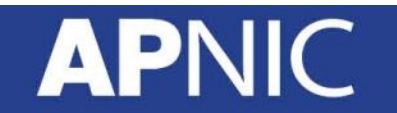

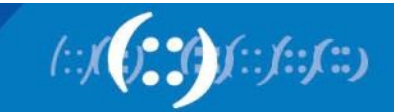

# **Internet Operational Fundamentals**

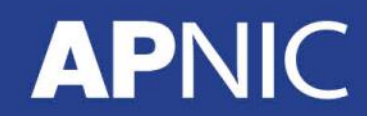

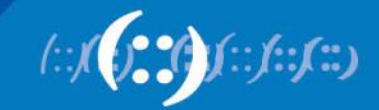

# **How does the Internet work**

- Physical connectivity and reachability
	- Packet switching
- Protocols common communication and rules – TCP/IP
- Addressing global accessibility
	- IPv4, AS numbers, IPv6
		- IANA RIRs

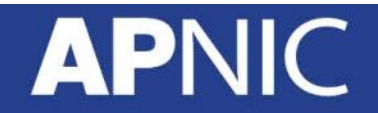

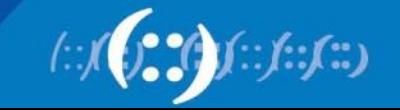

### **Where do IP addresses come from?**

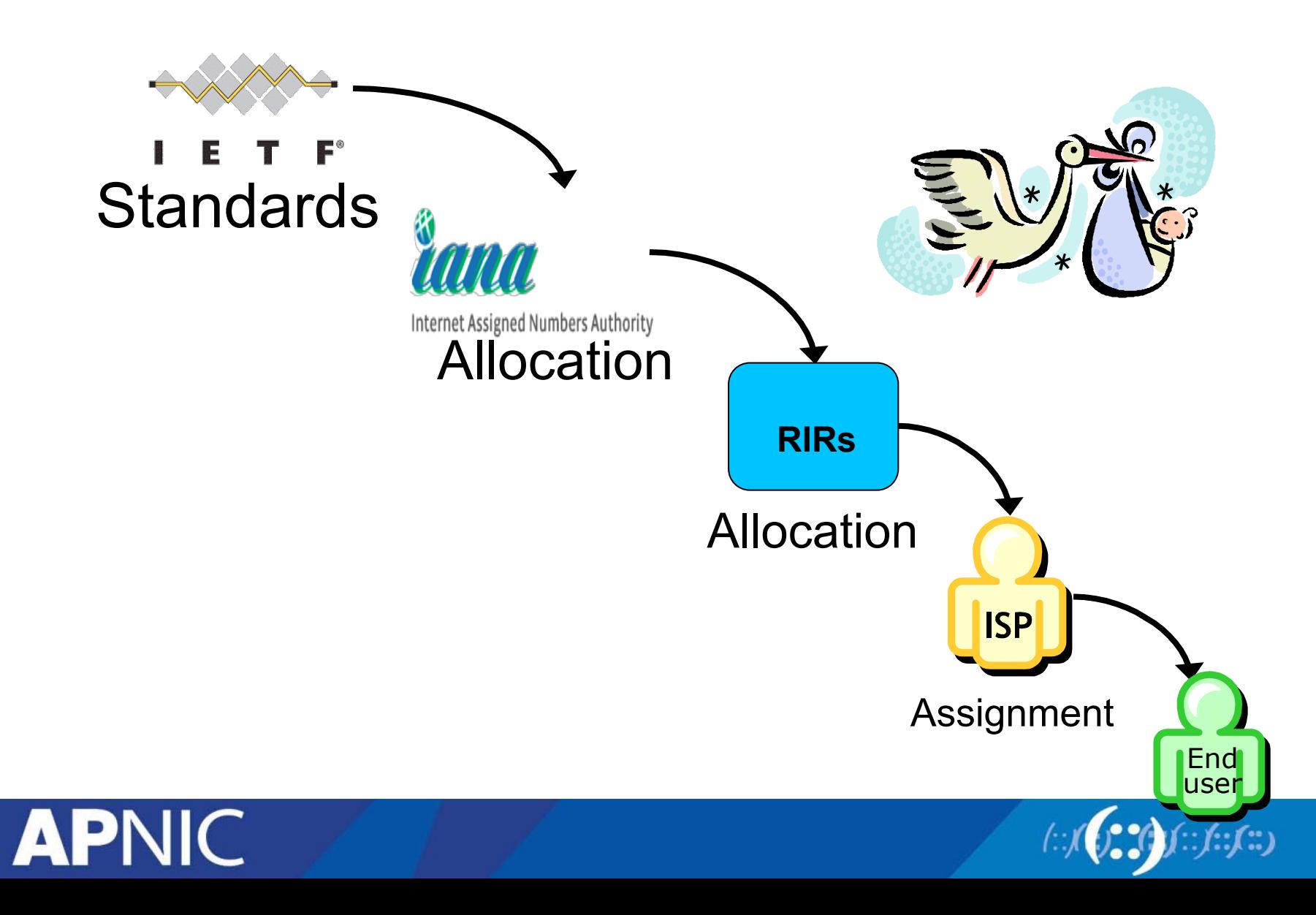

# **Internet Routing**

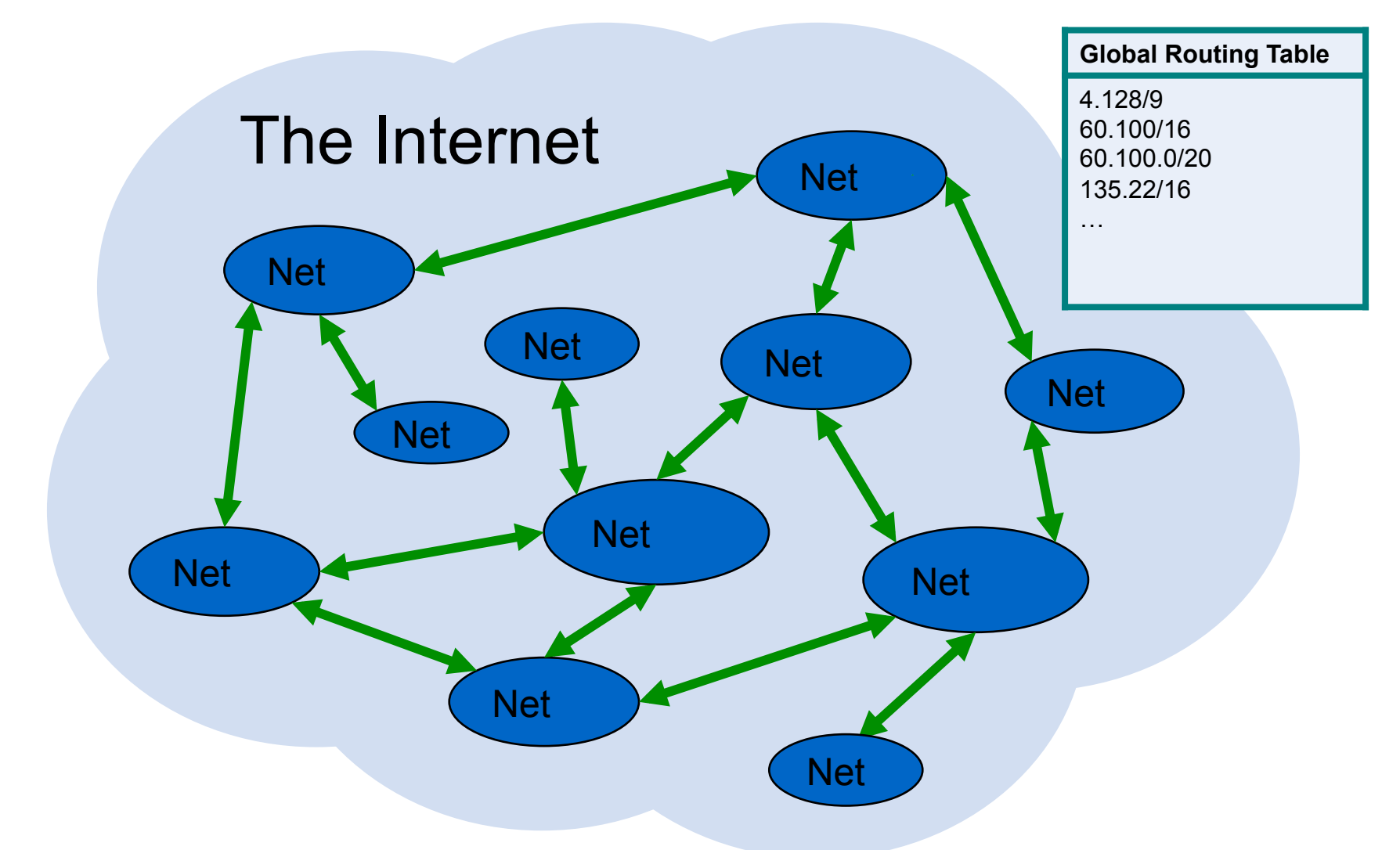

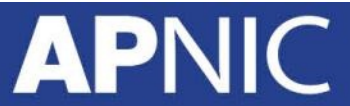

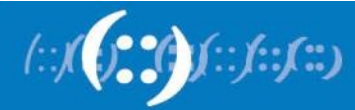

# **Internet Routing**

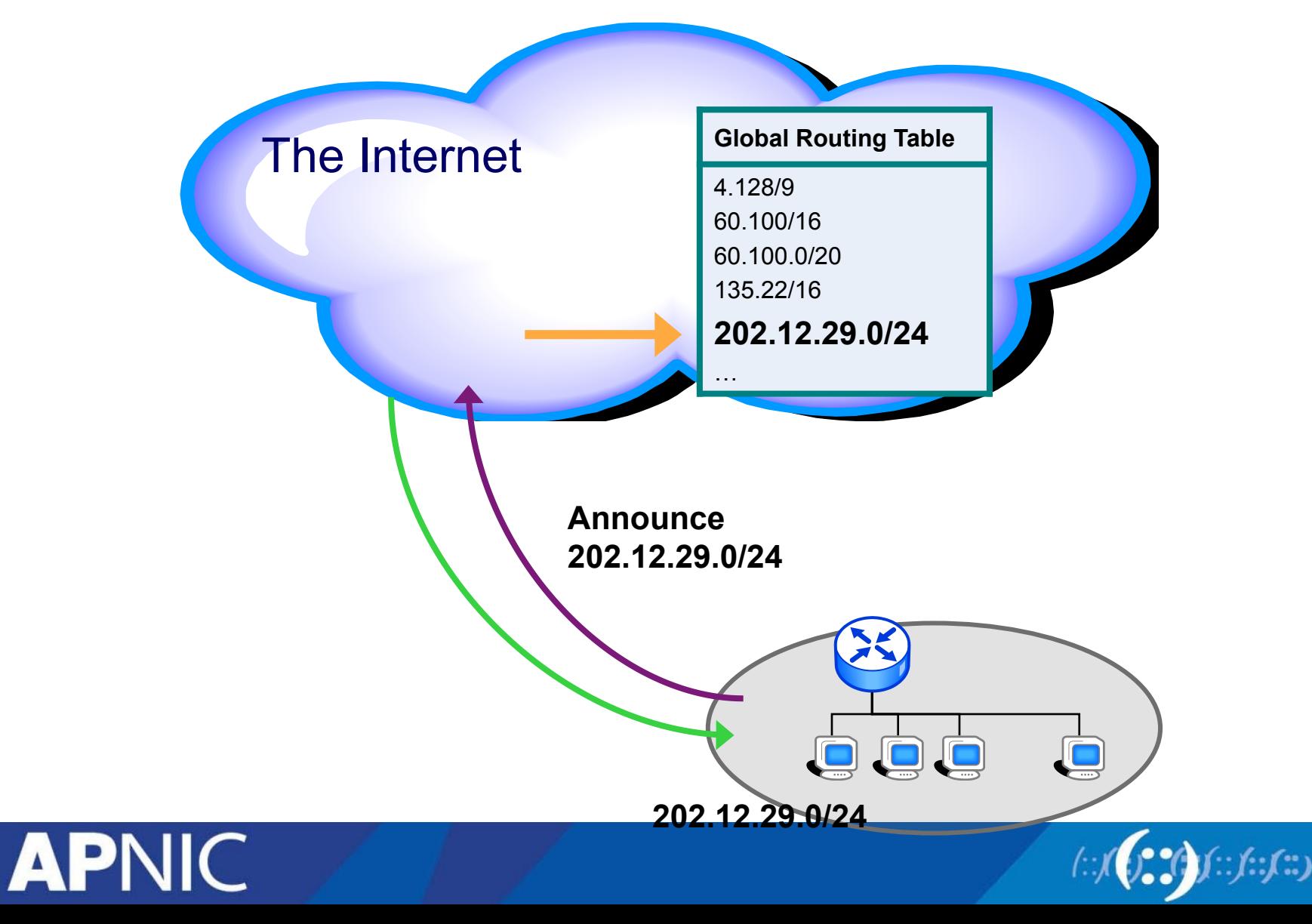

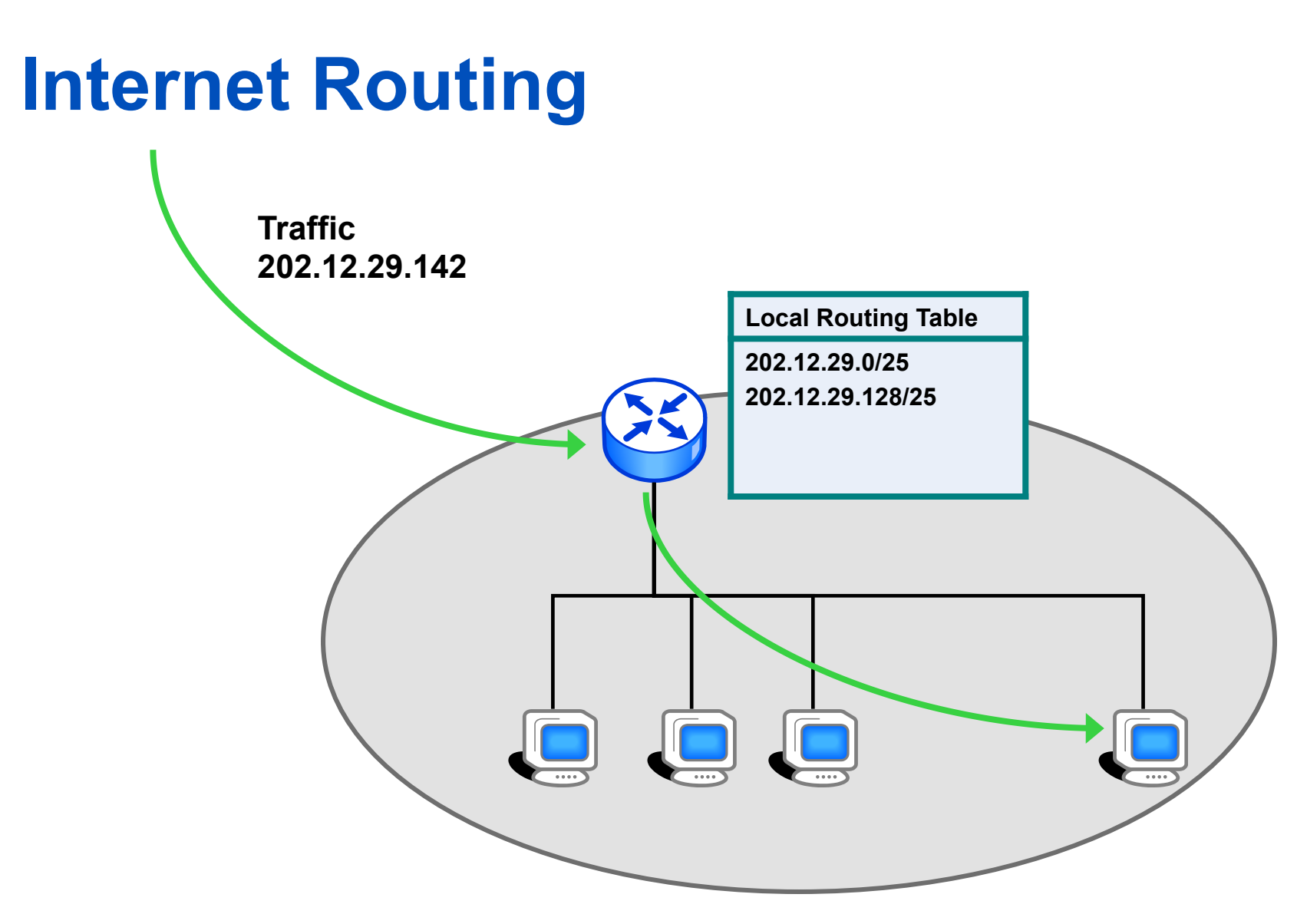

**202.12.29.0/24** 

**APNIC** 

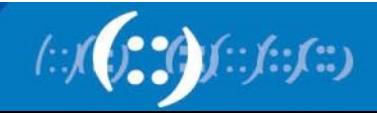

### **IP Addresses vs Domain Names**

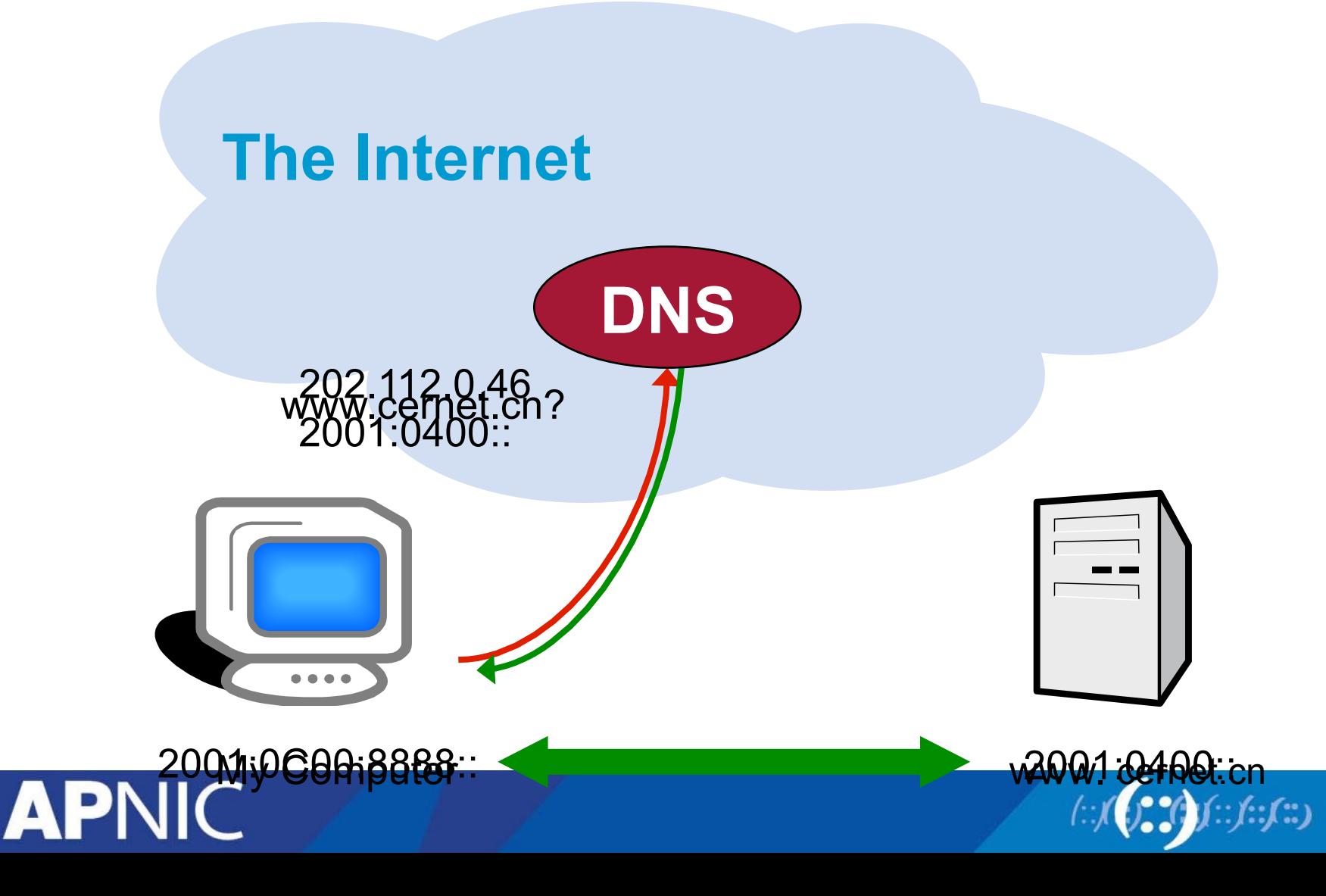

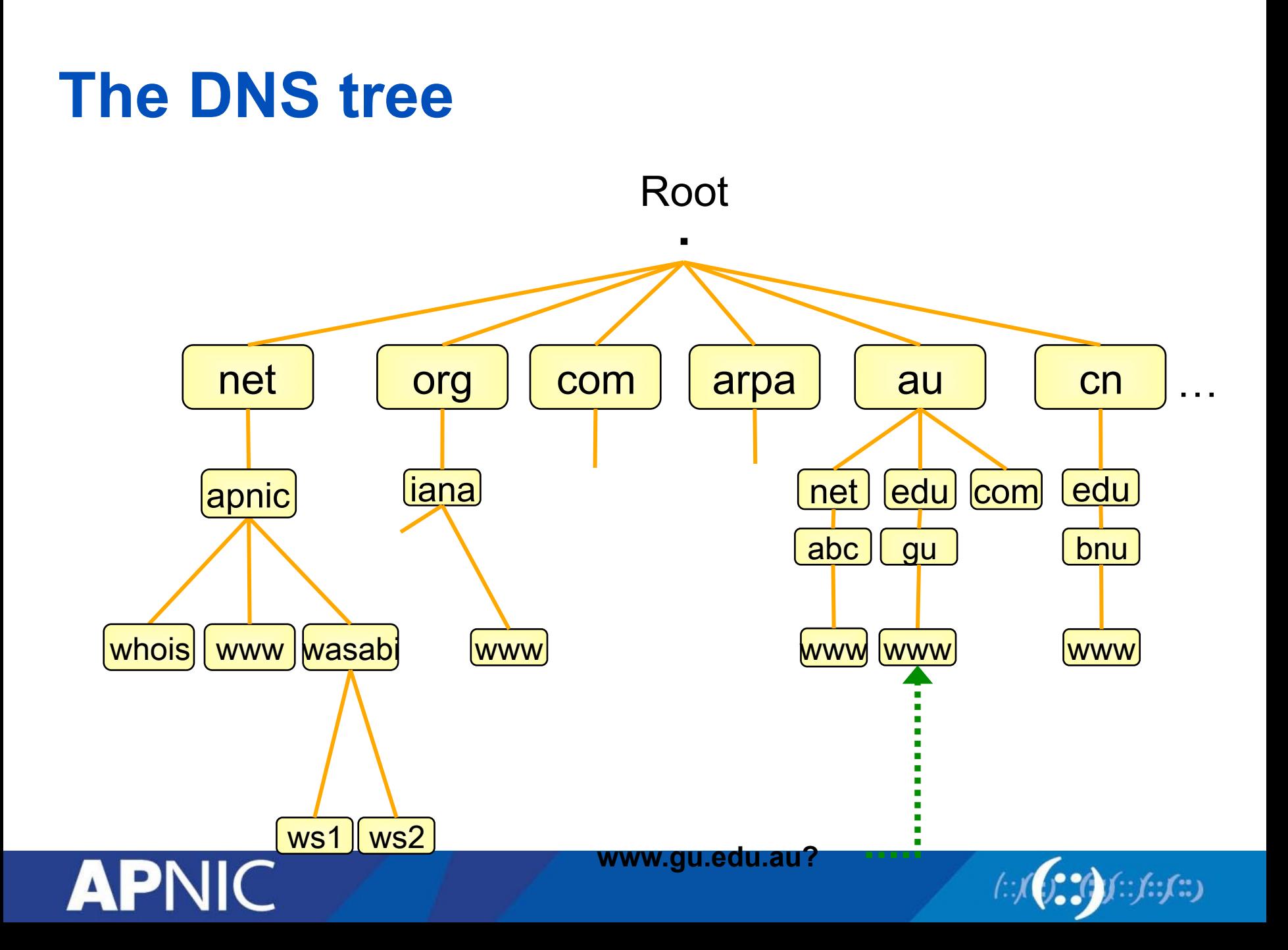

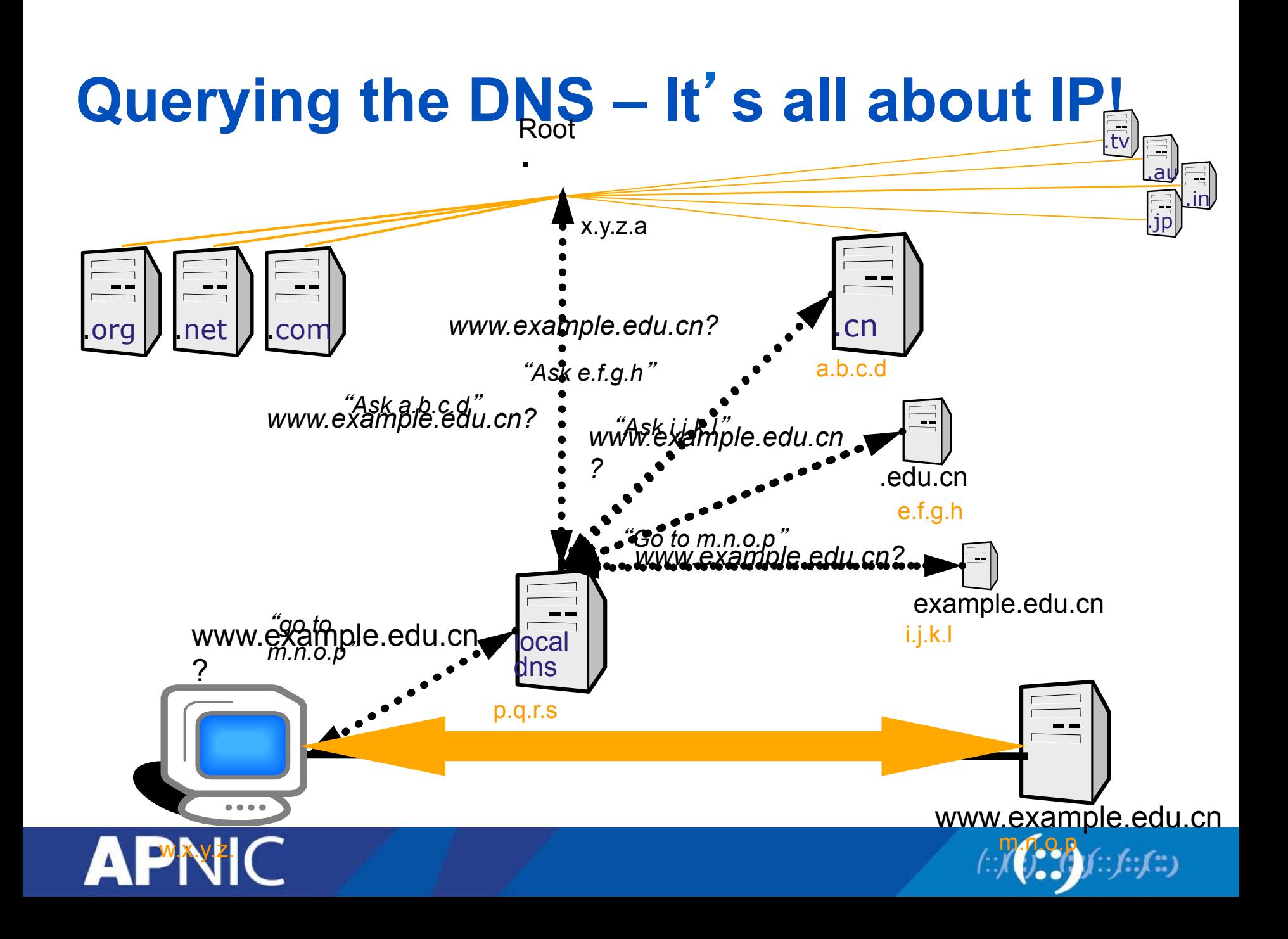

# **Who Runs the Internet?**

- No one
- (Not ICANN, not the RIRs, not the governments...)
- It is decentralized

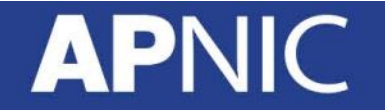

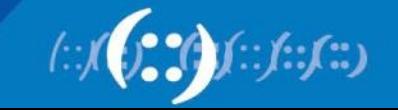

# **How does it Keep on Working**

- Inter-provider business relationships and the need for customer reachability ensures that the Internet by and large functions for the common good
- Driven by commerce free market
- Engineers and the Internet community talk to each other

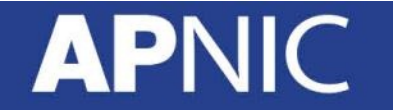

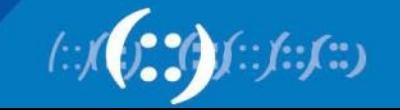

# **Regional Internet Registry System**

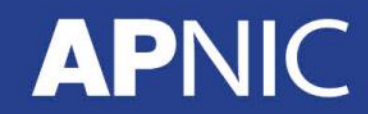

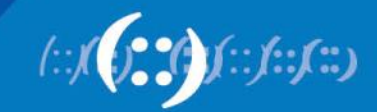

# **Regional Internet Registries**

- RIRs manage, distribute, and register Internet number resources (IPv4 and IPv6 addresses and Autonomous System Numbers) within their respective regions.
	- Ensuring the fair distribution and responsible management
- Five RIRs:
	- AfriNIC, APNIC, ARIN, LACNIC, RIPE NCC

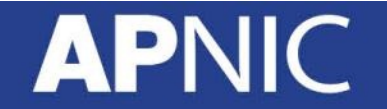

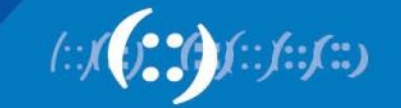

# **What are the Goals of the RIRs?**

- The Regional Internet Registries have been charged with the following goals for the number resources they are responsible for:
	- Conservation
	- Aggregation
	- Registration

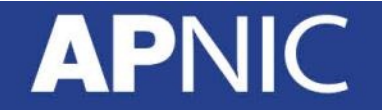

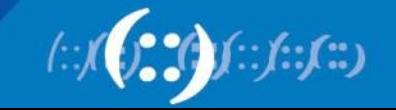

### **Where Are The RIR Regions?**

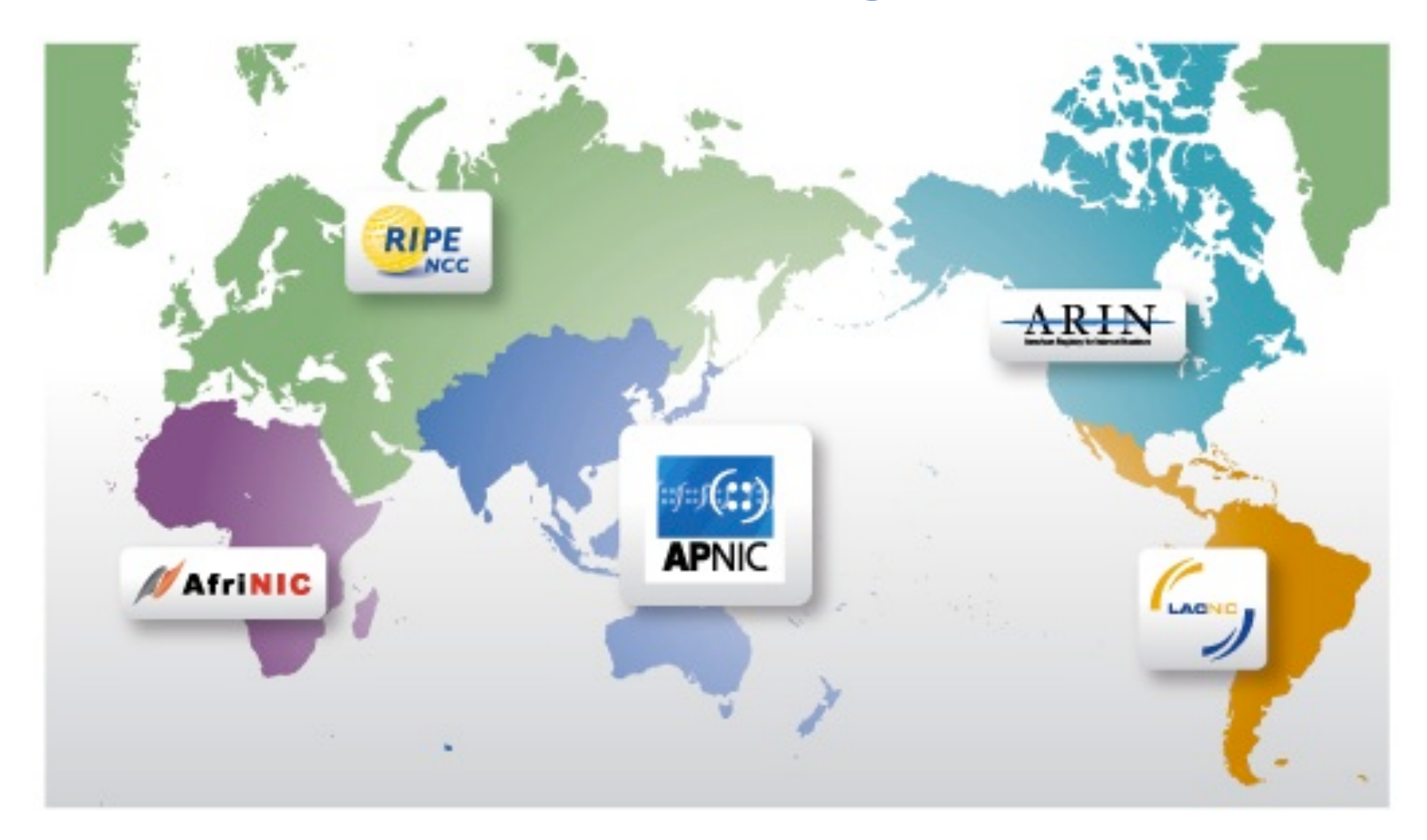

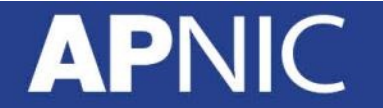

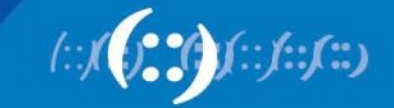

# **Internet Registry Structure**

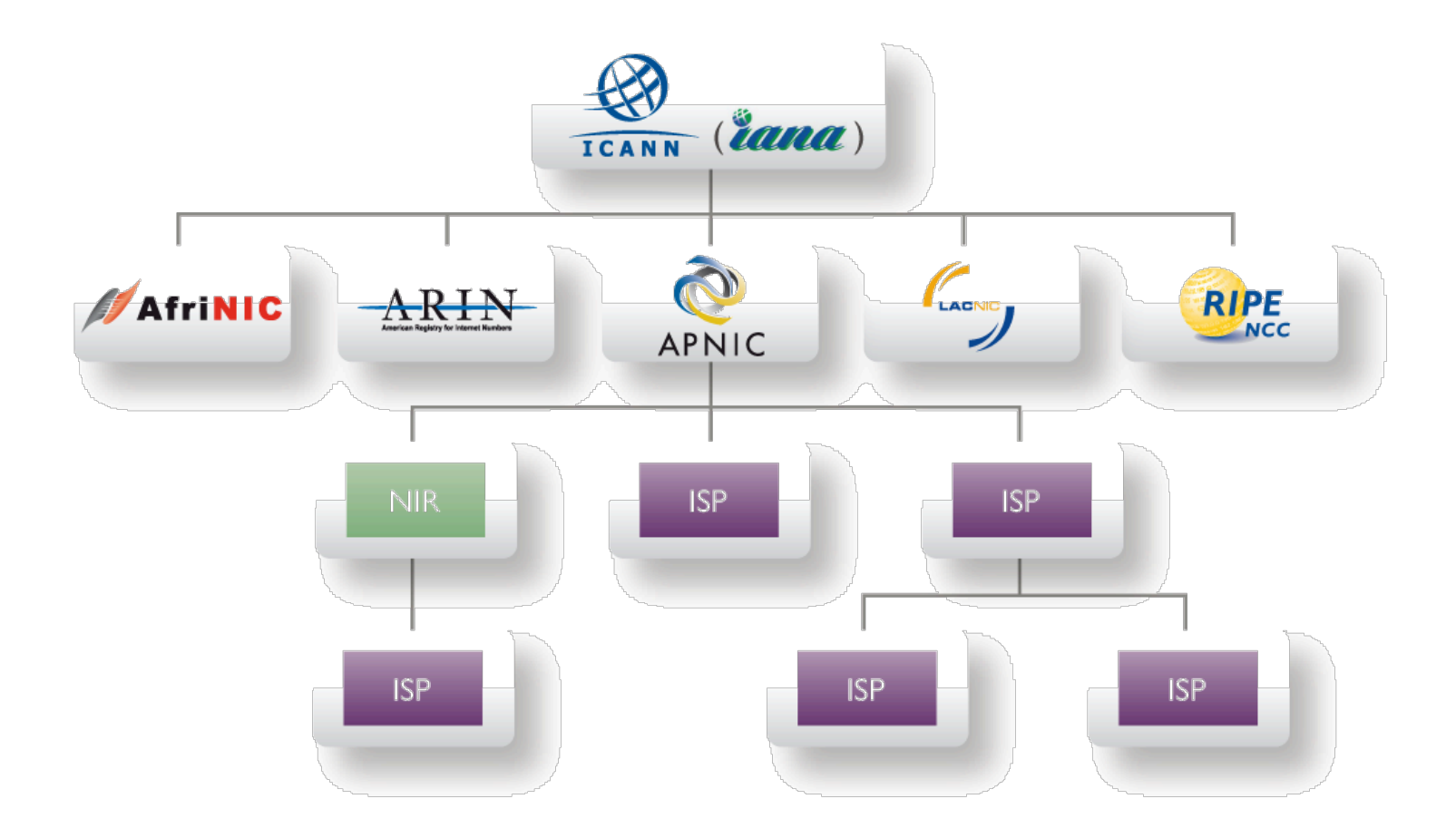

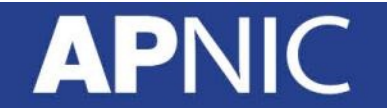

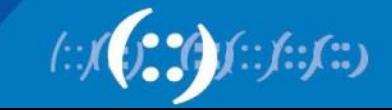

# **APNIC from a Global Perspective**

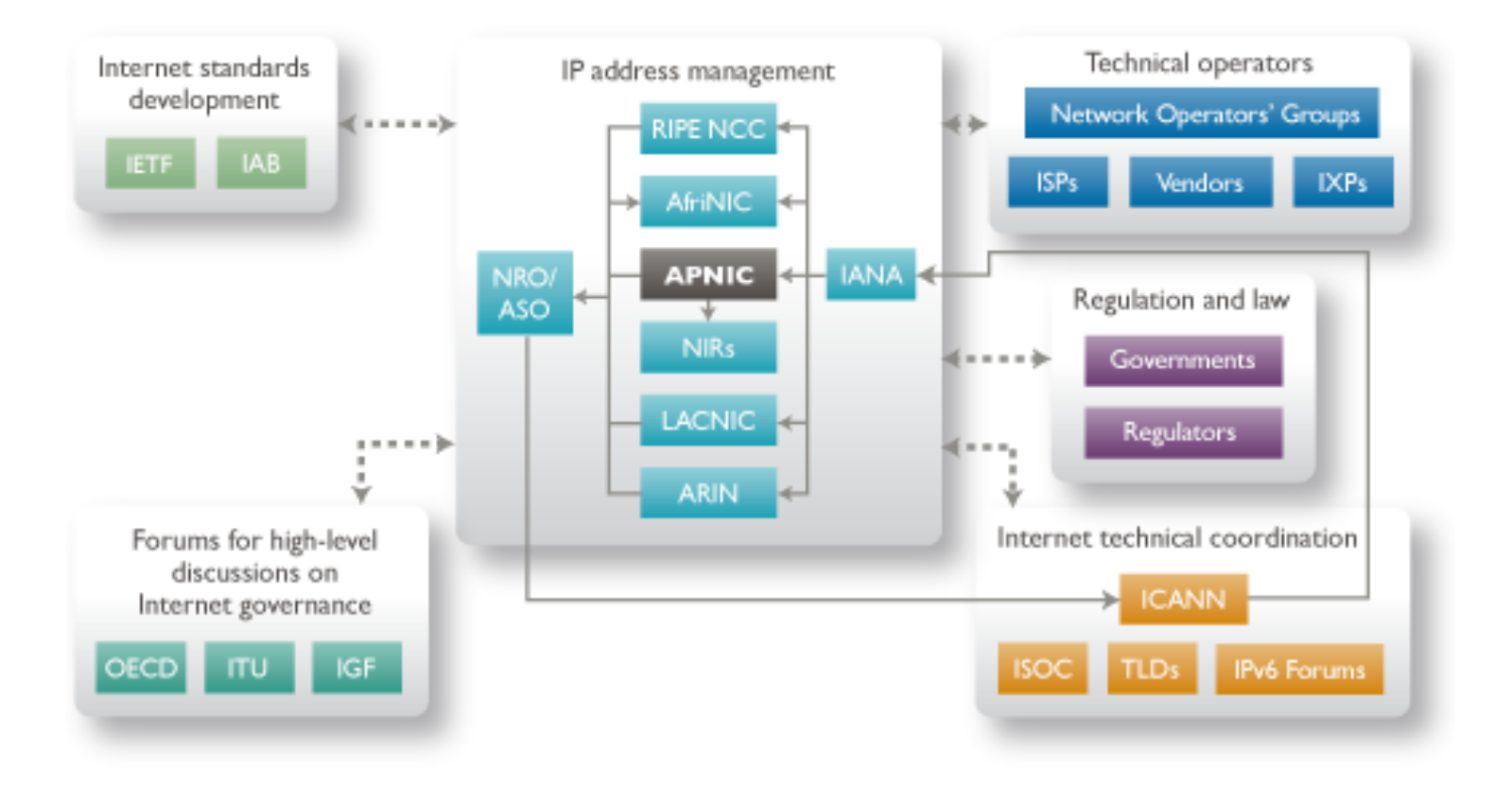

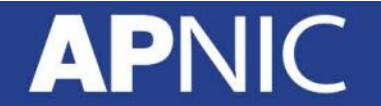

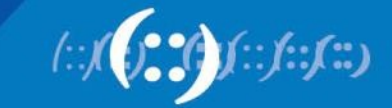

# **APNIC in the Asia Pacific**

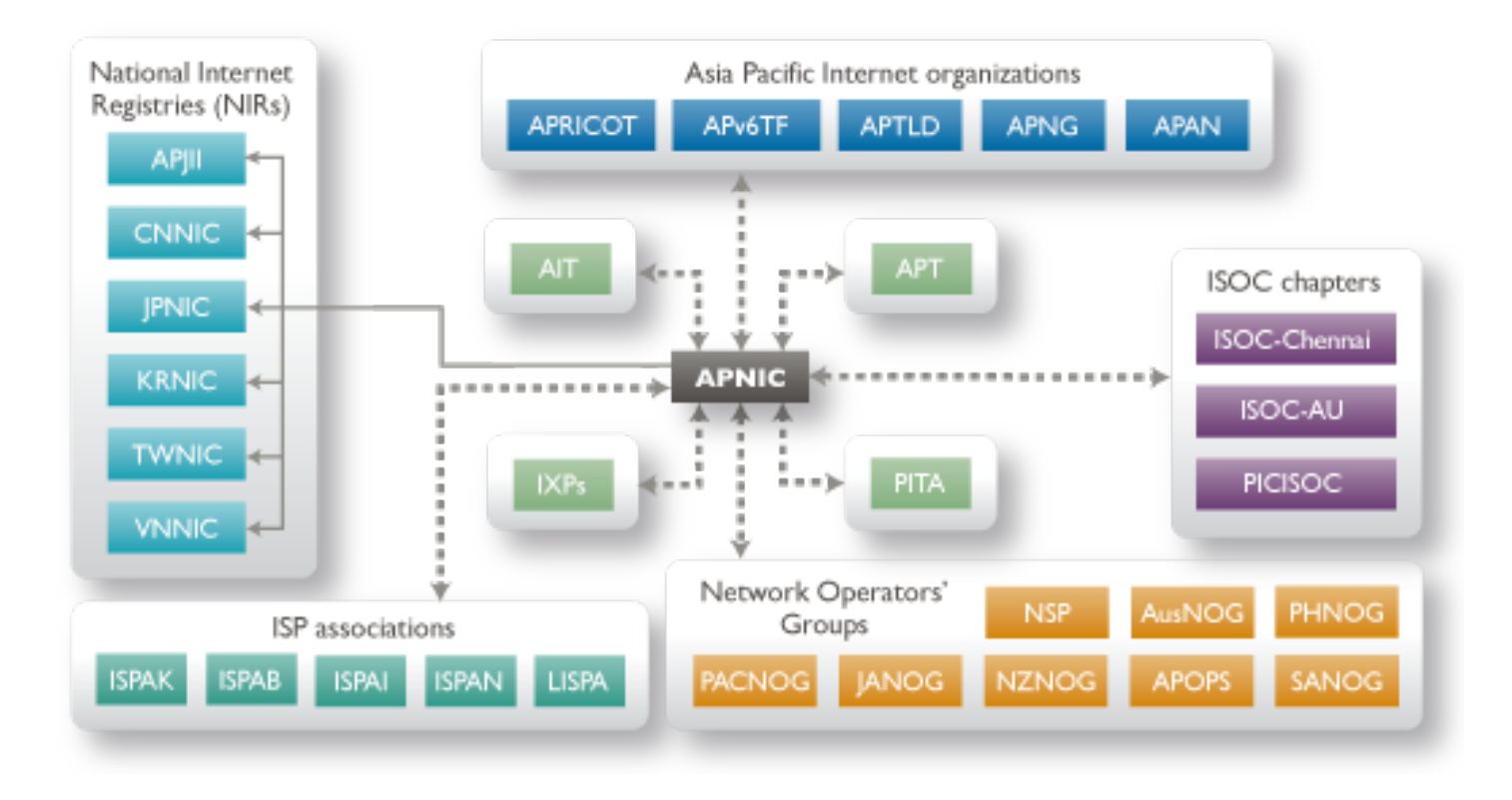

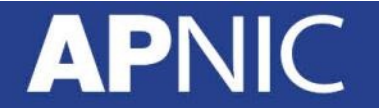

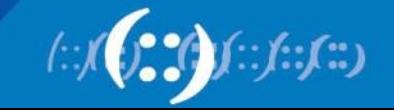

# **Global Policy Coordination**

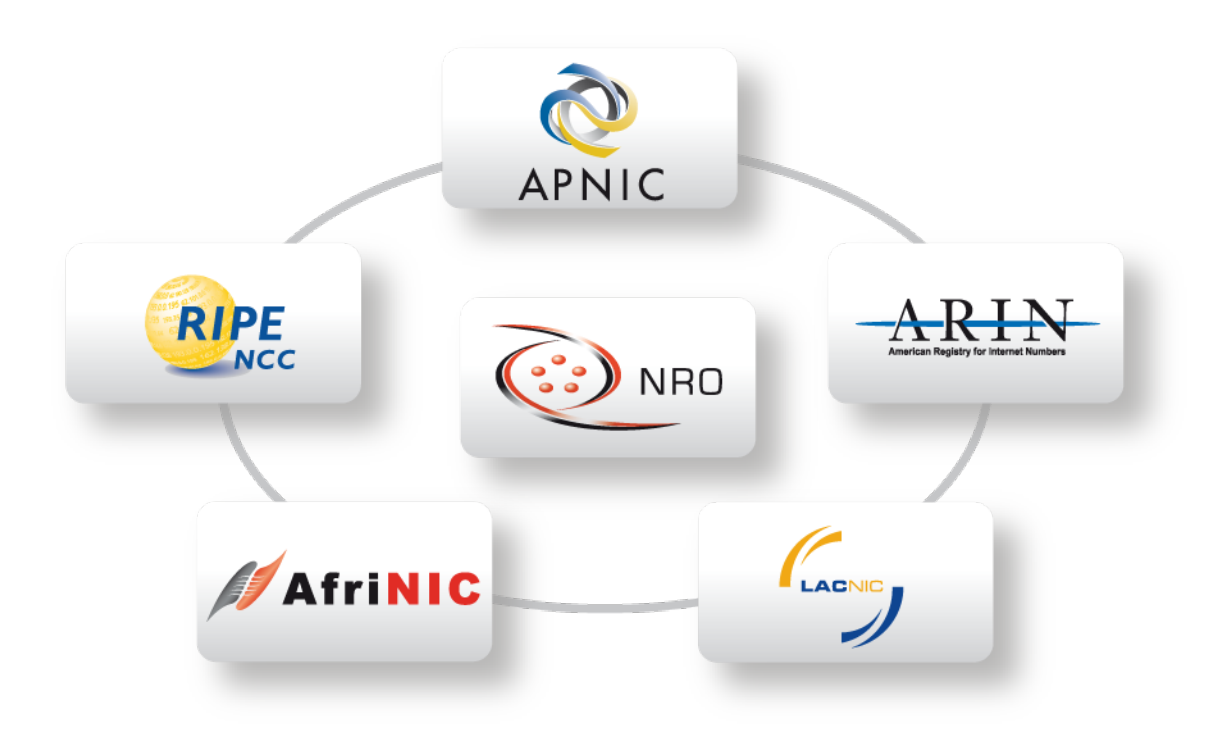

#### **The main aims of the NRO:**

- To protect the unallocated number resource pool
- To promote and protect the bottom-up policy development process
- To facilitate the joint coordination of activities e.g., engineering projects
- To act as a focal point for Internet community input into the RIR system

# **Global Policy Coordination**

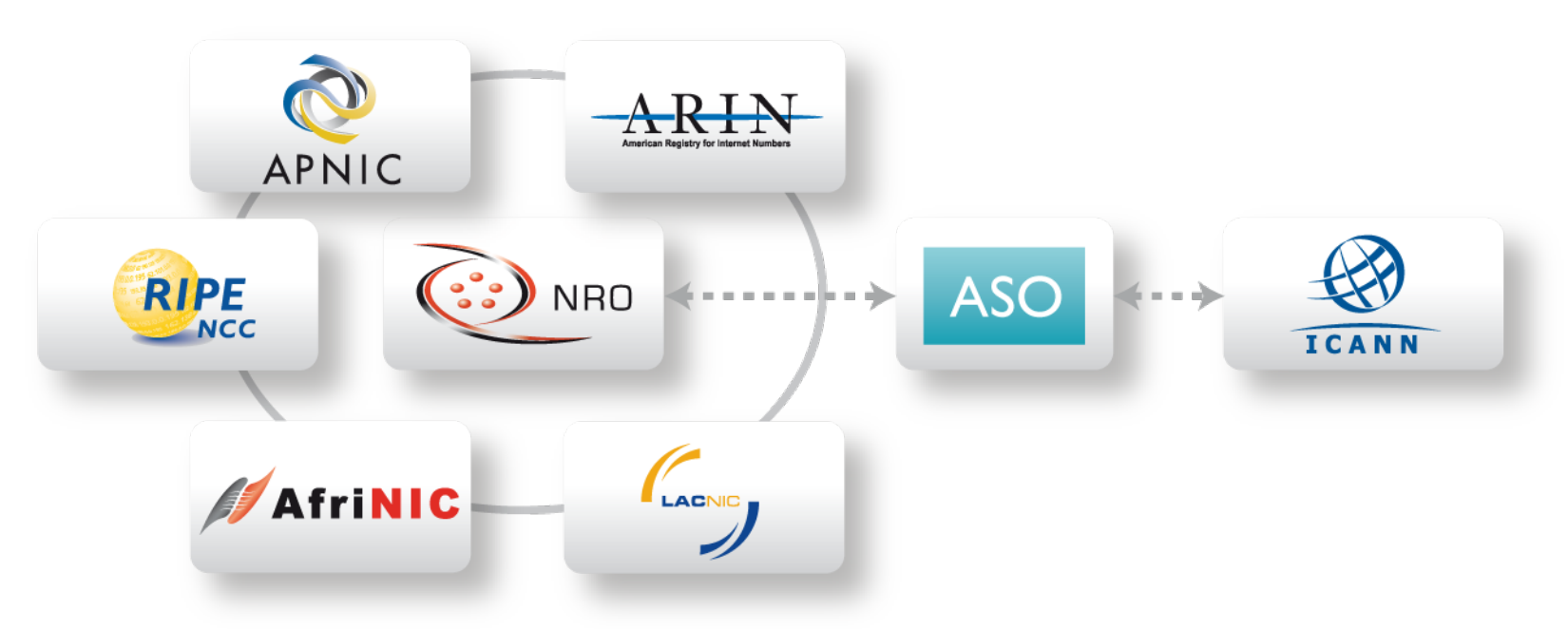

The main function of ASO:

• ASO receives global policies and policy process details from the NRO

• ASO forwards global policies and policy process details to ICANN board

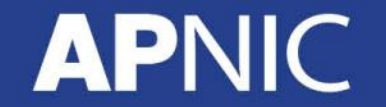

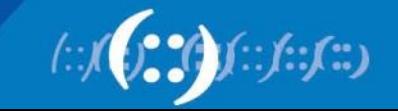
# **Introduction to APNIC**

### **APNIC**

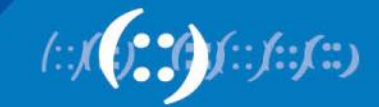

### **What is APNIC?**

- Regional Internet Registry (RIR) for the Asia Pacific region
	- One of five RIRs currently operating around the world
	- Non-profit, membership organisation
- Industry self-regulatory body
	- Open
	- Consensus-based
	- Transparent
- Meetings and mailing lists
	- http://meetings.apnic.net
	- http://www.apnic.net/mailing-lists

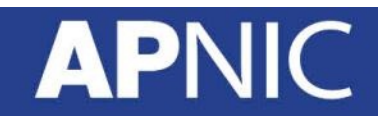

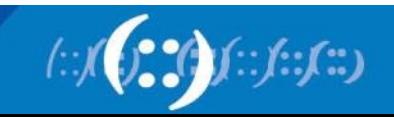

## **History of APNIC**

- 1993
	- APNIC was established as a project of the Asia Pacific Networking Group (APNG)
- 1994
	- IANA authorized APNIC to commence allocating resources in its region
- 1995
	- Inaugural APNIC meeting in Bangkok
- 1998
	- APNIC relocated from Tokyo to Brisbane
- 2000
	- First independently-held three day Open Policy Meeting
- 2002
	- Introduced the Member Services Helpdesk with extended operating hours

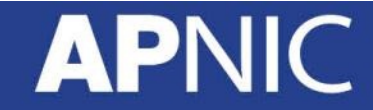

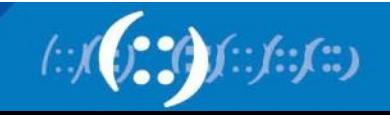

### **What does APNIC do?**

#### Resource service

- IPv4, IPv6, ASNs
- Reverse DNS delegation
- Resource registration
	- Authoritative registration server
	- Whois
	- IRR

### Policy development

- Facilitating the policy development process
- Implementing policy changes

### Information dissemination

- APNIC meetings
- Web and ftp site
- Publications, mailing lists
- Outreach seminars

### **Training**

- Face to Face Training and **Workshops**
- eLearning
- Subsidised for members

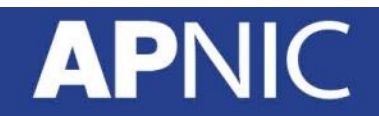

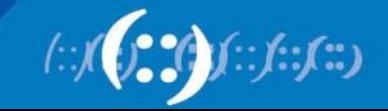

### **Where is the APNIC region?**

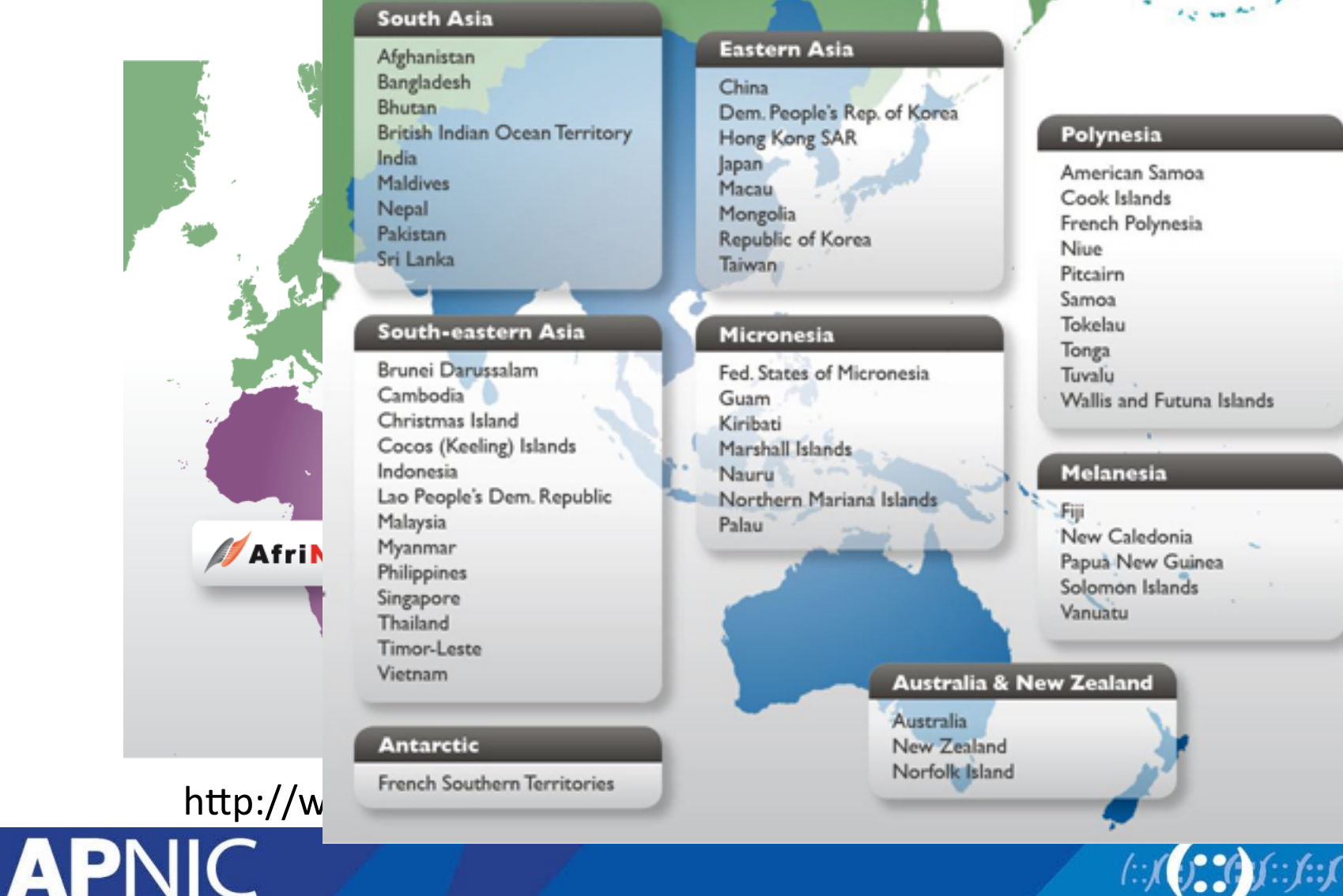

 $f^{\bullet}_{\bullet}(\cdot)$   $f^{\circ}_{\cdot}(\cdot)$ 

## **APNIC is NOT**

- A network operator
	- Does not provide networking services
		- Works closely with APRICOT forum
- A standards body
	- Does not develop technical standards
		- Works within IETF in relevant areas (IPv6 etc)
- A domain name registry or registrar
	- Will refer queries to relevant parties

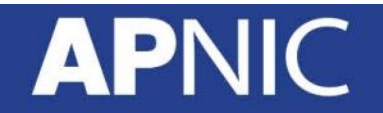

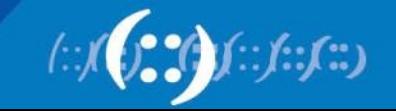

# **Managing Internet Resources**

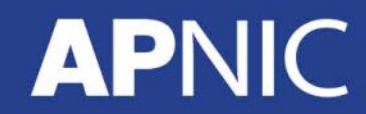

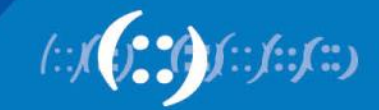

## **Internet Resource Management Objectives**

#### Conservation

- **Efficient use of resources**
- **Based on demonstrated need**

#### Aggregation

- Limit routing table growth
- Support provider-based routing

#### Registration

- **Ensure uniqueness**
- Facilitate trouble shooting

Uniqueness, fairness and consistency

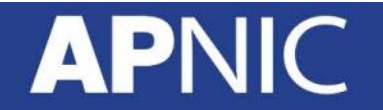

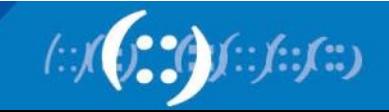

### **IPv6 Allocation and Assignment**

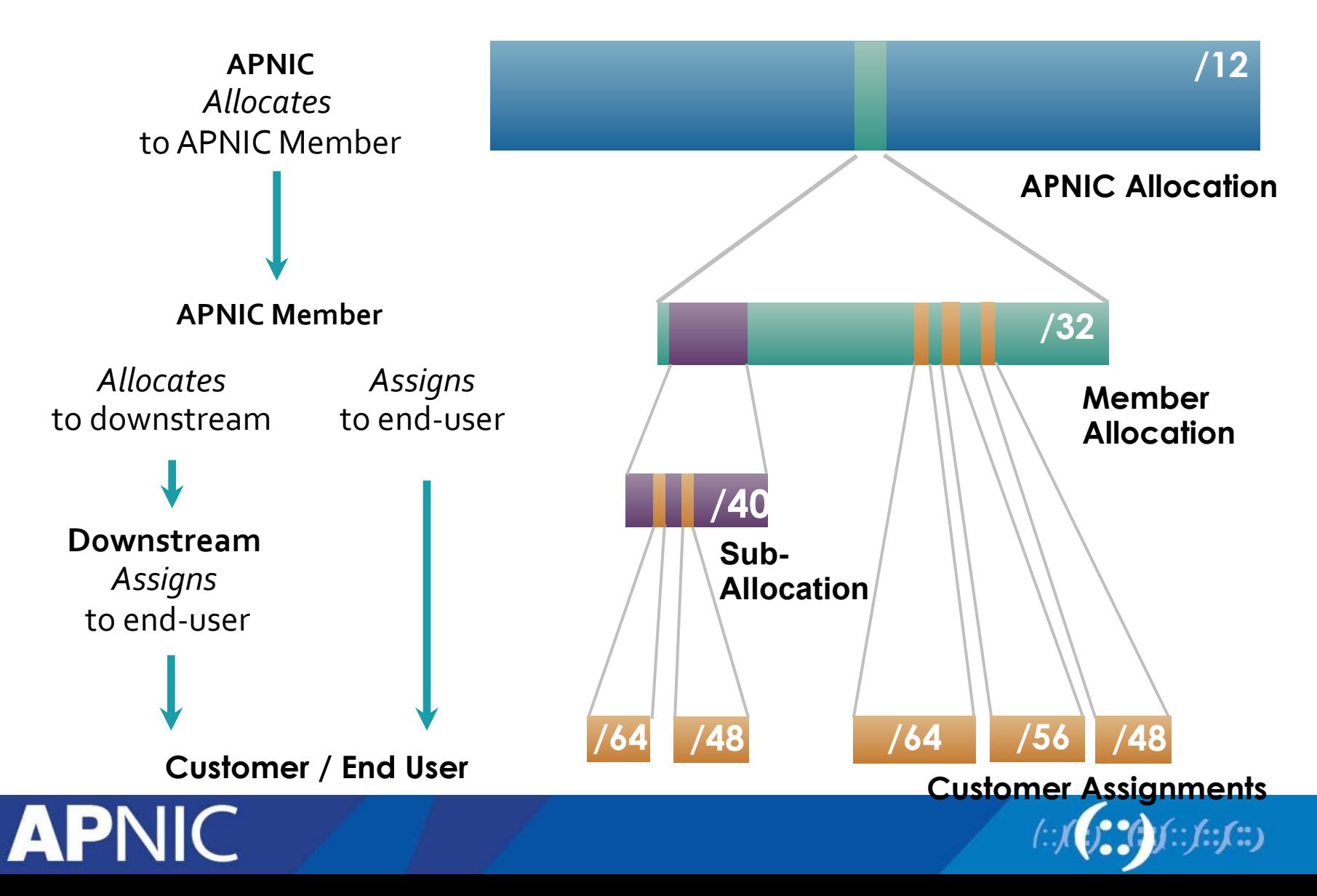

### **Portable and Non-Portable**

- Portable Assignments
	- Customer addresses independent from ISP
	- Keeps addresses when changing ISP
	- Bad for size of routing tables
	- Bad for QoS: routes may be filtered, flap-dampened
- Non-portable Assignments
	- Customer uses ISP's address space
	- Must renumber if changing ISP
	- Only way to effectively scale the Internet
- Portable allocations
	- Allocations made by APNIC/NIRs

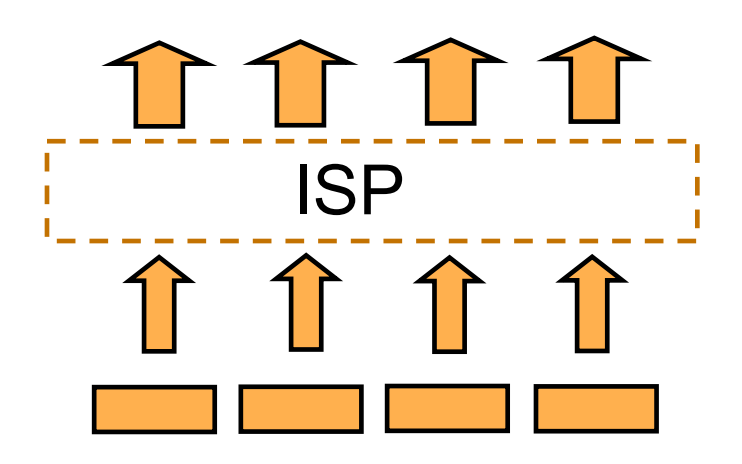

### Customer assignments

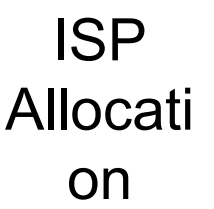

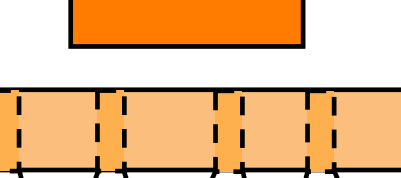

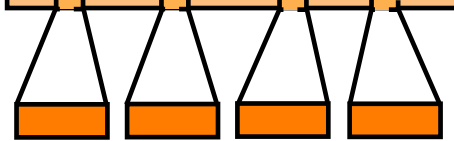

Customer assignments

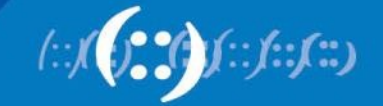

### **IPv4 Address Space**

### STATUS OF 256 /8s IPv4 ADDRESS SPACE

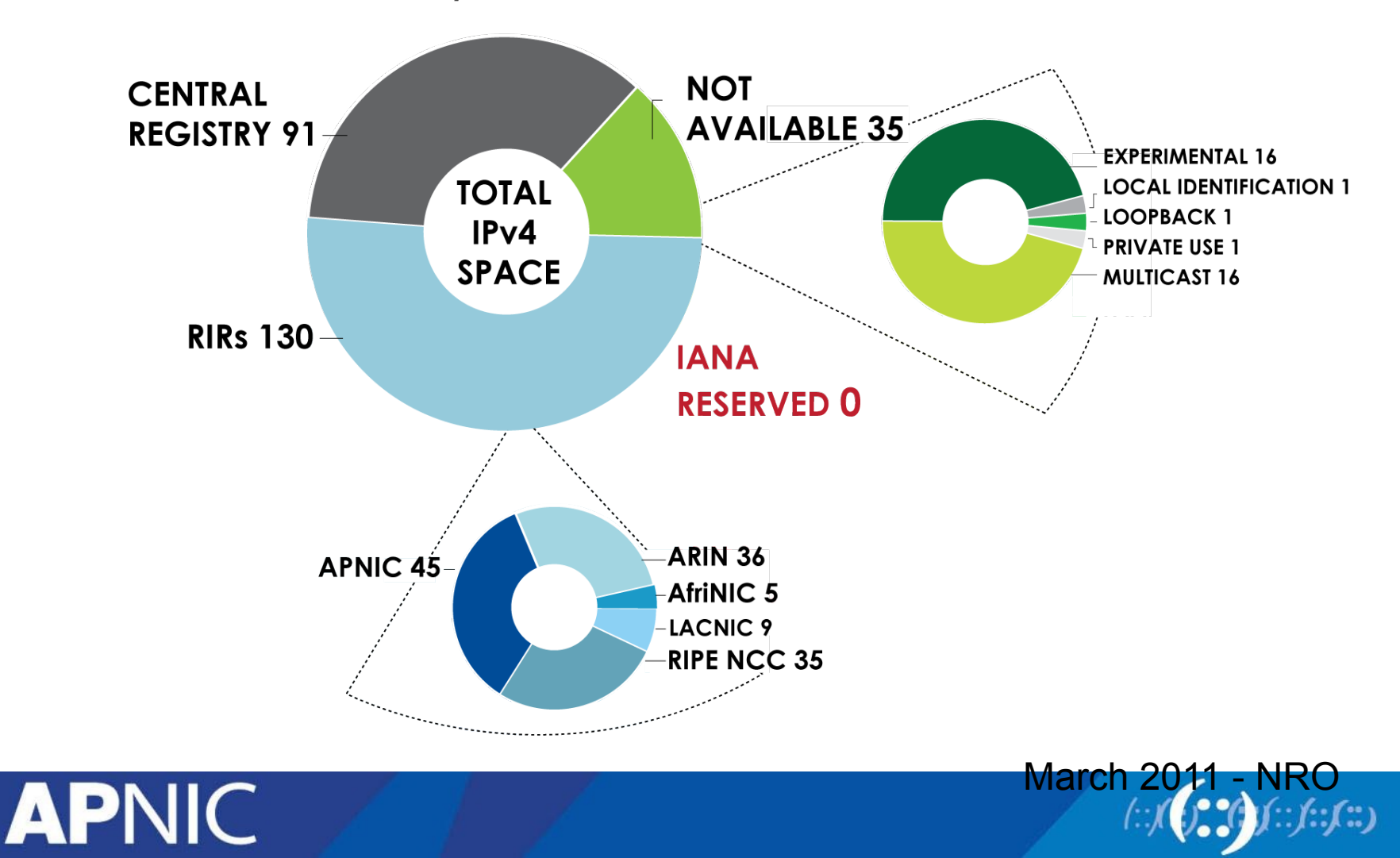

### **IPv6 Address Space**

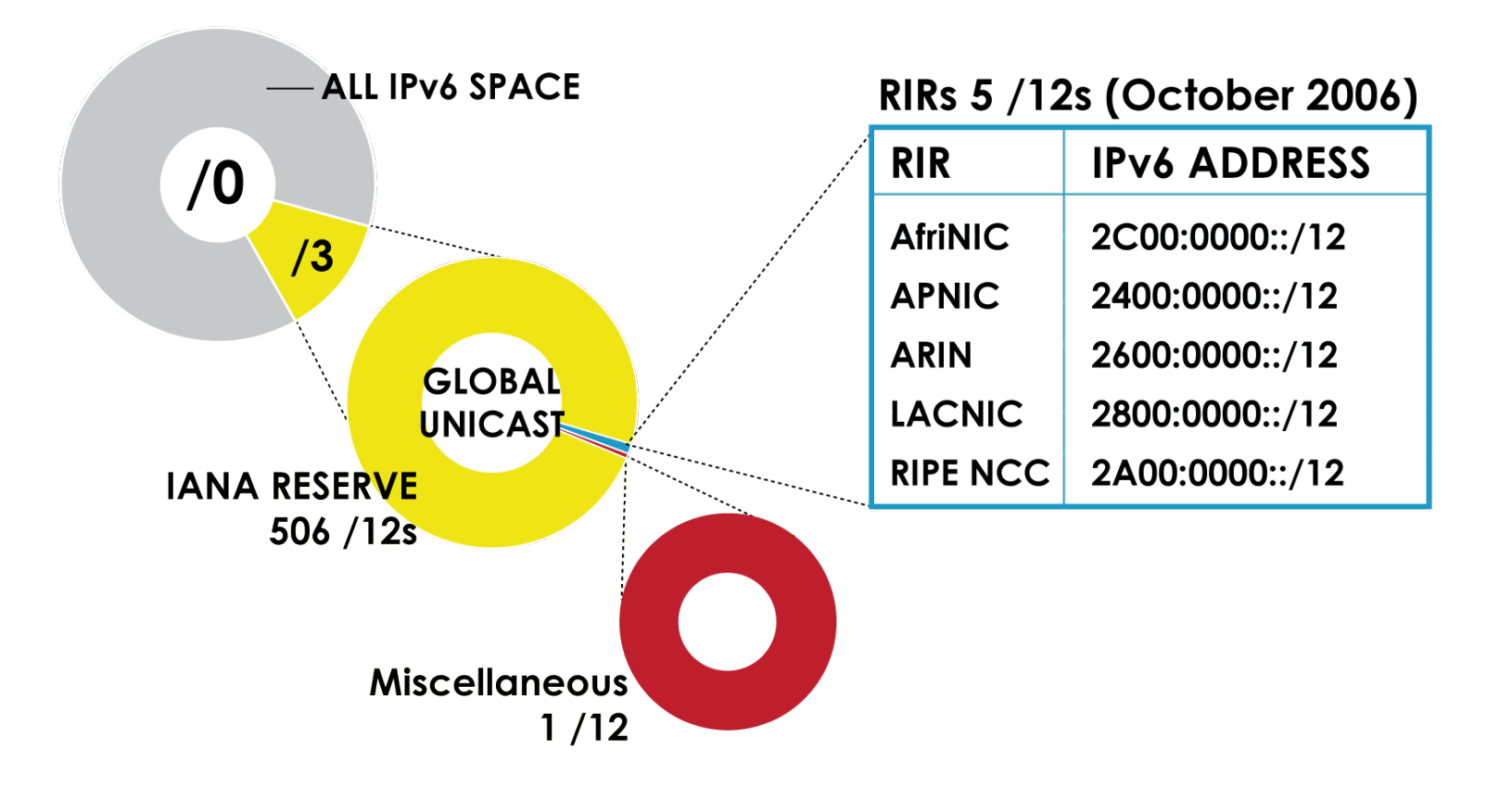

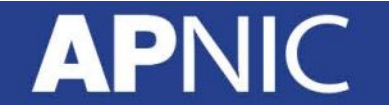

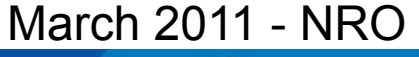

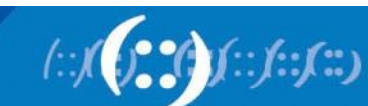

## **Aggregation and Portability**

### Aggregation

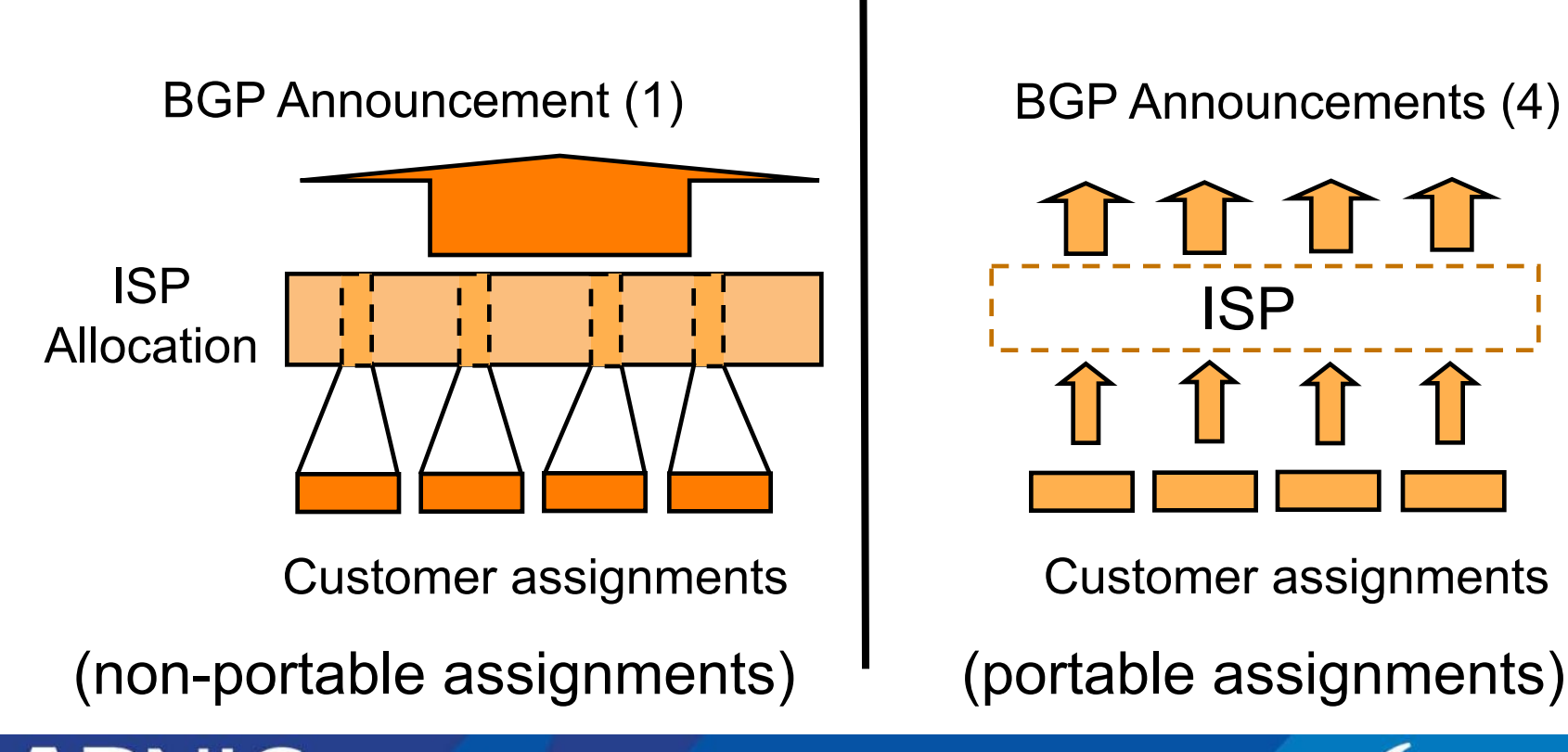

### No aggregation

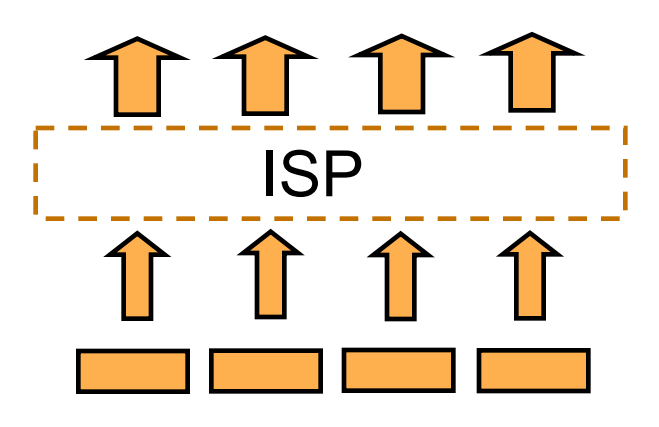

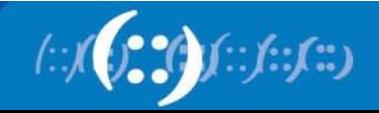

### **Aggregation and Portability**

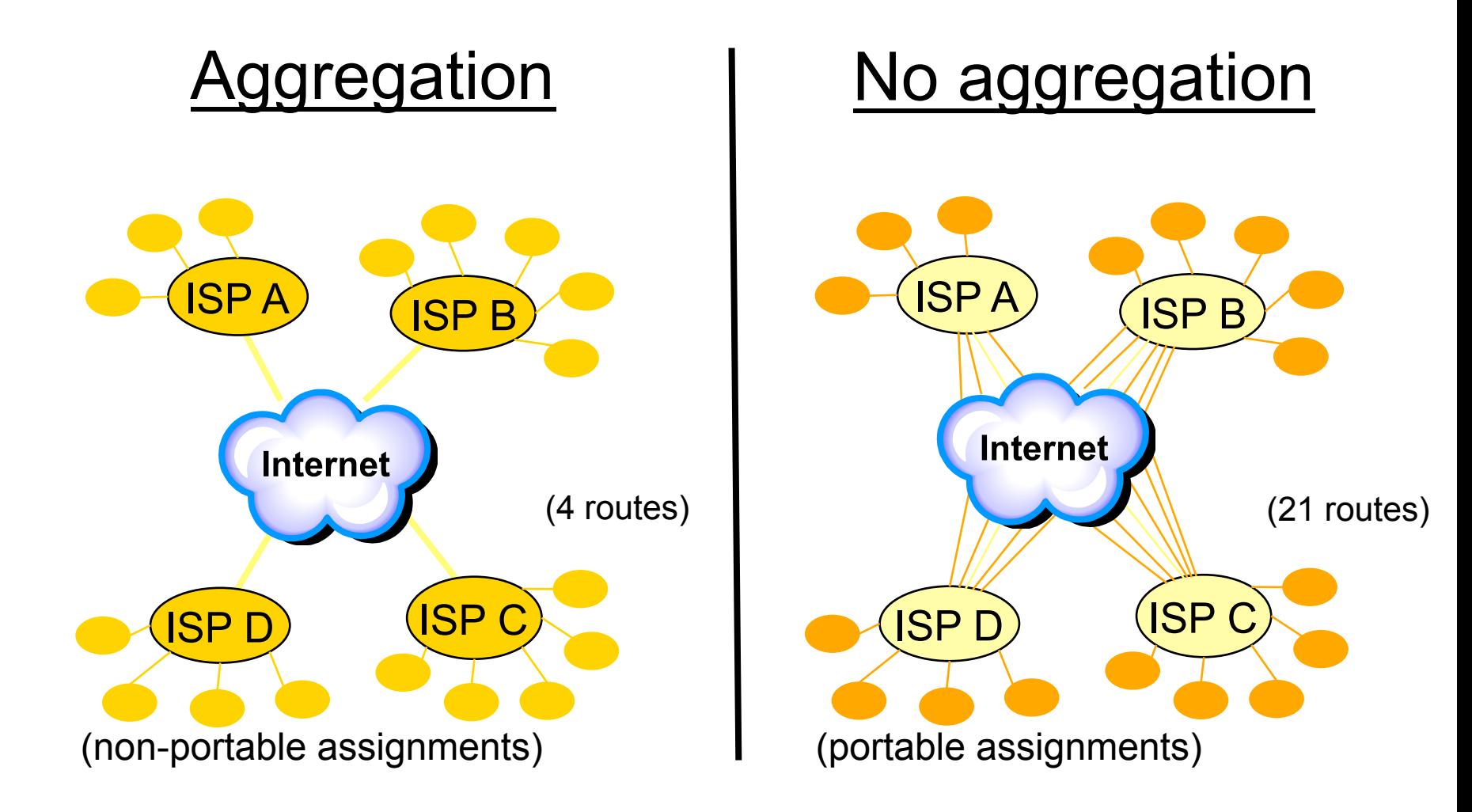

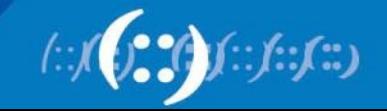

## **Growth of the Global Routing Table**

**441017 prefixes**  As of 03 Jan 2013

(::(::)

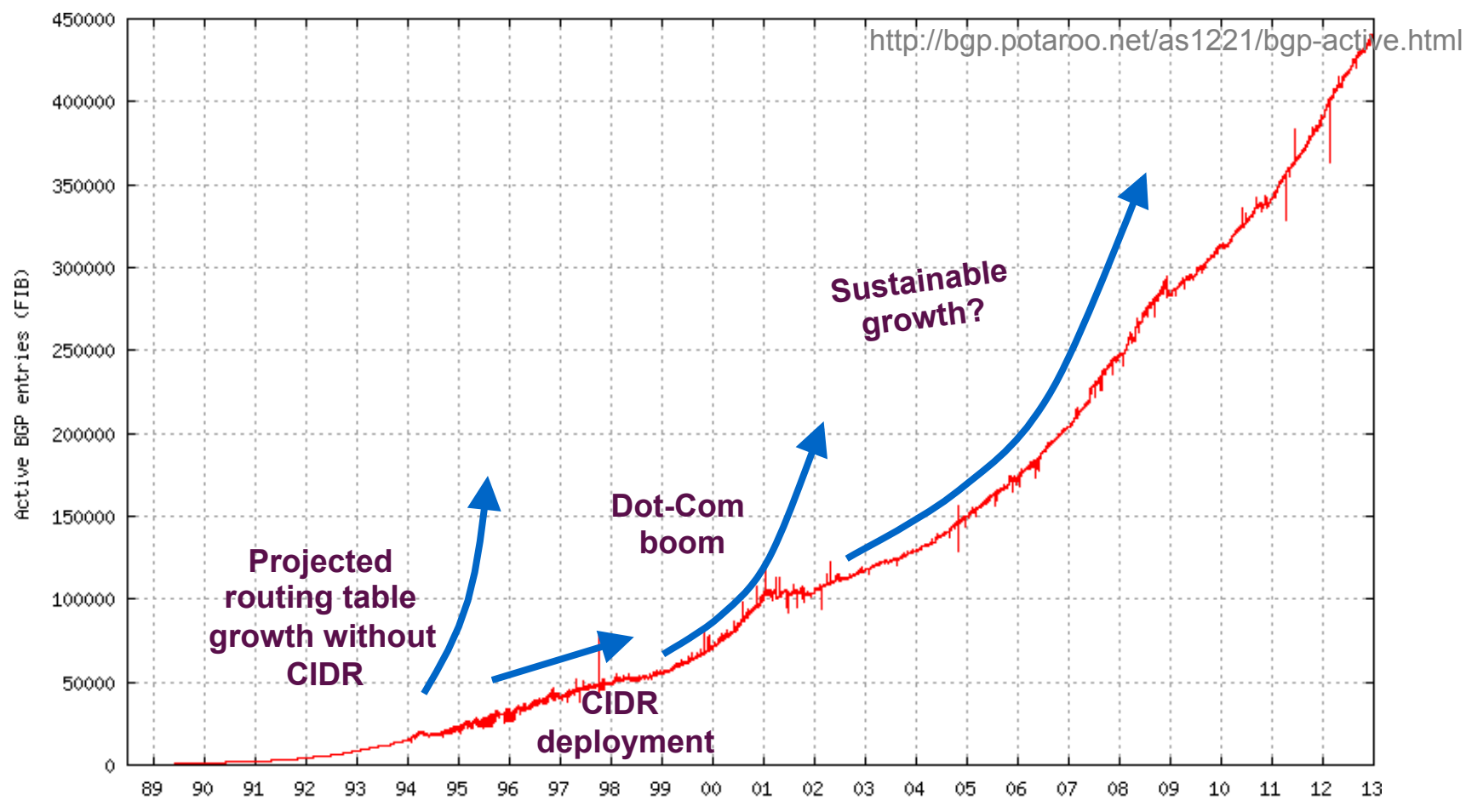

Date

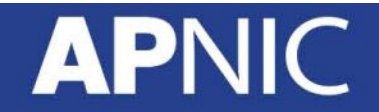

## **Address Management Hierarchy**

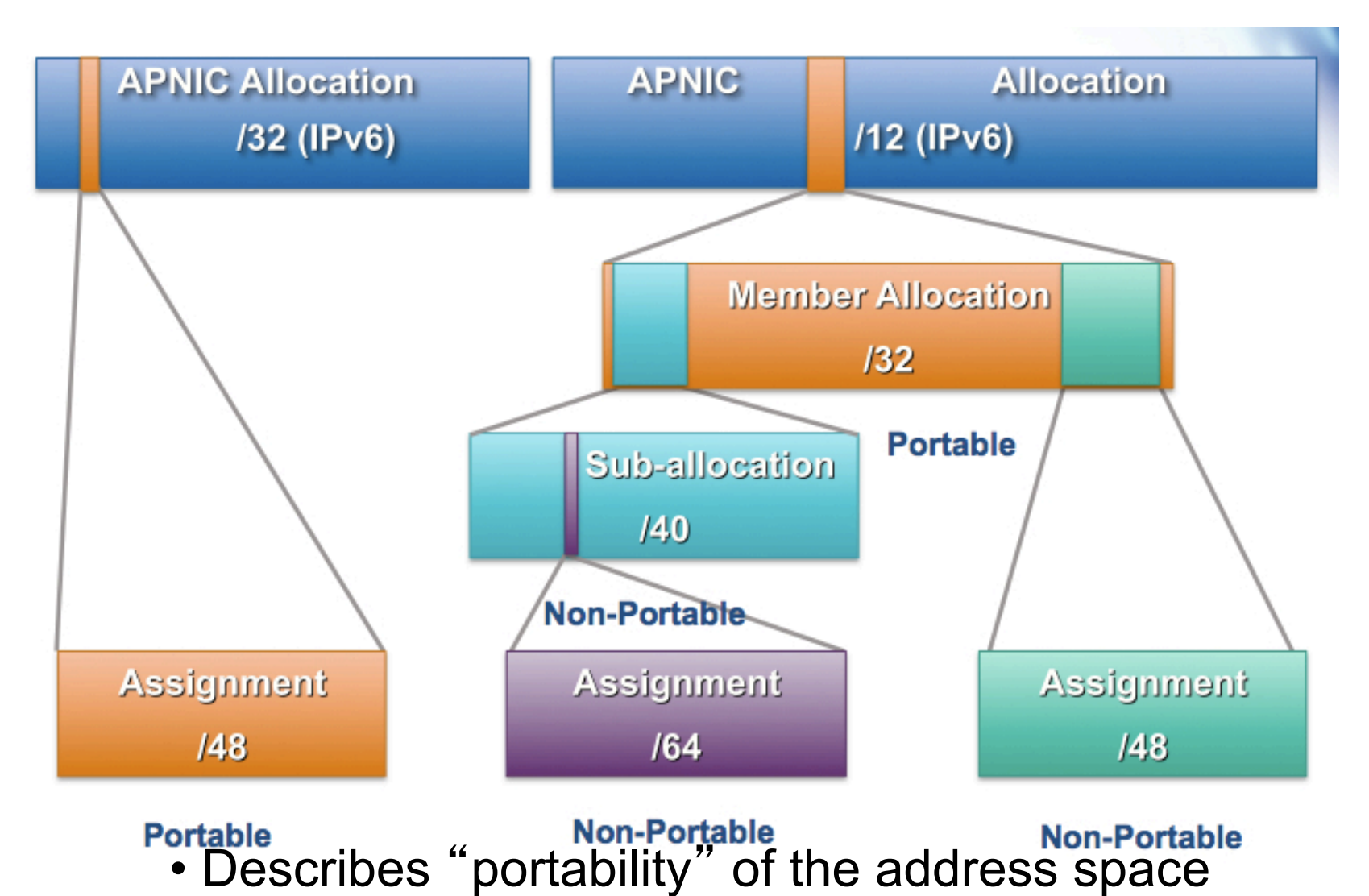

**APN** 

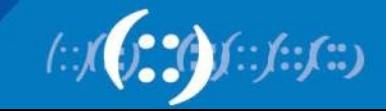

# **Policy Development Process**

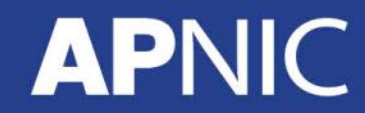

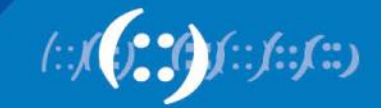

### **Policies and their Development**

- Policies are constantly changing to meet the technical needs of the Internet
- There is a system in place called the Policy Development Process
	- Anyone can participate
	- Anyone can propose a policy
	- All decisions & policies documented & freely available to anyone

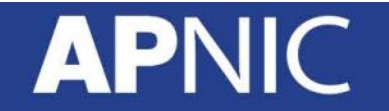

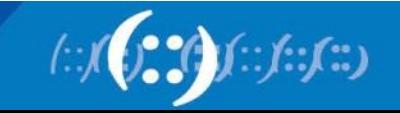

### **You are Part of the APNIC Community!**

- Open forum in the Asia Pacific
	- Open to any interested parties

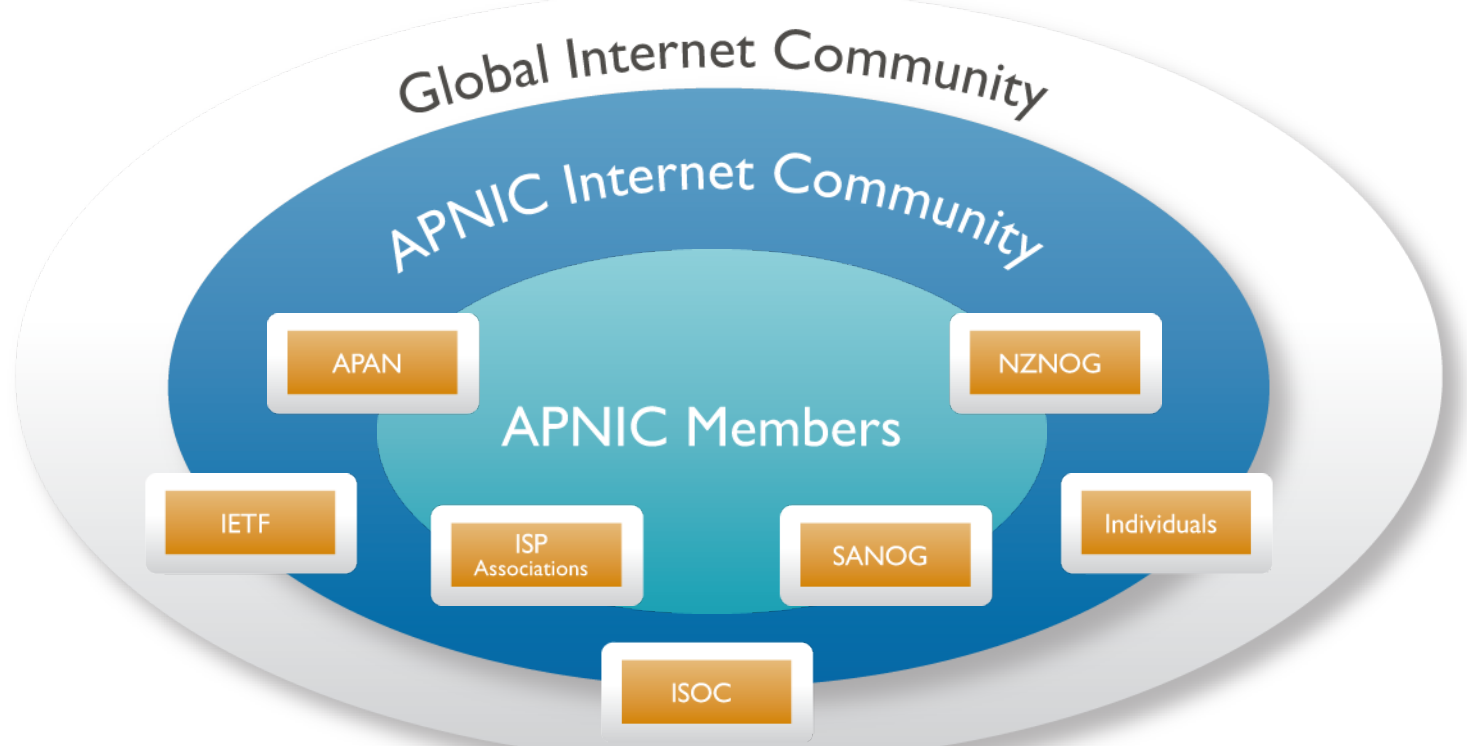

A voice in regional Internet operations through participation in APNIC

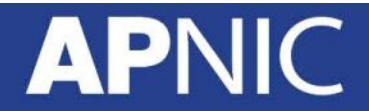

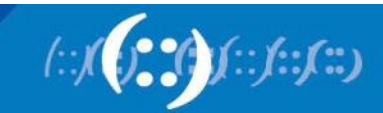

## **OPEN** BOTTOM UP TRANSPARENT **Policy Development Process**  Anyone can participate All decisions & policies documented & freely available to anyone Internet community proposes and approves policy

### **APNIC**

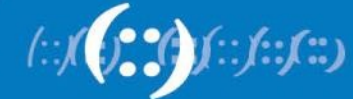

### **Policy Development Process**

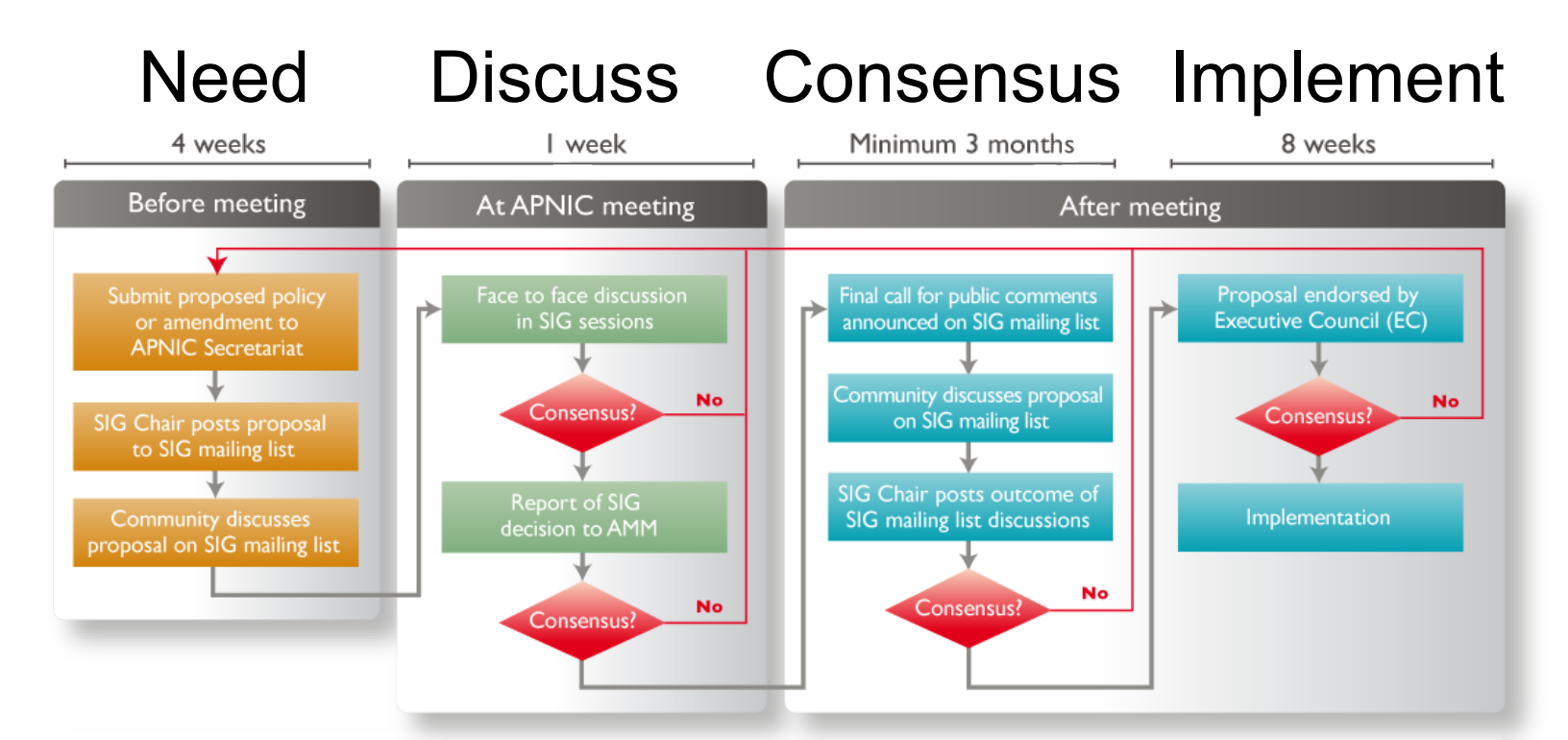

### You can participate!

More information about policy development can be found at:

http://www.apnic.net/policy

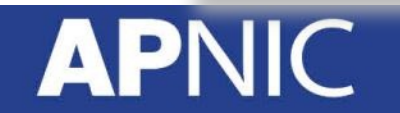

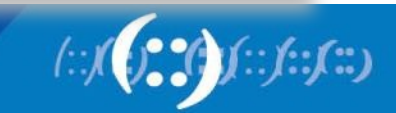

## **Why Participate?**

- You are part of the Community
	- APNIC policies are developed by the membership and broader Internet community
- Knowing and understanding the policies are important for your organization
	- This is your chance to comment on policies that may directly affect you
- Opportunity to learn and share experiences

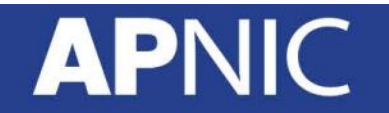

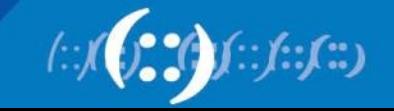

### **How to Participate**

- Joining APNIC conferences and meetings
- You can participate further

Ask questions and clarify points

Make your voice heard

Vote

- Attend remotely
	- Video, audio, text streaming, chat
- Trainings, seminars and outreach events
- Join the discussion in the mailing list

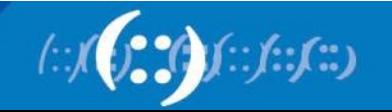

### **From Regional to Global Policies**

While RIRs and their respective communities are responsible for policies specific to their regions, there are times when a policy needs to be global.

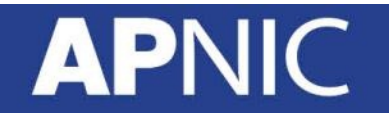

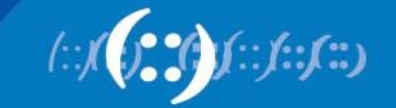

### **Global Policy Coordination**

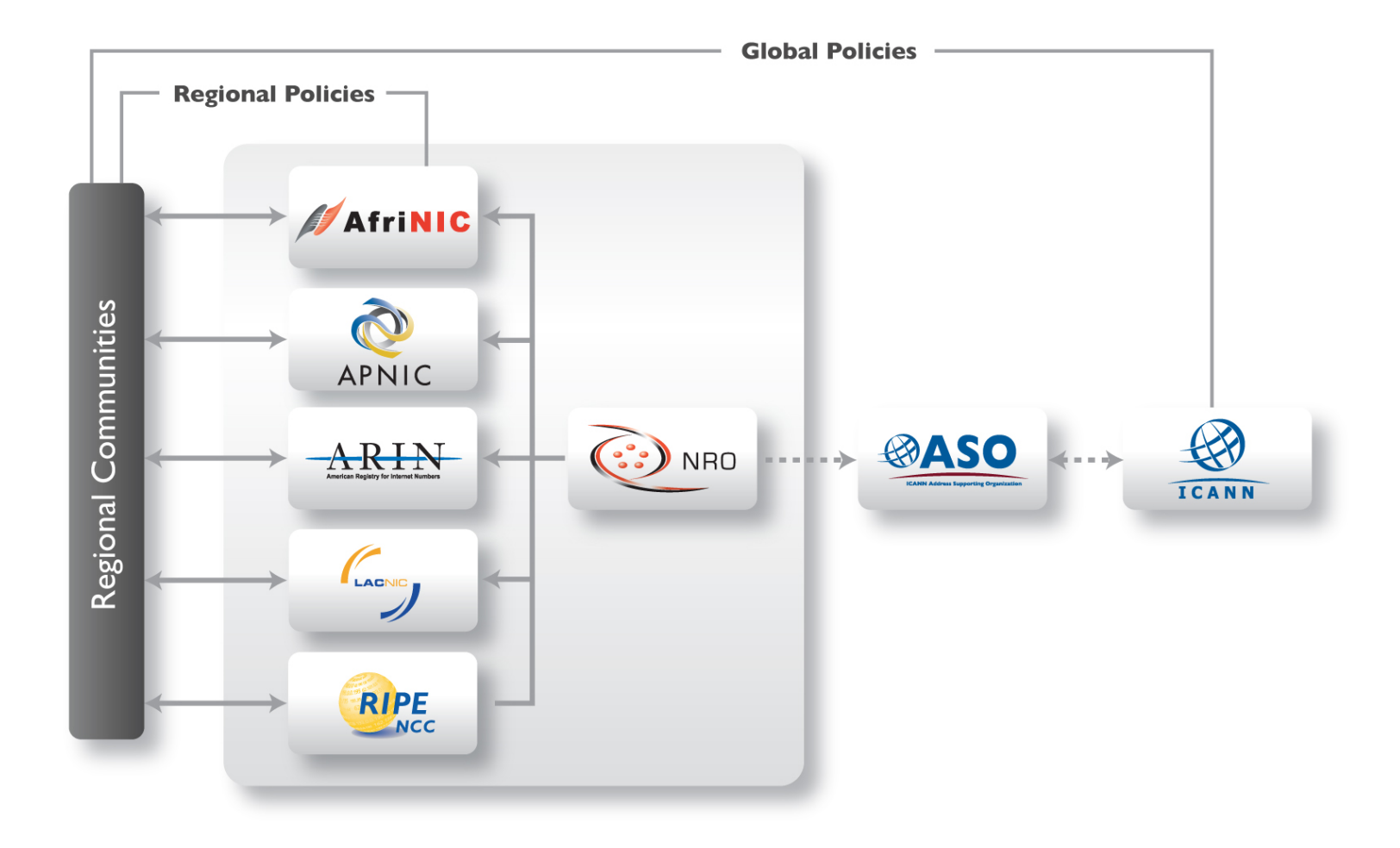

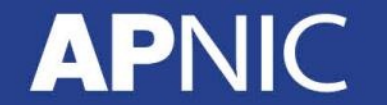

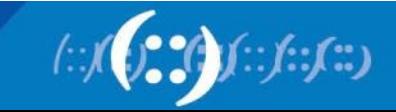

# **Supporting Internet Development**

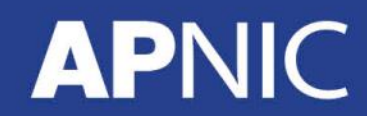

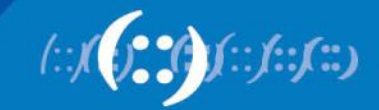

## **Projects - Root Server Deployment**

- A number of mirrored root server sites have been placed into the Asia Pacific region
- Lowers the transit cost by using a nearby instance of a root server
- The sites are partially or fully funded by APNIC, but operate as "anycast" mirror copies of existing Root servers, by the applicable root server operator

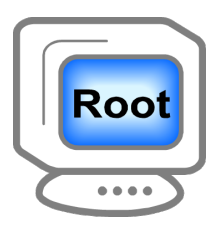

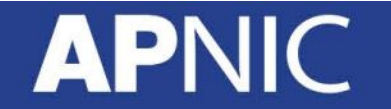

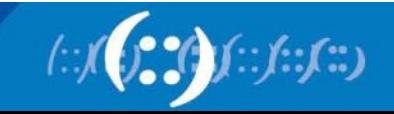

### **Grants For Community Support**

• The Information Society Innovation Fund is a small grants program funding innovative approaches to the extension of Internet infrastructure and services in the Asia Pacific region

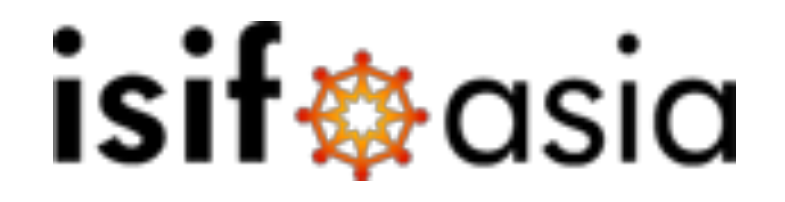

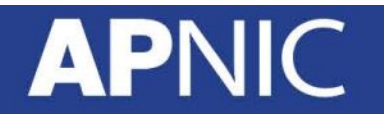

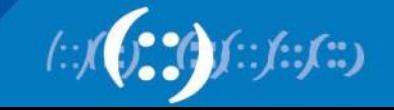

## **IPv6 Program**

- Monitor: IPv6 technical development and BCP, deployment statistics, and challenges and solutions
- Outreach: Share timely, useful and customised information on IPv6 with the Internet stakeholders (network operators, content providers, content distribution networks, software developers, governments and inter-governmental organizations, civil society etc.)
- Facilitate: Encourage proactive communication and discussion among intra/inter Internet stakeholders on IPv6 deployment
- Assist: REAL and TANGIBLE IPv6 deployment

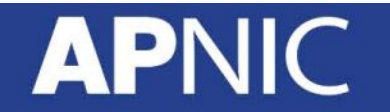

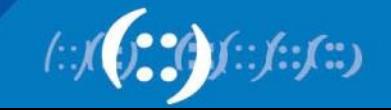

## **APNIC Labs**

- IPv6 measurement
	- http://labs.apnic.net/ipv6-measurement/
- Resource Certification / RPKI

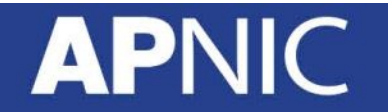

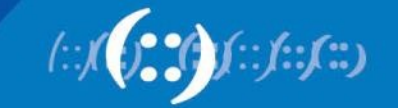

### **APNIC Helpdesk Chat**

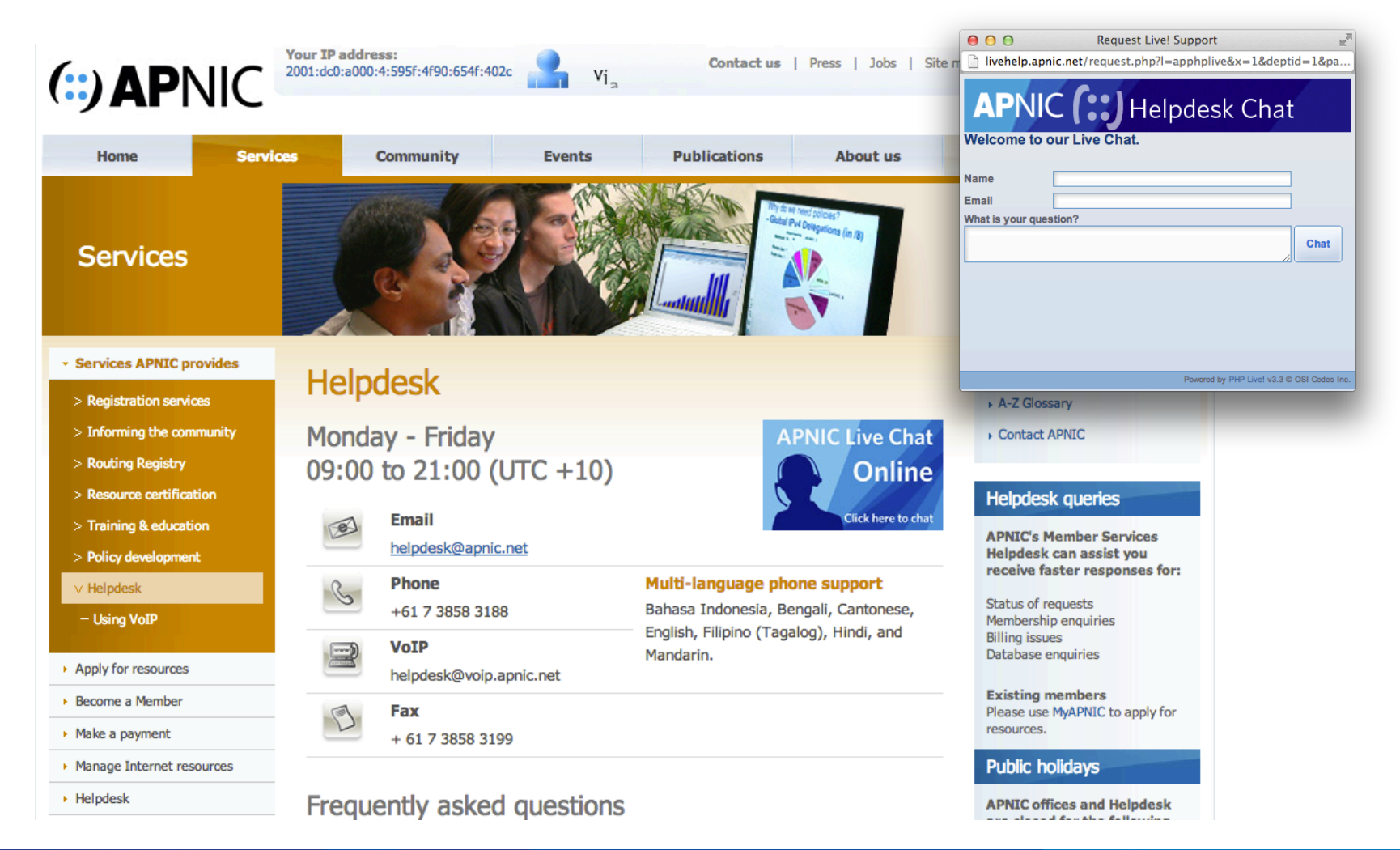

 $f: f: f:$ 

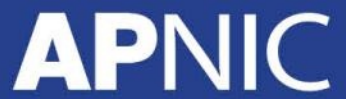

# **Introduction to Internet Protocols and Operations**

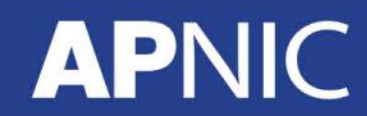

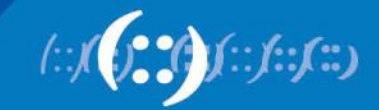

### **What is a Protocol?**

- Set of rules that define the communications process
- defines the structure or pattern for the data transferred
	- functions or processes that need to be carried out in order to implement the data exchange
	- information required by processes in order for them to accomplish this
- All data is transmitted in the same way irrespective of what the data refers to, whether it is clear or encrypted.

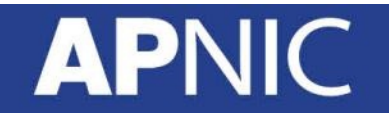

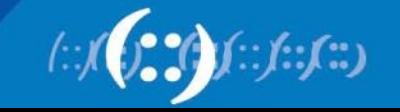

### **The OSI Model**

### **Application**

### **Presentation**

Session

**Transport** 

**Network** 

Data Link

Physical

Access to the network

Manipulate data (Translate, encrypt)

Manage sessions (connections)

Provide reliable delivery

Internetwork - move packets from source to destination

Configure data for direct delivery by physical layer

Physical delivery - electrical specs etc

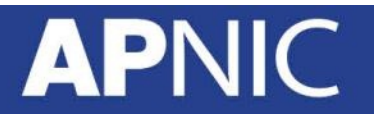

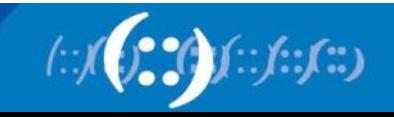

### **OSI and TCP/IP Model**

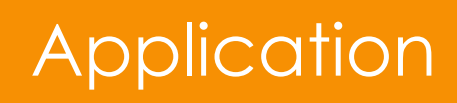

**Presentation** 

Session

**Transport** 

**Network** 

Data Link

Physical

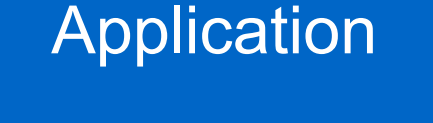

### **Transport**

Internet

Network Access

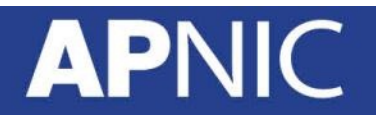

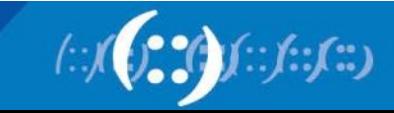

### Encapsulating Data

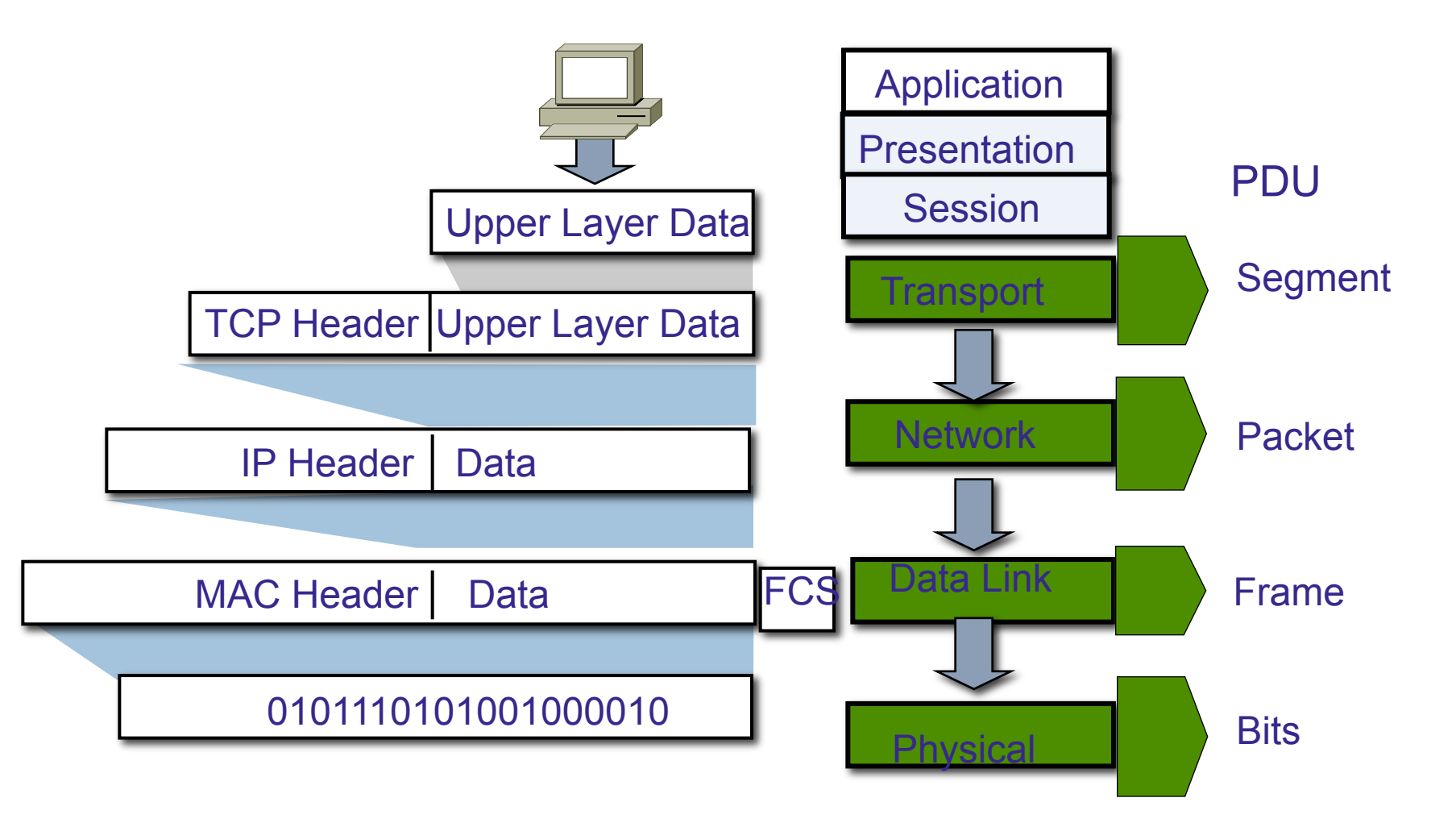

**APNIC** 

Source: www.cisco.com (ICND) v10aH
#### De-encapsulating Data

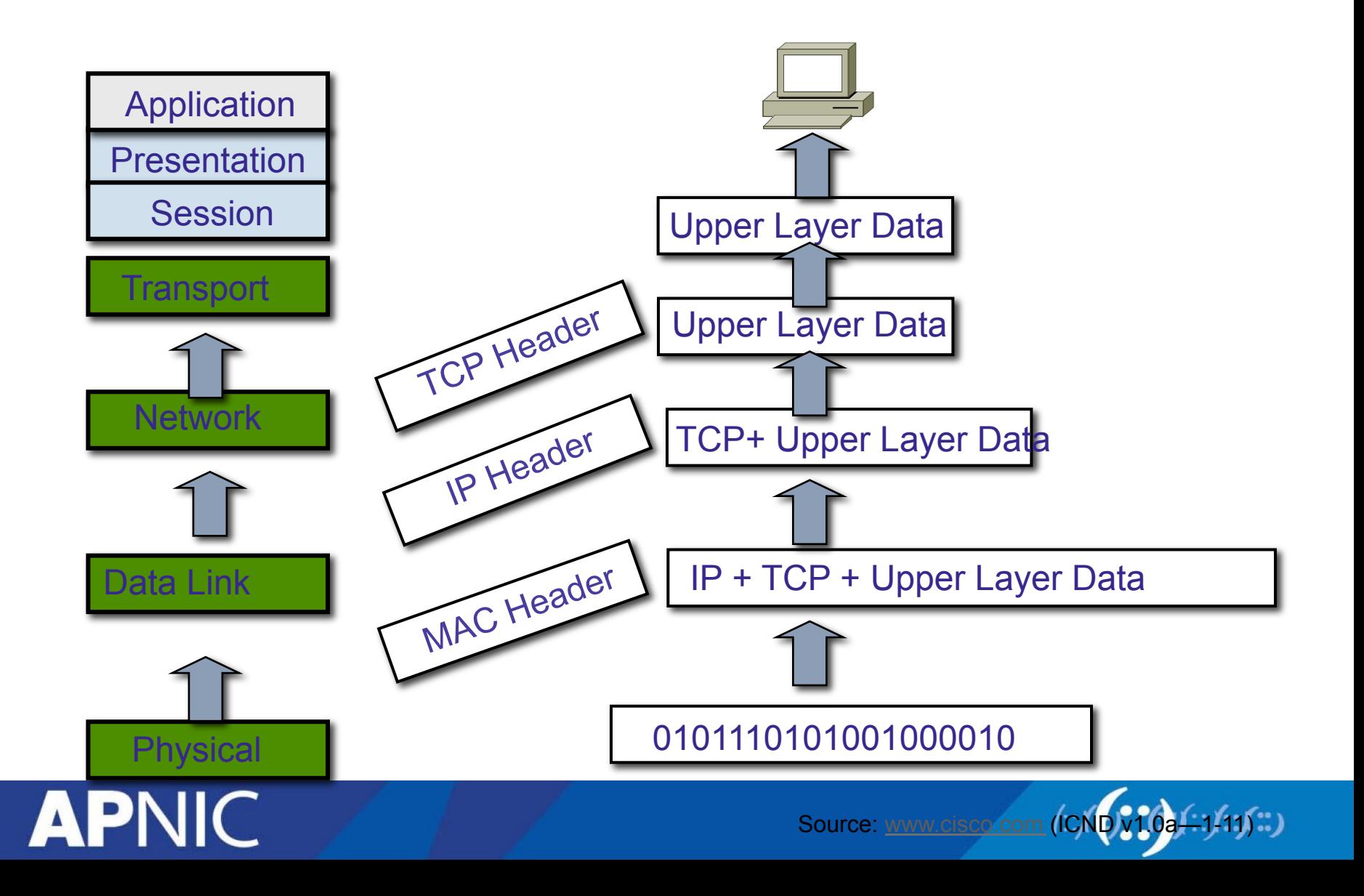

# **Internet Protocol (IP)**

- IP is an unreliable, connectionless delivery protocol
	- A best-effort delivery service
	- No error checking or tracking (no guarantees Post Office)
	- Every packet treated independently
	- IP leaves higher level protocols to provide reliability services (if needed)
- IP provides three important definitions:
	- basic unit of data transfer
	- routing function
	- rules about delivery

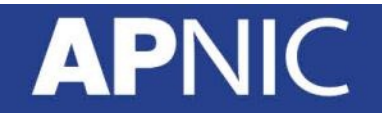

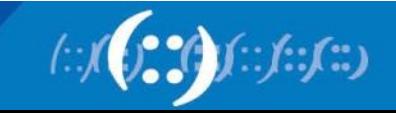

#### **TCP/IP Protocol Structure**

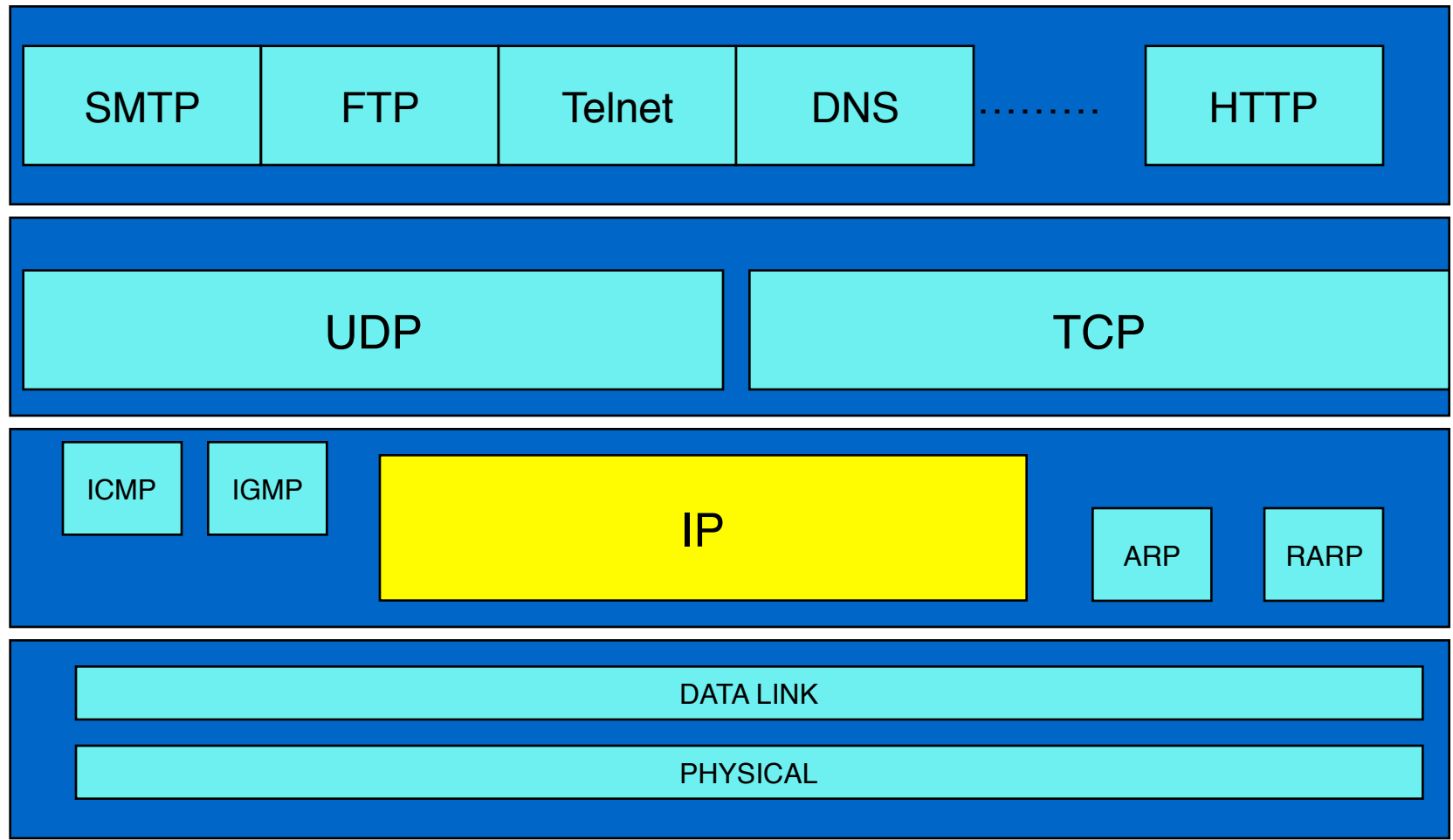

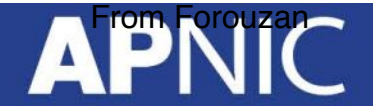

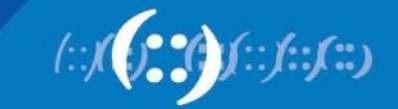

# **IP Addressing Basics**

#### **APNIC**

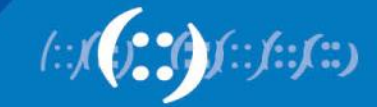

#### **Where do IP addresses come from?**

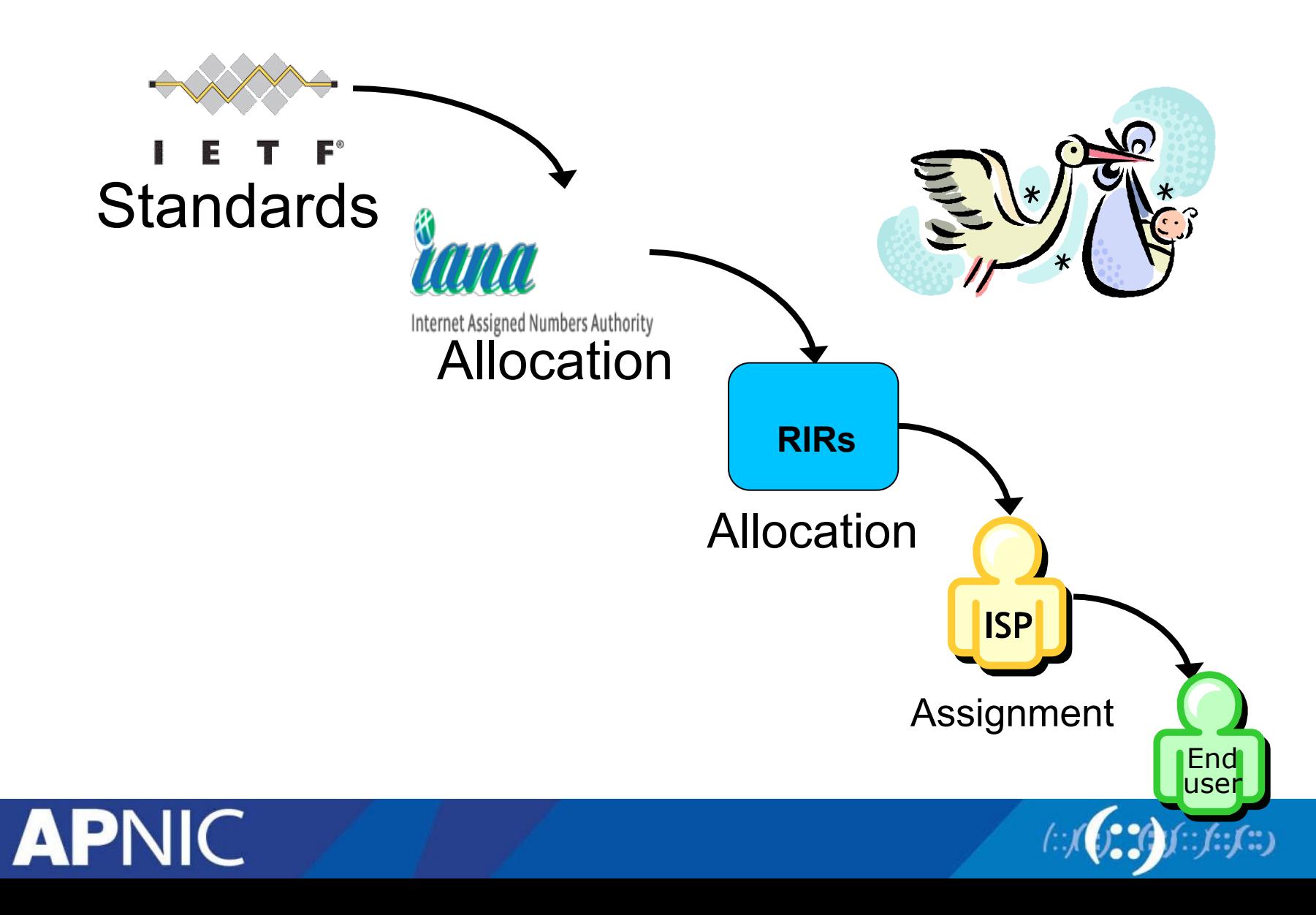

#### **IP Addressing Issues**

- Exhaustion of IPv4 addresses
	- Wasted address space in traditional subnetting
	- Limited availability of /8 subnets address
- Internet routing table growth
	- Size of the routing table due to higher number prefix announcement
- Tremendous growth of the Internet

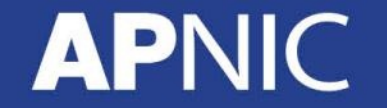

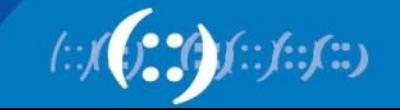

#### **How many IPv4 IANA pool available**

#### STATUS OF 256 / 8s IPv4 ADDRESS SPACE

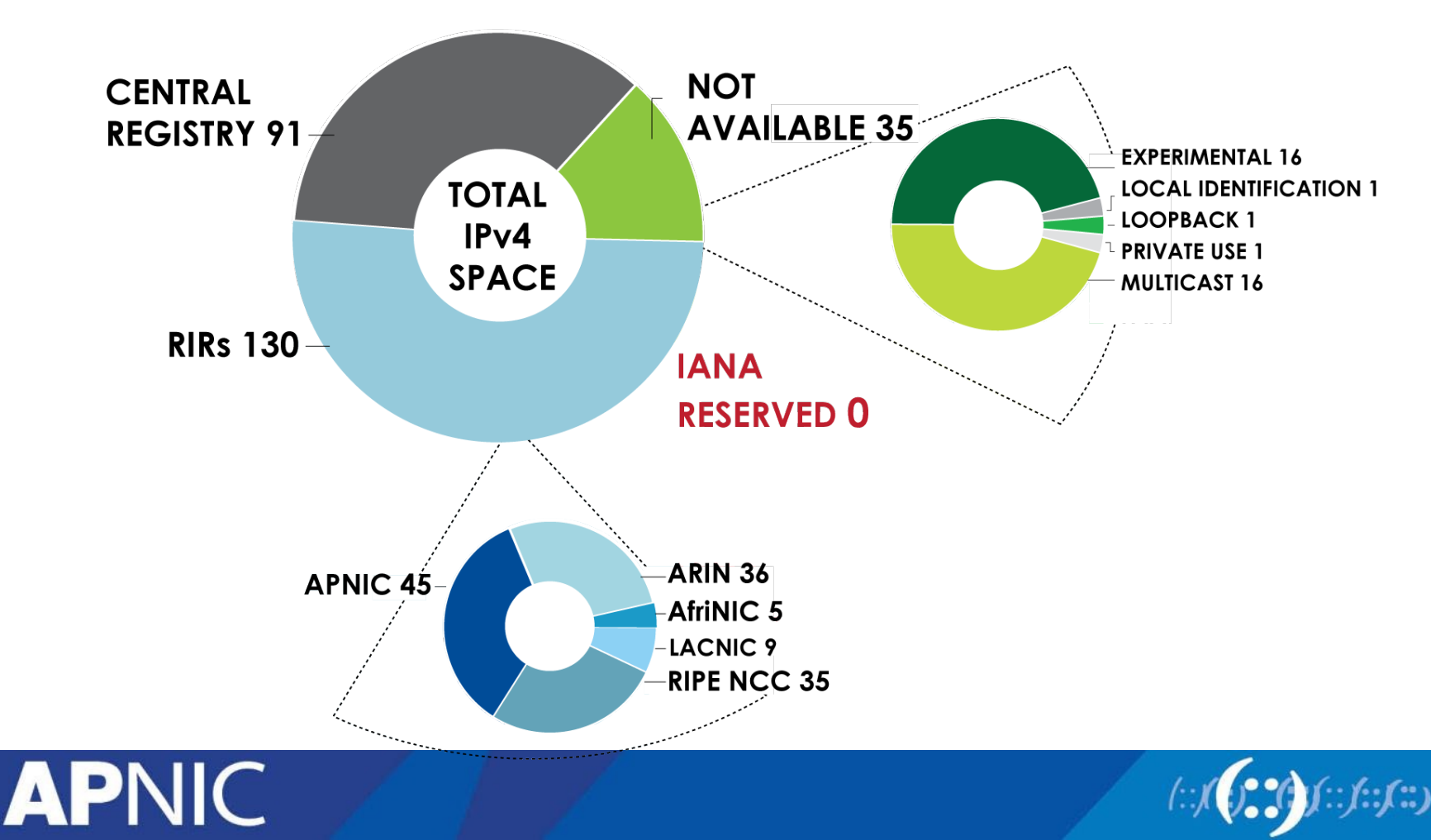

## **IP Addressing Solutions**

- Subnet masking and summarization
	- Variable-length subnet mask definition
	- Hierarchical addressing
	- Classless InterDomain Routing (CIDR)
	- Routes summarization (RFC 1518)
- Private address usage (RFC 1918)
	- Network address translation (NAT)
- § Development of IPv6 address

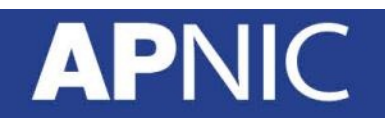

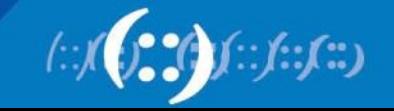

# **Variable Length Subnet Mask (VLSM)**

- Allows the ability to have more than one subnet mask within a network
- Allows re-subnetting
	- create sub-subnet network address
- Increase the routes capability
	- Addressing hierarchy
	- Summarisation

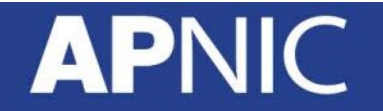

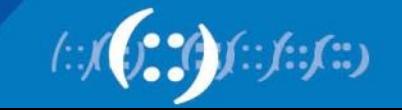

#### **Calculating VLSM example**

- Subnet 192.168.0.0/24 into smaller subnet
	- Subnet mask with /27 and /30 (point-to-point)

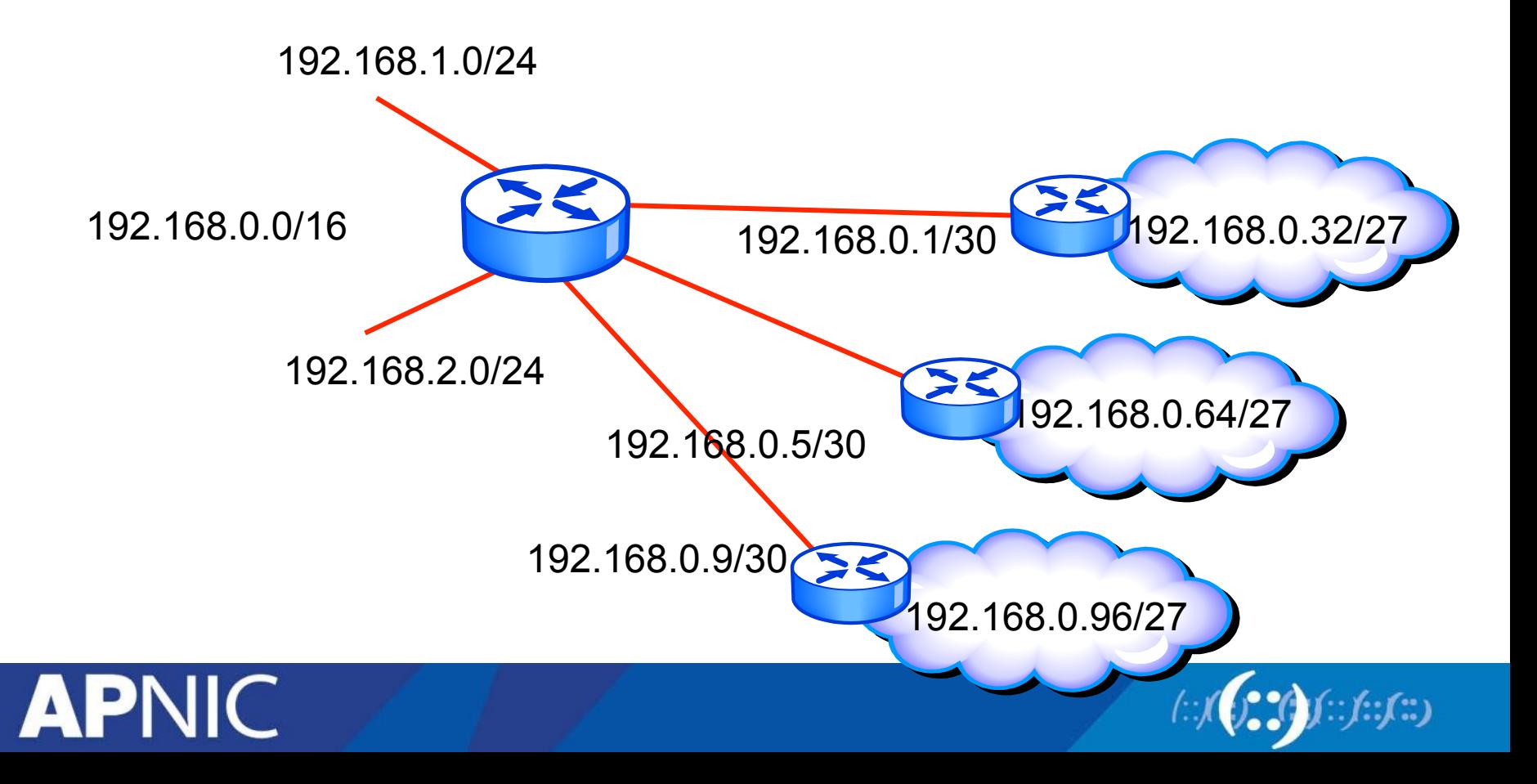

#### **Calculating VLSM example (cont.)**

- Subnet 192.168.0.0/24 into smaller subnet
	- Subnet mask with /30 (point-to-point)

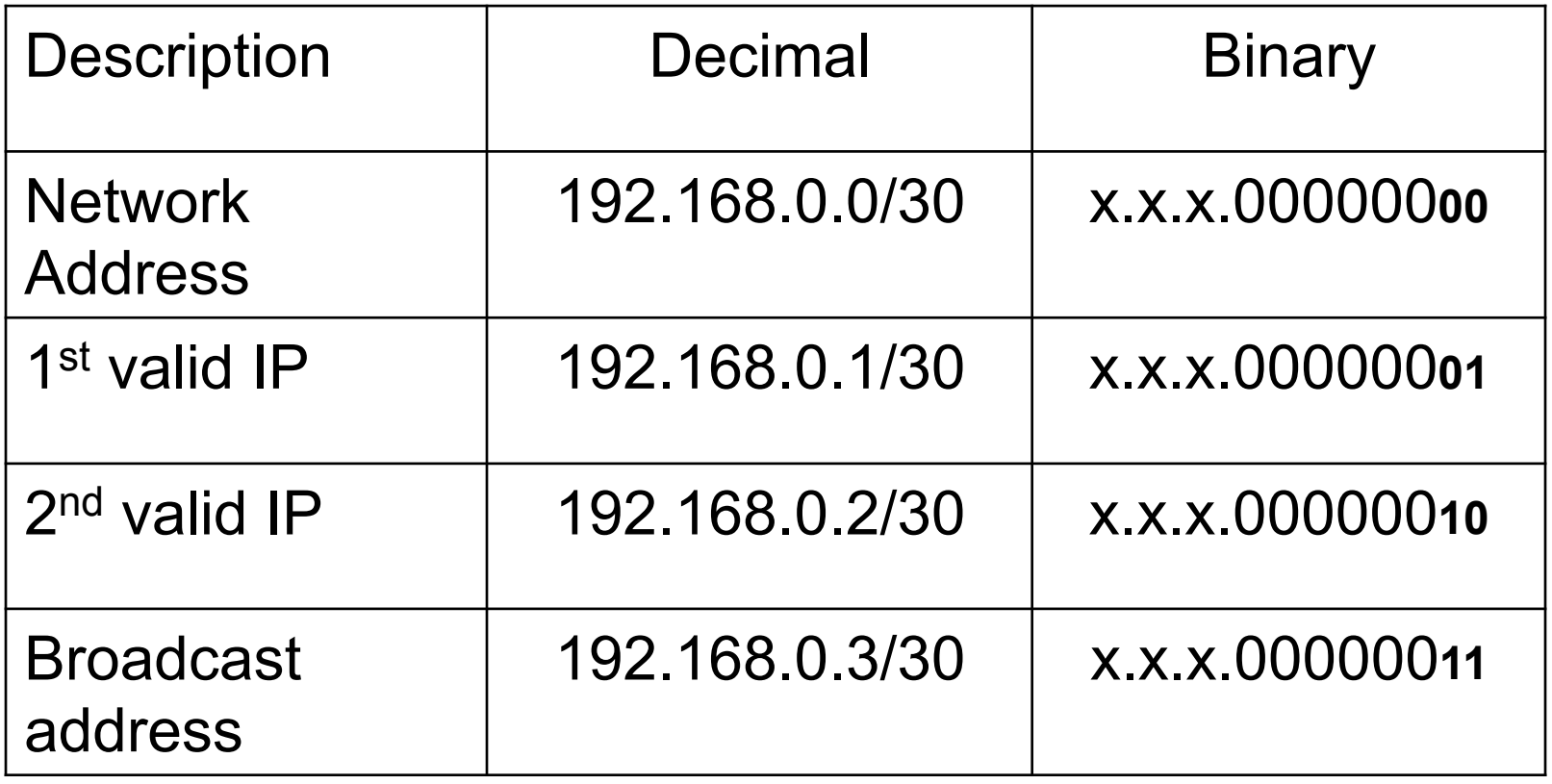

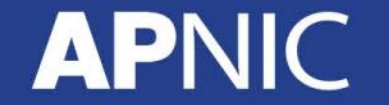

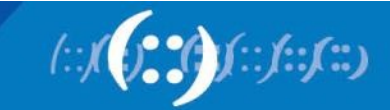

#### **Calculating VLSM example (cont.)**

- Subnet 192.168.0.0/24 into smaller subnet
	- Subnet mask with /27

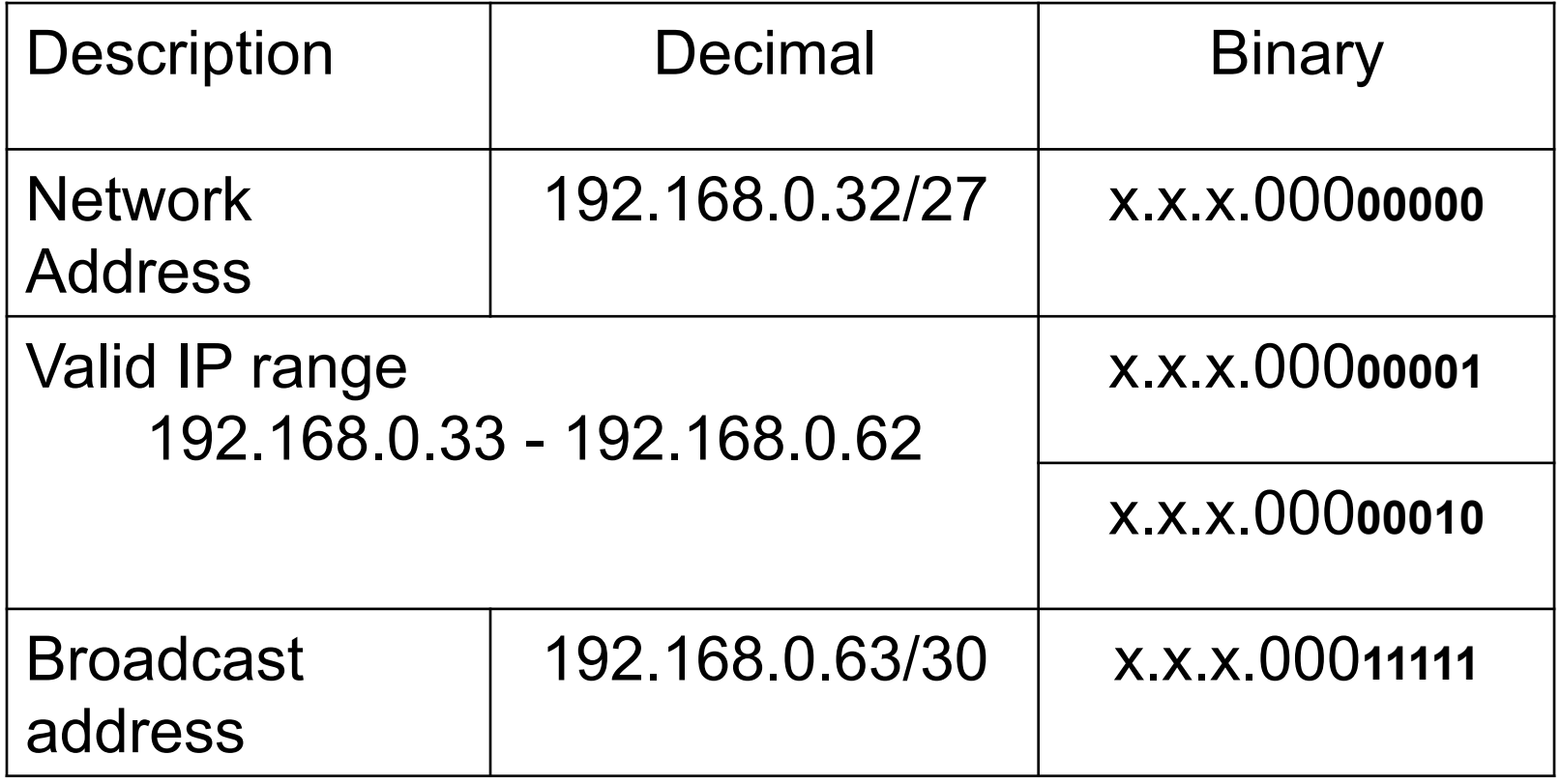

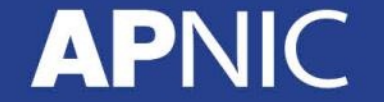

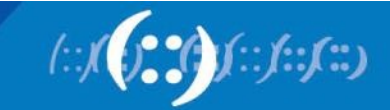

#### **Addressing Hierarchy**

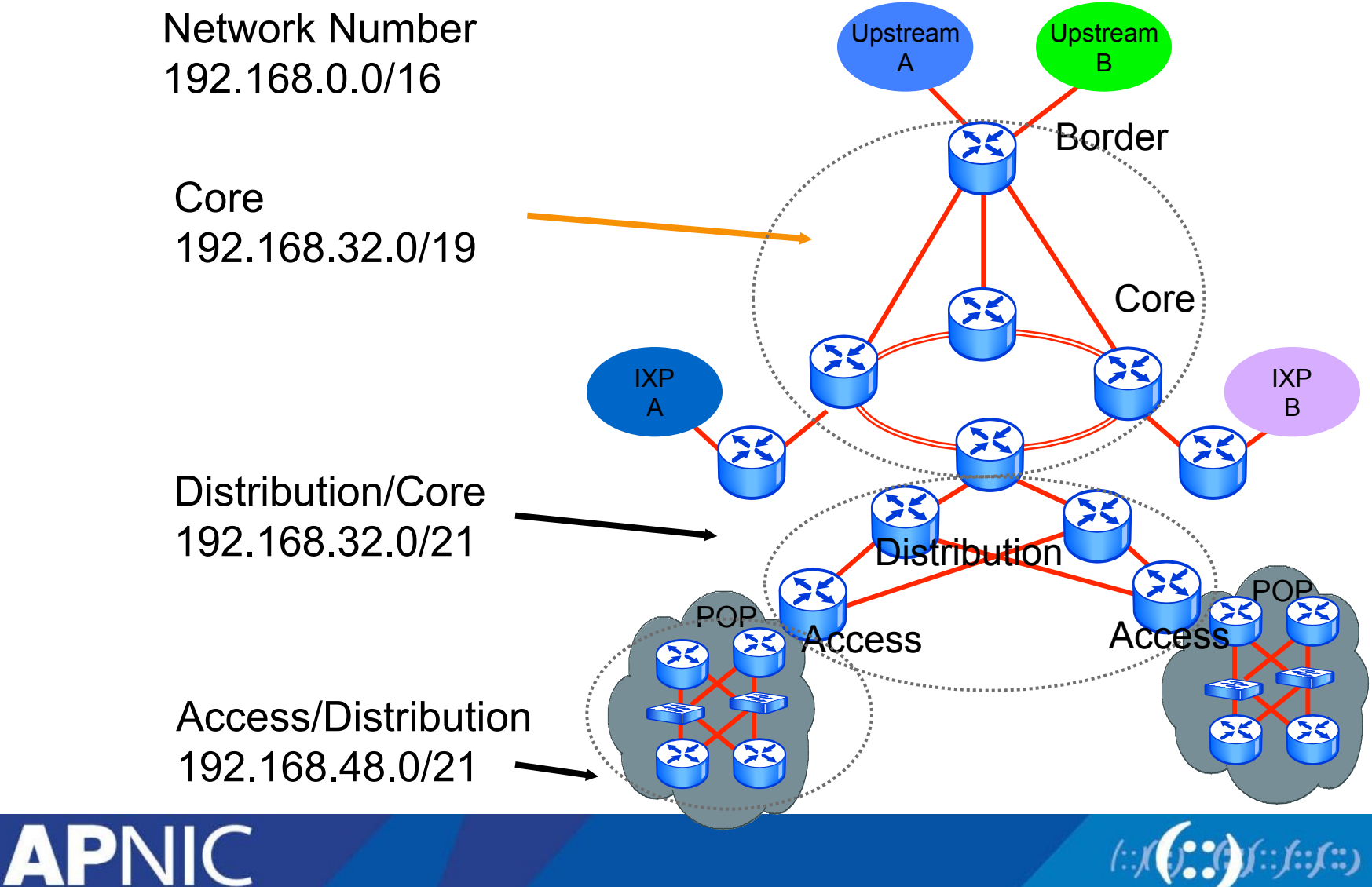

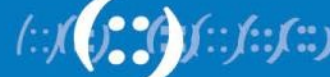

# **Classful and Classless**

- Classful (Obsolete)
	- Wasteful address architecture
		- network boundaries are fixed at 8, 16 or 24 bits
		- $(class A, B, and C)$
- **Classless** 
	- Efficient architecture
		- network boundaries may occur at any bit
		- (e.g. /12, /16, /19, /24 etc)
- CIDR
	- Classless Inter Domain Routing architecture
	- Allows aggregation of routes within ISPs infrastructure

**Best Current** 

**Practice** 

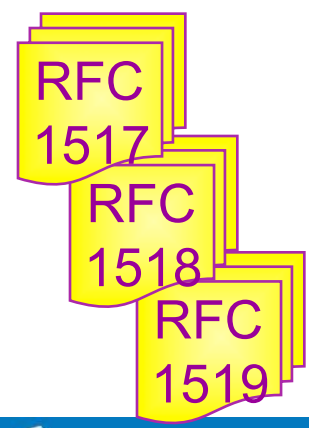

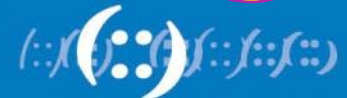

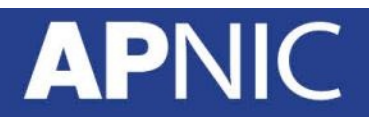

#### **Prefix Routing / CIDR**

• CIDR offers the advantages reducing the routing table size of the network by summarising the ISP announcement in a single /21 advertisement

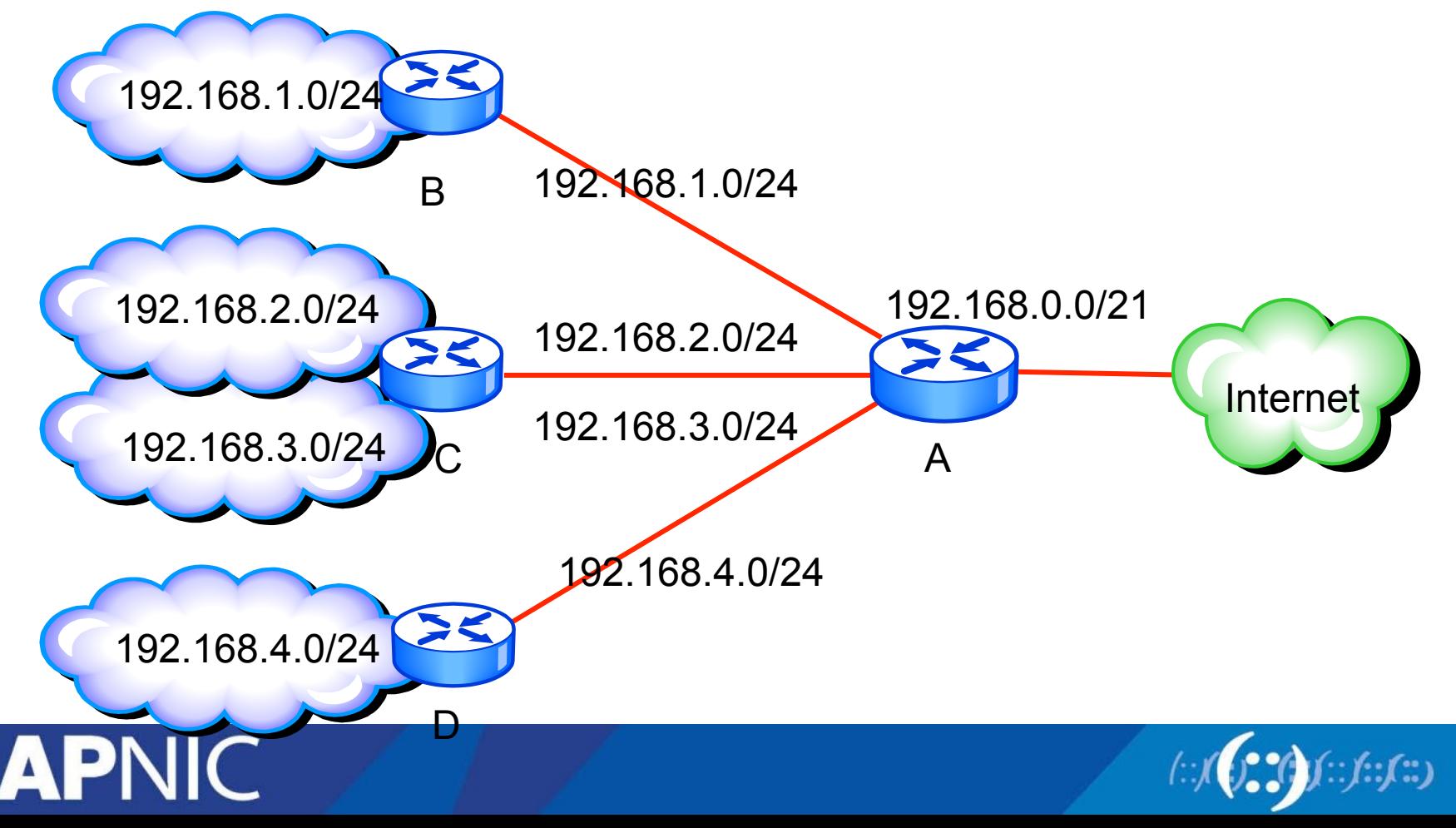

#### **Route Summarisation**

- Allows the presentation of a series of networks in a single summary address.
- Advantages:
	- Faster convergence
	- Reducing the size of the routing table
	- Simplification
	- Hiding Network Changes
	- Isolate topology changes

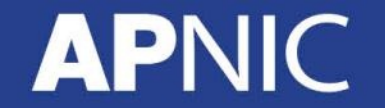

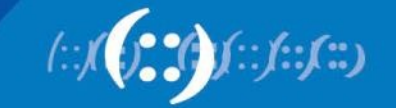

# **AS Numbers**

### **APNIC**

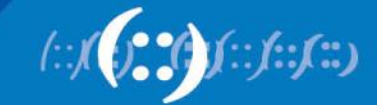

## **What is an Autonomous System Number?**

- Autonomous System Numbers (ASNs) are globally unique identifiers for IP networks
- ASNs are allocated to each Autonomous System (AS) for use in BGP routing
- AS numbers are important because the ASN uniquely identifies each network on the Internet

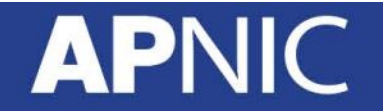

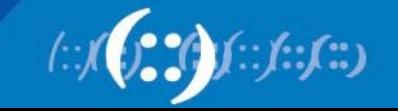

# **What Is An Autonomous System?**

- Group of Internet Protocol-based networks with the same routing policy
- Usually under single ownership, trust or administrative control
- The AS is used both in the exchange of exterior routing information (between neighboring ASes) and as an identifier of the AS itself

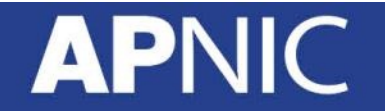

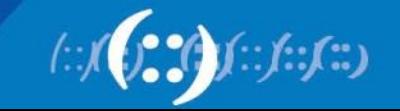

#### **How Do Autonomous Systems Work?**

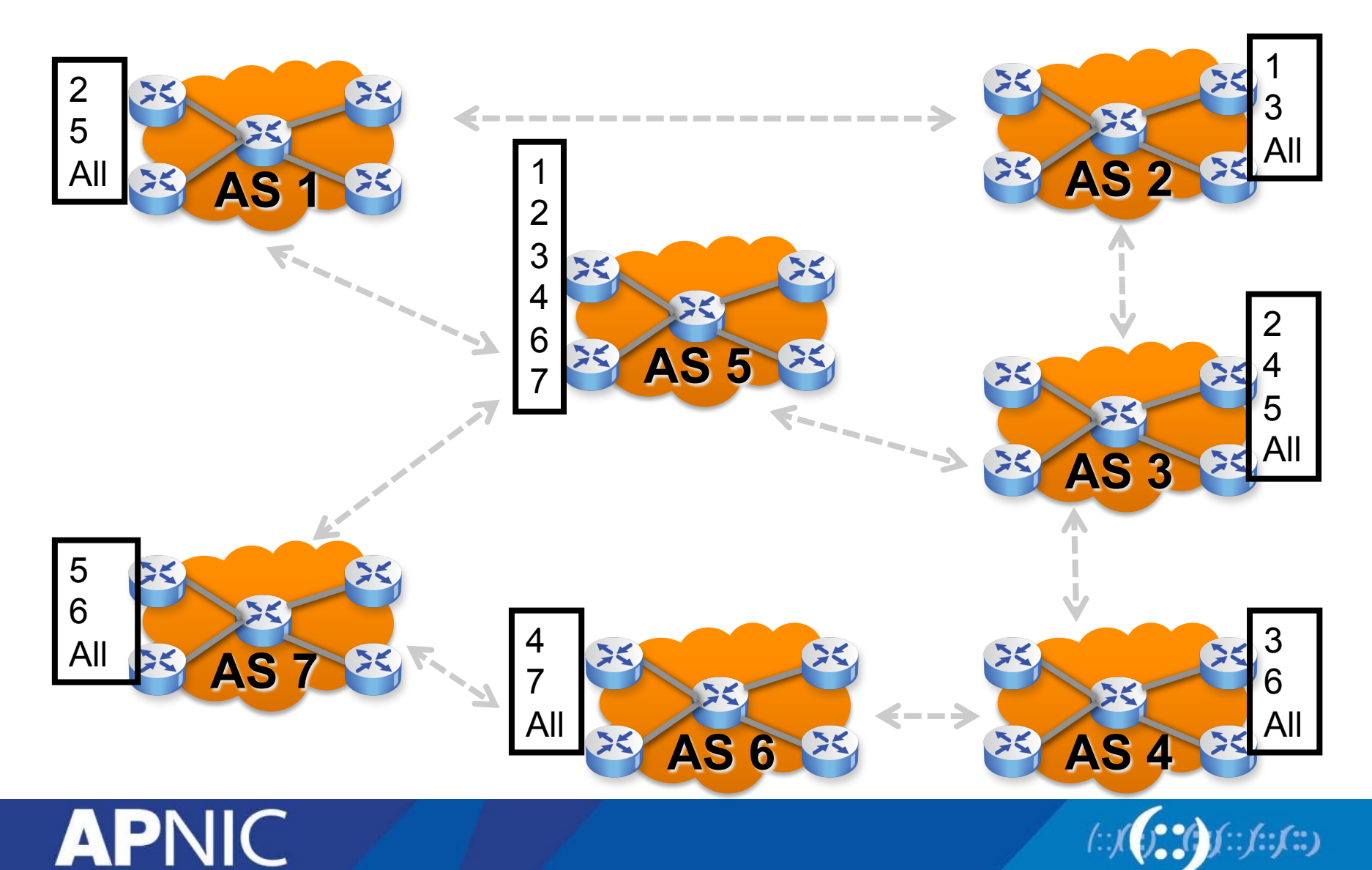

#### **When Do I Need An ASN?**

- An ASN is needed if you have a
	- Multi-homed network to different providers AND
	- Routing policy different to external peers
	- \* For more information please refer to RFC1930: Guidelines for creation, selection and registration of an Autonomous System

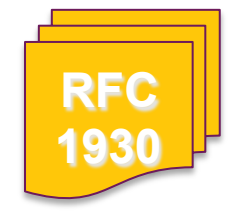

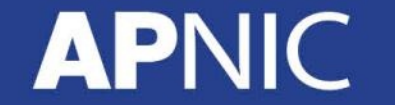

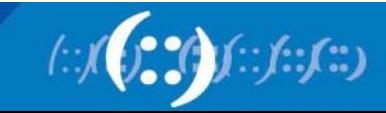

### **Requesting an AS Number**

- If a member requests an ASN from APNIC for own network infrastructure
	- AS number is "portable"
- If a member requests an ASN from APNIC for its downstream customer network
	- ASN is "non-portable"
	- ASN is returned if the customer changes provider
- Current Distribution
	- Previously 2 byte ASN (16 bits) runs into possibility of exhaustion
	- Currently 4 byte ASN distribution policy 32 bits
	- 2 byte ASN on request with documented justification

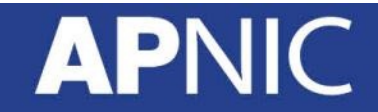

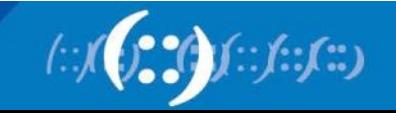

#### **Aut-num Object Example**

- aut-num: AS4777
- as-name: APNIC-NSPIXP2-AS
- Descr: Asia Pacific Network Information Centre
- descr: AS for NSPIXP2, remote facilities site
- import: from AS2500 action pref=100; accept ANY
- import: from AS2524 action pref=100; accept ANY
- import: from AS2514 action pref=100; accept ANY
- export: to AS2500 announce AS4777
- export: to AS2524 announce AS4777 **POLICY RPSL**
- export: to AS2514 announce AS4777
- default: to AS2500 action pref=100; networks ANY
- admin-c: PW35-AP
- tech-c: NO4-AP
- remarks: Filtering prefixes longer than
- mnt-by: MAINT-APNIC-AP
- changed: paulg@apnic.net 19981028

source: APNIC

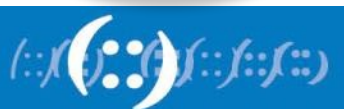

APNIC

#### **AS Number Representation**

- 2-byte only AS number range : 0 65535
- 4-byte only AS number range represented in two ways
	- AS PLAIN: 65,536 4,294,967,295
	- AS DOT: 1.0 65535.65535
- Usages
	- 0 and 65535 Reserved
	- 1 to 64495 Public Internet
	- 64496 to 64511 Documentation –RFC5398
	- 64512 to 65534 Private use
	- 23456 represent 32 Bit range in 16 bit world
	- 65536 to 65551 Documentation RFC 5398
	- 65552 to 4294967295 Public Internet

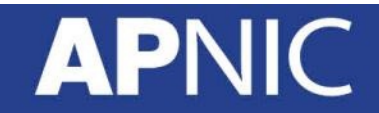

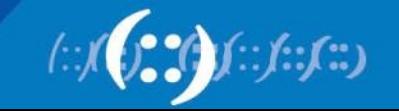

#### **AS PLAIN**

- IETF preferred standard notation RFC5396
- Continuation on how a 2-Byte AS number has been represented historically
- Notation: The 32 bit binary AS number is translated into a single decimal value
	- Example: AS 65546
- Total AS Plain range: 2 byte: 0 – 65535 (original 16-bit range) 4 byte: 65,536 - 4,294,967,295 (RFC4893)
	- APNIC region uses the AS PLAIN style of numbering

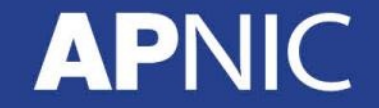

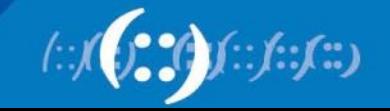

#### **AS DOT**

- Based upon 2-Byte AS representation
	- <Higher2bytes in decimal> . <Lower2bytes in decimal>
		- For example: AS 65546 is represented as 1.10
	- Easy to read, however hard for regular expressions
	- There is a meta character "." in regular expression
		- For example, a.c matches "abc", etc., but [a.c] matches only "a", "32 bit AS number representation
- Example: AS PLAIN Converted to AS DOT
	- $-$  AS PLAIN: 131072  $\sim$  132095
	- $-$  AS DOT: 2.0  $\sim$  2.1023

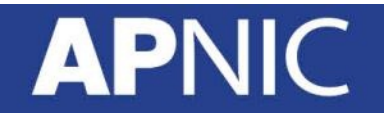

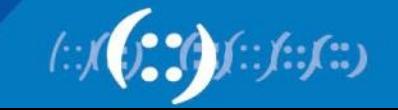

# **16 bit and 32 bit ASN - Working Together**

- With the introduction of the "new" 32 bit AS Numbers, and the continuation of use of "old" 16 bit AS Numbers, a way had to be found to get them to work together
- The solution is known as AS23456, which allows BGP to either convert or truncate the AS number if it detects an "old" 16 bit number as part of the exchange

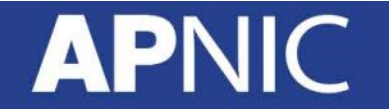

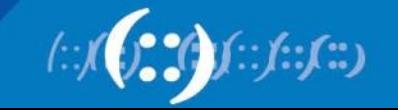

# **IP Routing Basics**

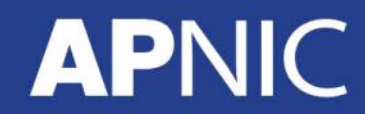

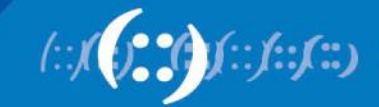

#### **Internet Routing**

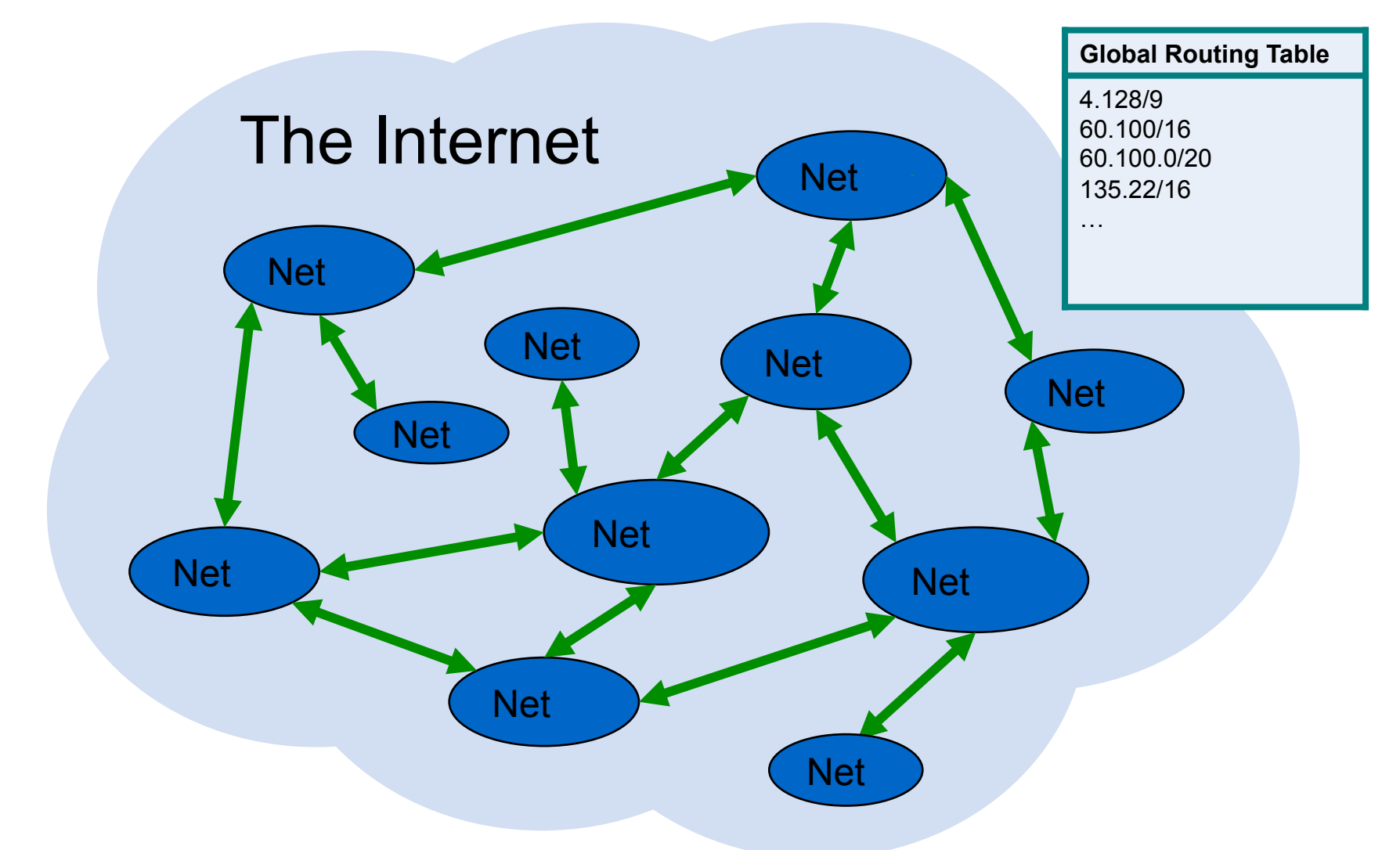

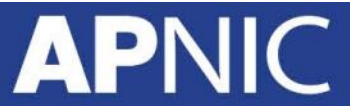

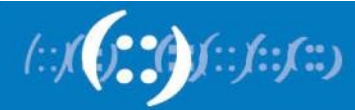

#### **Internet Routing**

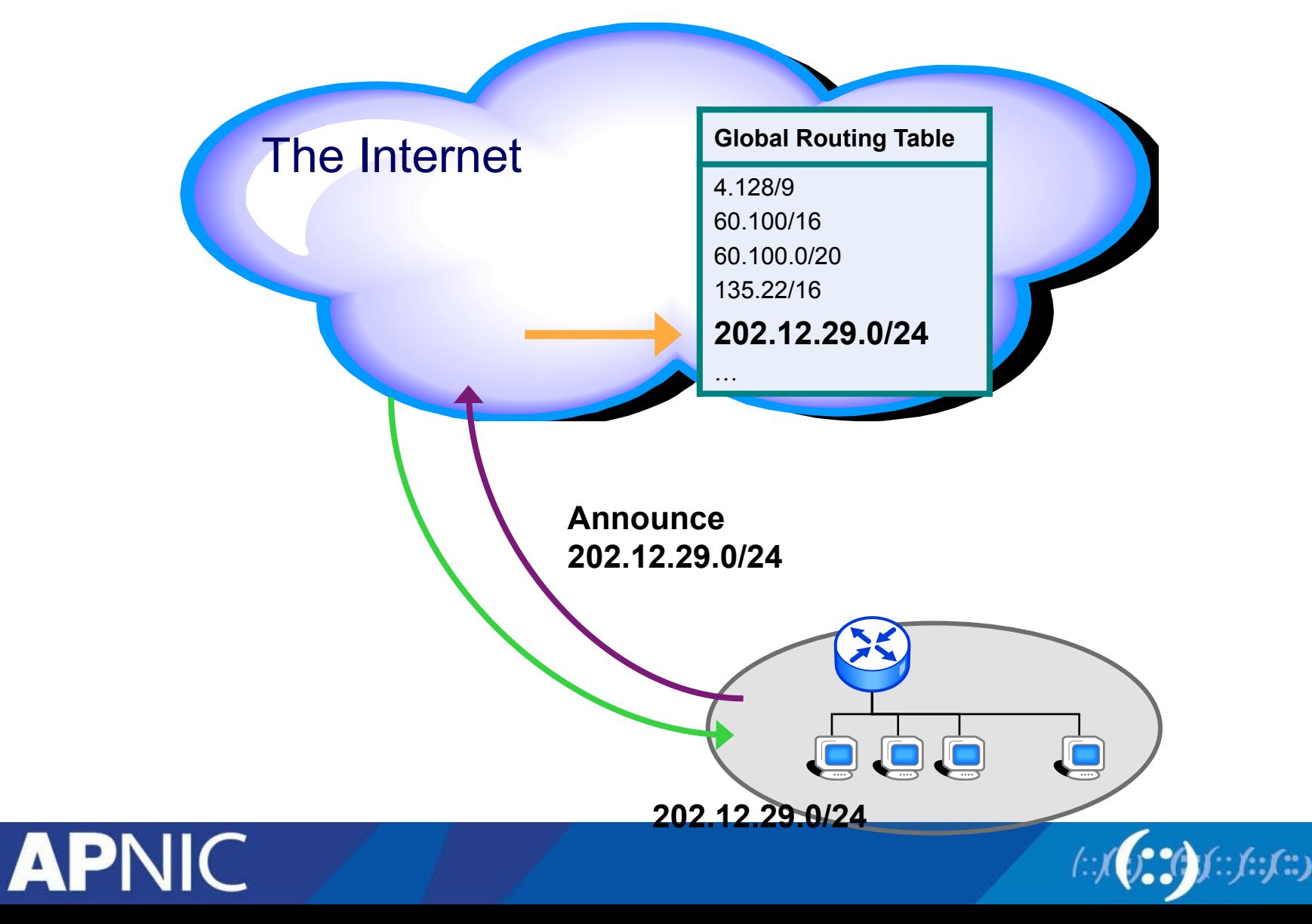

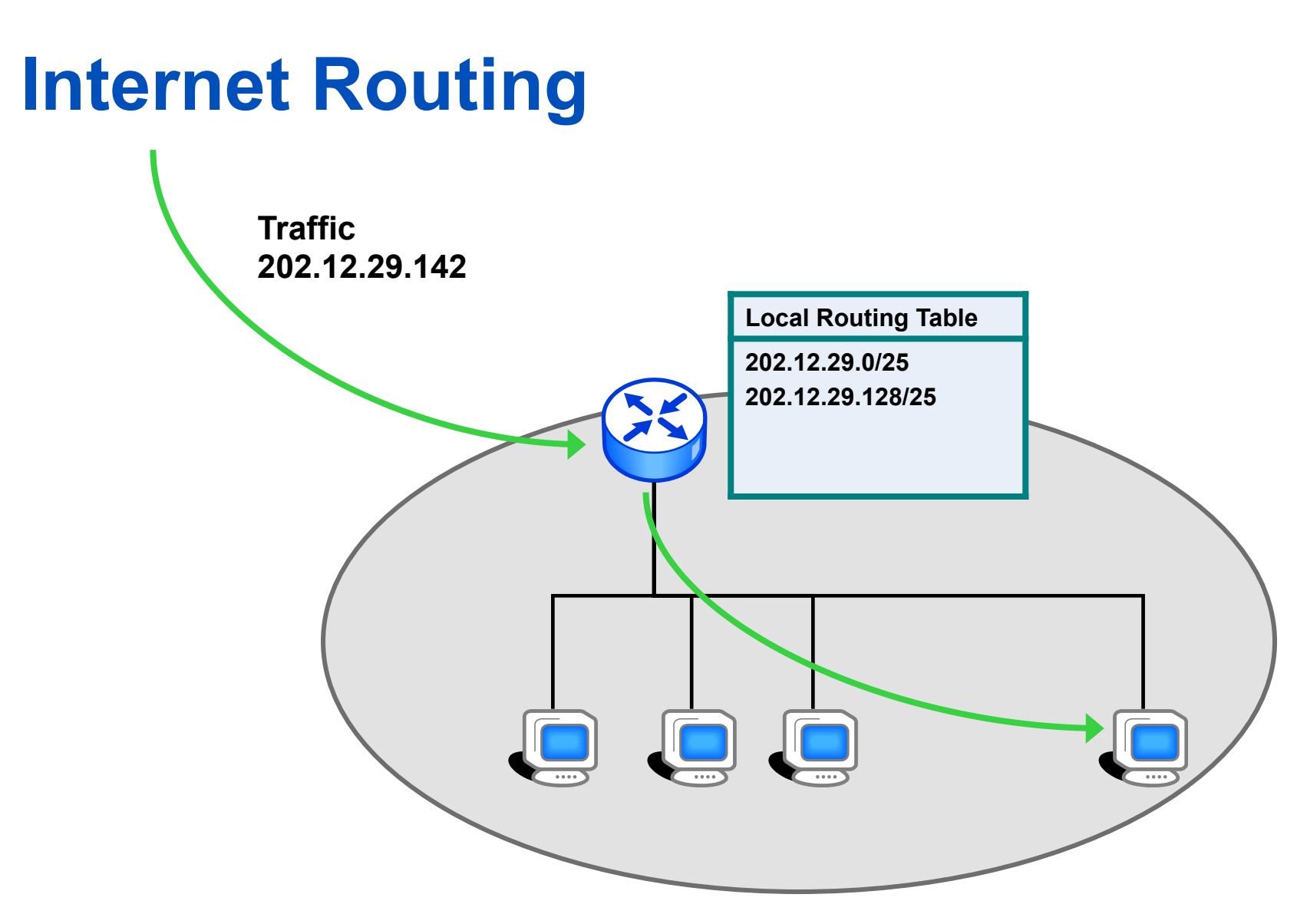

**202.12.29.0/24** 

**APNIC** 

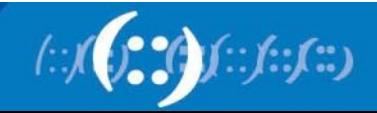

#### **What does a router do?**

• ?

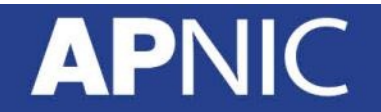

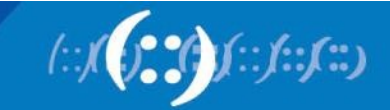

# **A day in a life of a router**

- find path
- forward packet, forward packet, forward packet, forward packet...
- find alternate path
- forward packet, forward packet, forward packet, forward packet…
- repeat until powered off

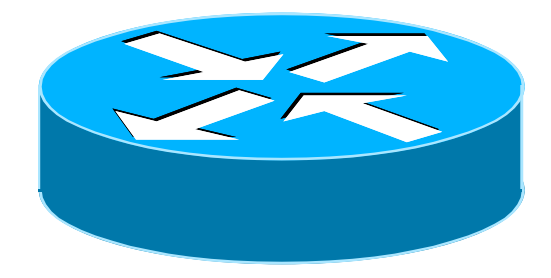

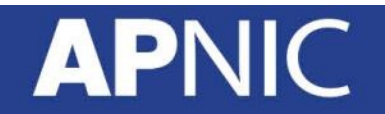

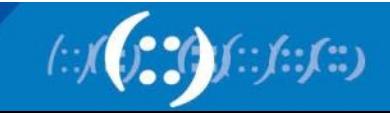

#### **Routing versus Forwarding**

- Routing = building maps and giving directions
- Forwarding = moving packets between interfaces according to the "directions"

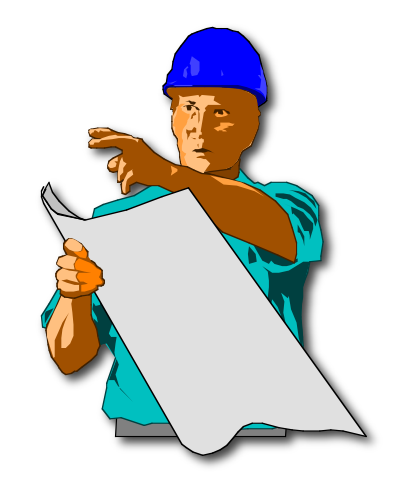

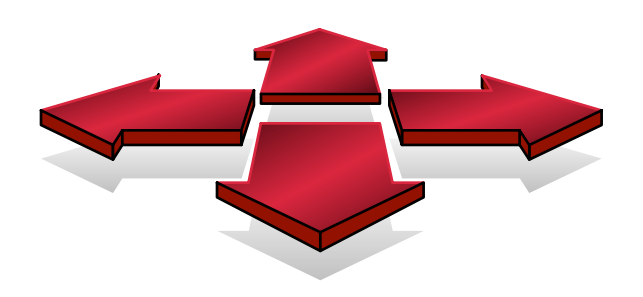

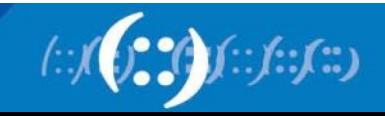

# **IP Routing – finding the path**

- Path derived from information received from a routing protocol
- Several alternative paths may exist
	- best path stored in forwarding table
- Decisions are updated periodically or as topology changes (event driven)
- Decisions are based on:
	- topology, policies and metrics (hop count, filtering, delay, bandwidth, etc.)

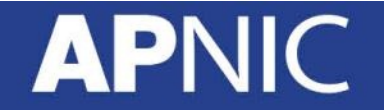

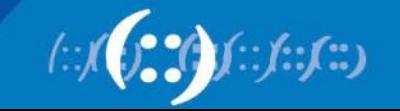

#### **Metric field**

- To determine which path to use if there are multiple paths to the remote network
- Provide the value to select the best path
- But take note of the administrative distance selection process  $\odot$

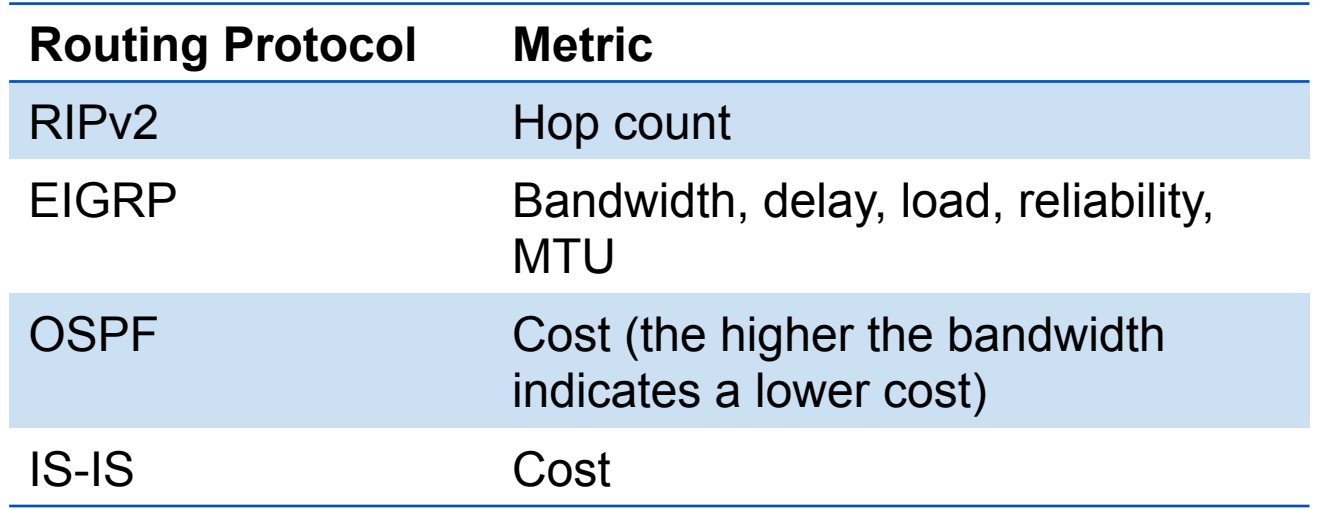

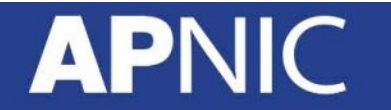

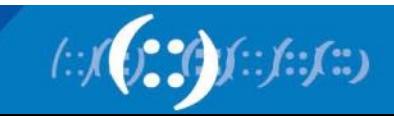
#### **IP route lookup**

- Based on destination IP address
- "longest match" routing
	- More specific prefix preferred over less specific prefix
	- Example: packet with destination of 10.1.1.1/32 is sent to the router announcing 10.1/16 rather than the router announcing 10/8.

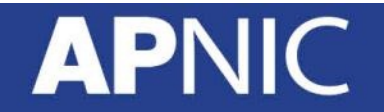

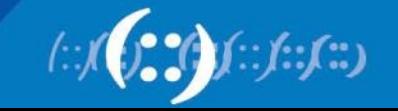

#### **IP route lookup**

**APNIC** 

• Based on destination IP address

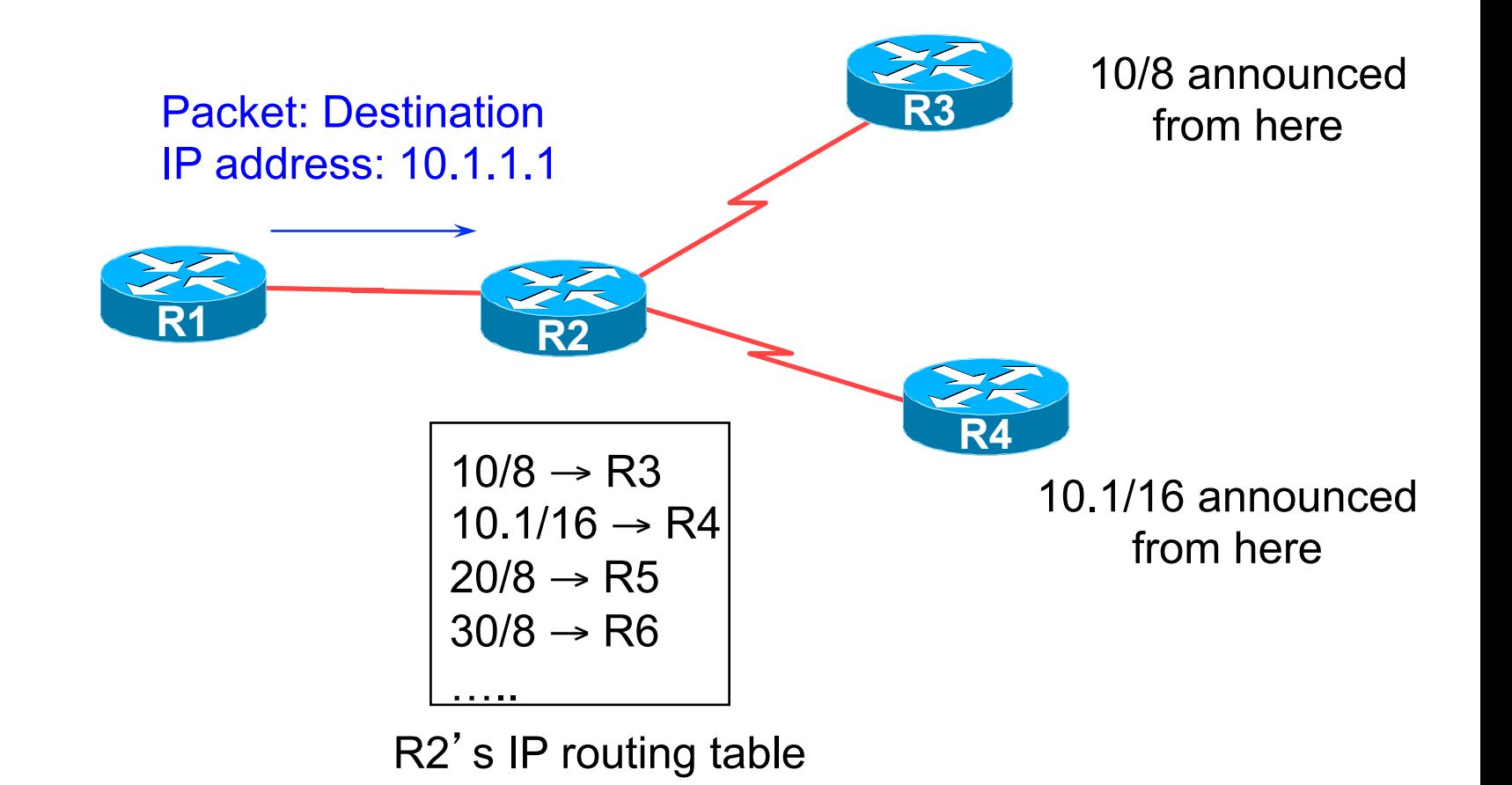

• Based on destination IP address

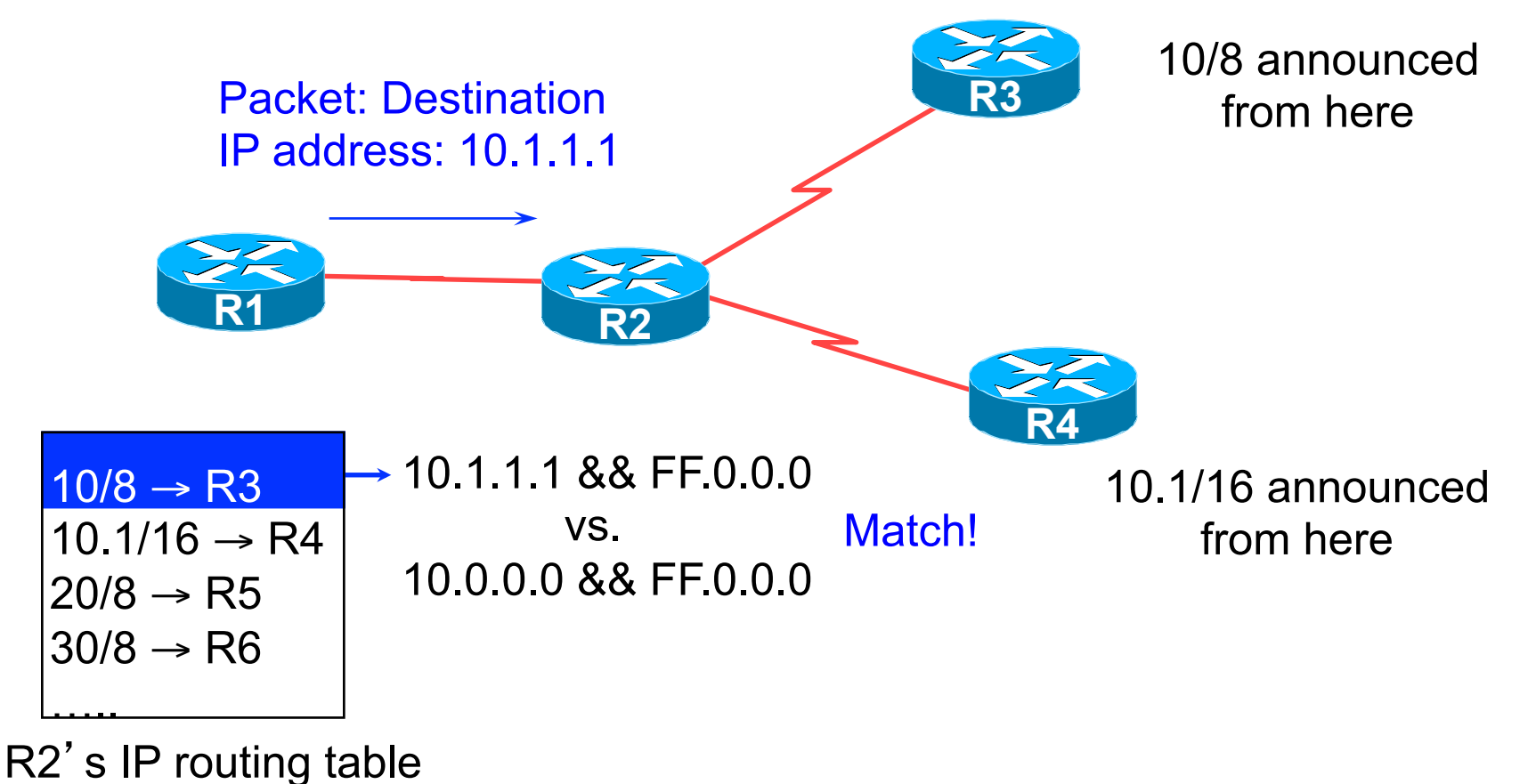

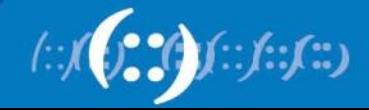

• Based on destination IP address

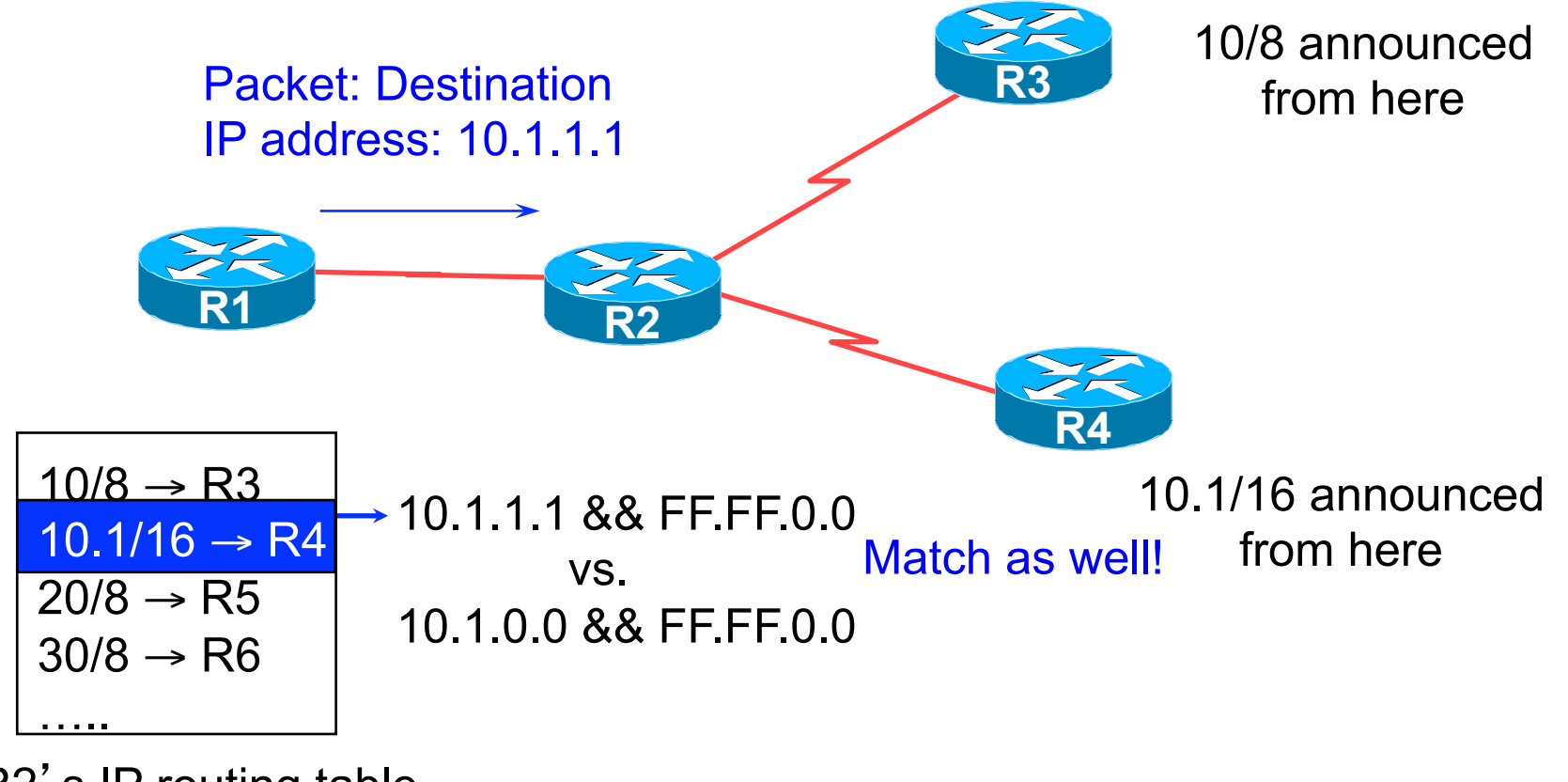

R2's IP routing table

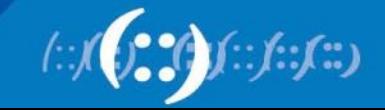

• Based on destination IP address

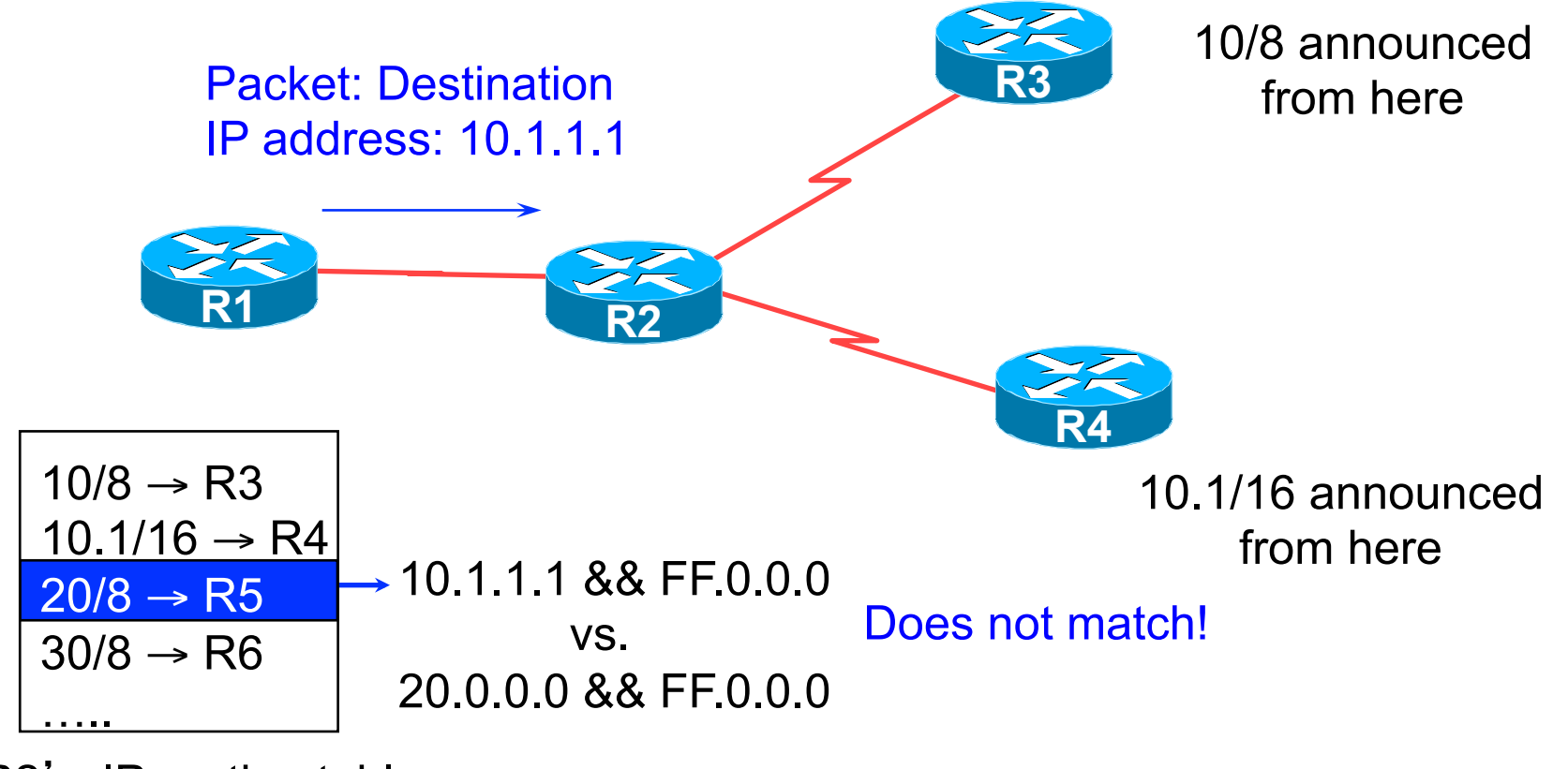

R2's IP routing table

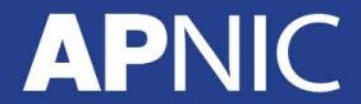

• Based on destination IP address

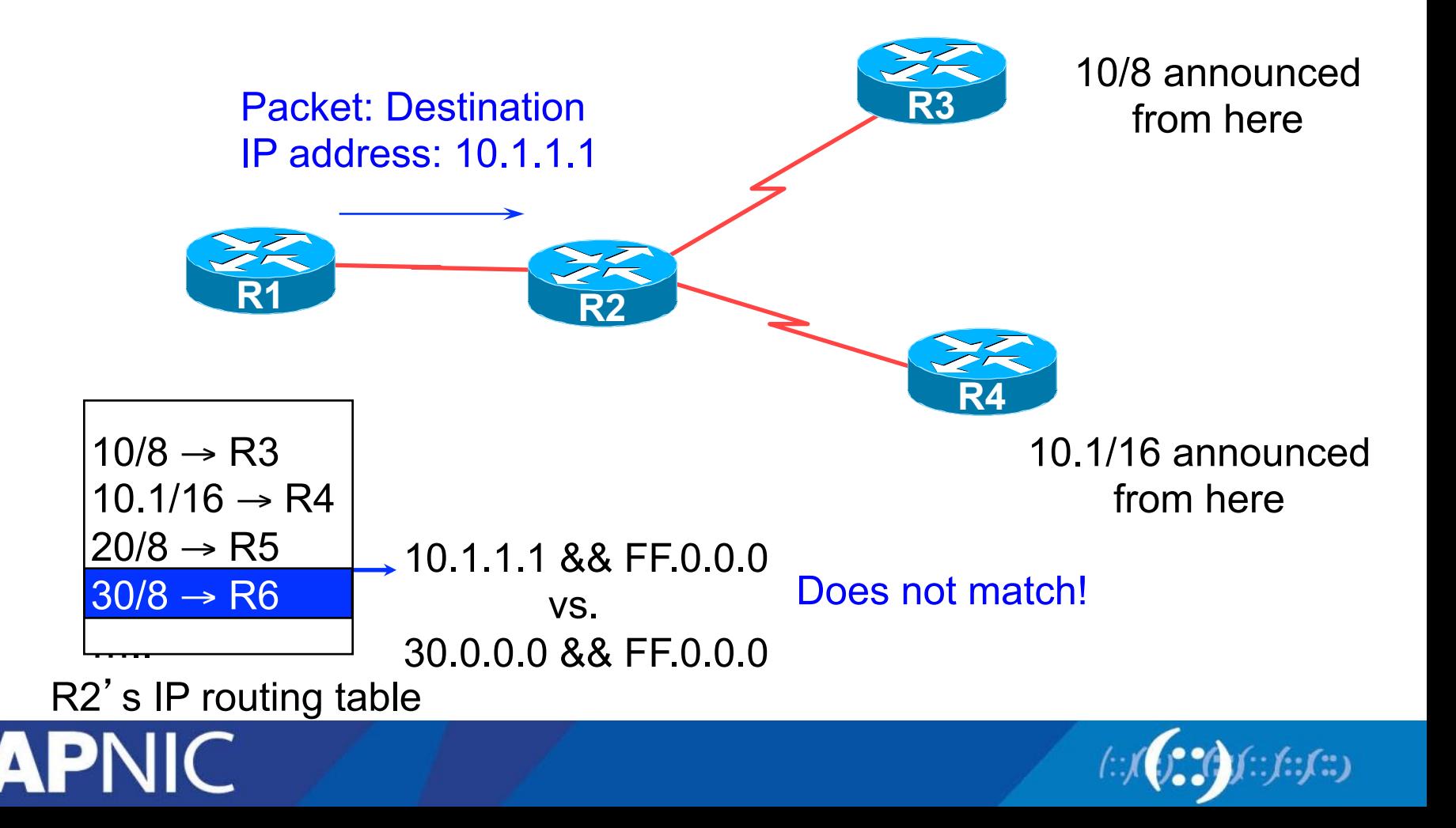

• Based on destination IP address

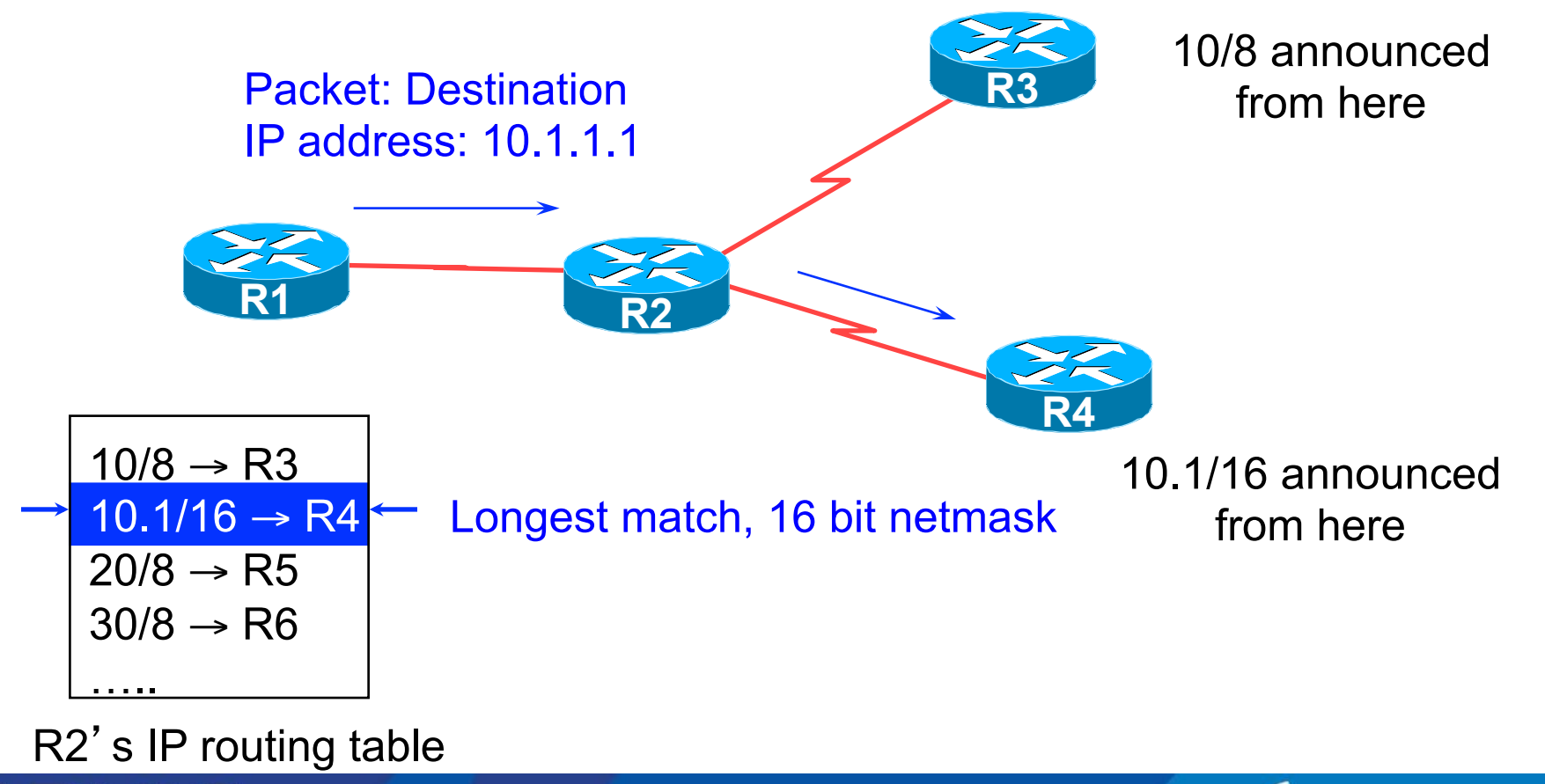

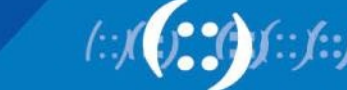

#### **RIBs and FIBs**

- FIB is the Forwarding Table
	- It contains destinations and the interfaces to get to those destinations
	- Used by the router to figure out where to send the packet
	- Careful! Some people still call this a route!
- RIB is the Routing Table
	- It contains a list of all the destinations and the various next hops used to get to those destinations – and lots of other information too!
	- One destination can have lots of possible next-hops only the best next-hop goes into the FIB

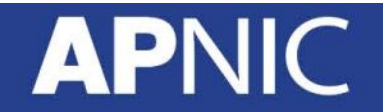

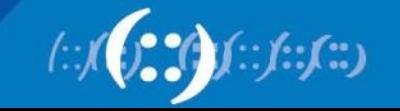

#### **Routing Tables Feed the Forwarding Table**

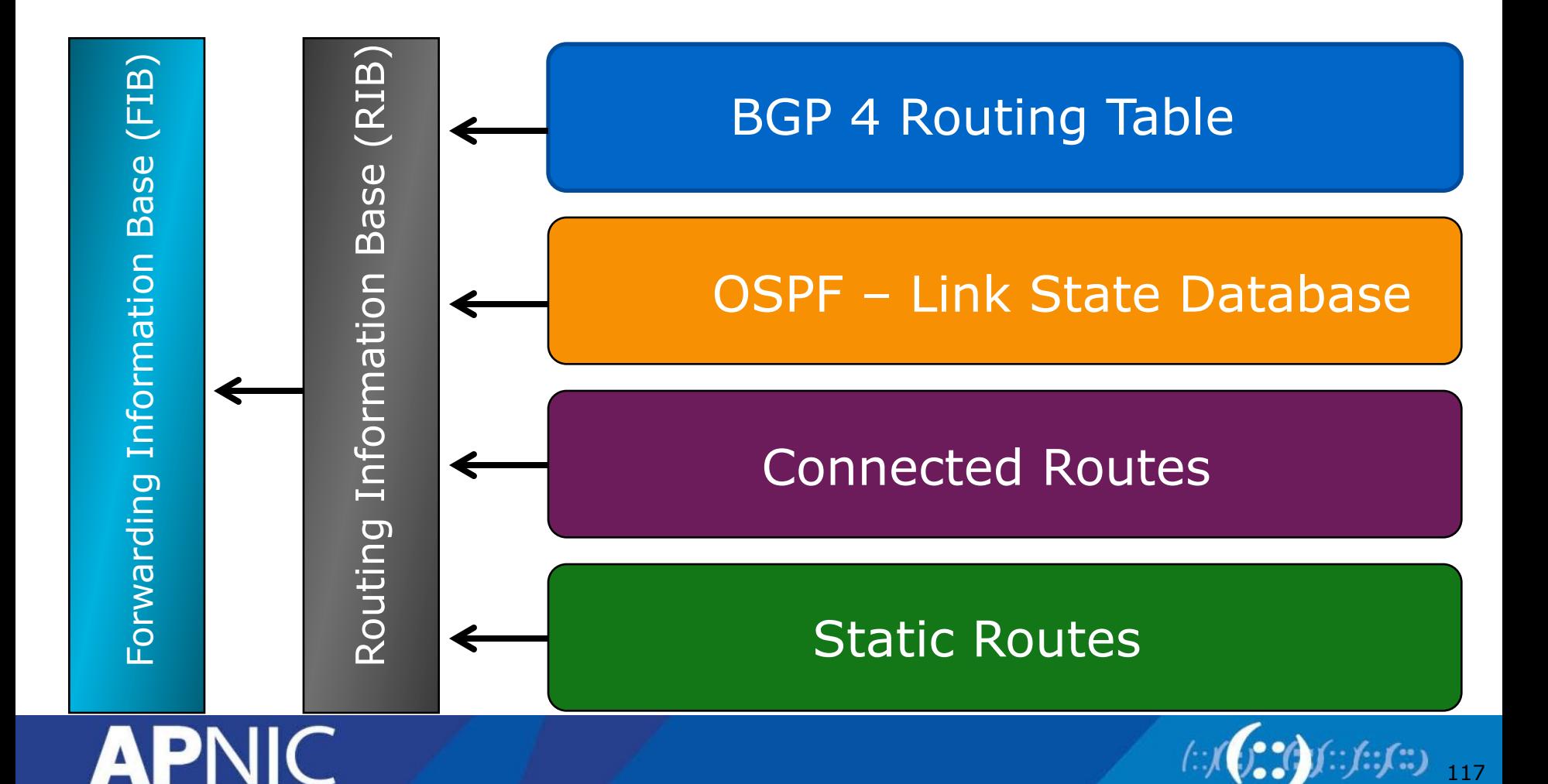

# **Explicit versus Default Routing**

- Default:
	- simple, cheap (cycles, memory, bandwidth)
	- low granularity (metric games)
- Explicit (default free zone)
	- high overhead, complex, high cost, high granularity
- Hybrid
	- minimise overhead
	- provide useful granularity
	- requires some filtering knowledge

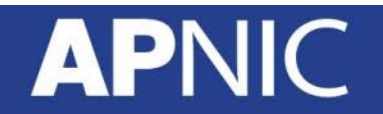

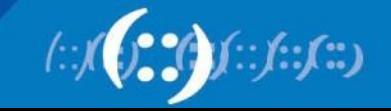

# **Routing Policy**

- Used to control traffic flow in and out of an ISP network
- ISP makes decisions on what routing information to accept and discard from its neighbours
	- Individual routes
	- Routes originated by specific ASes
	- Routes traversing specific ASes
	- Routes belonging to other groupings
		- Groupings which you define as you see fit

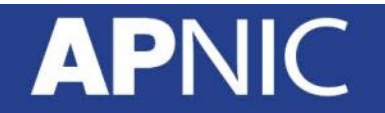

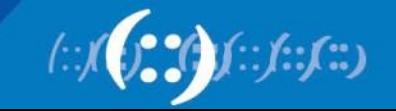

# **Representation of Routing Policy**

• Routing and packet flows

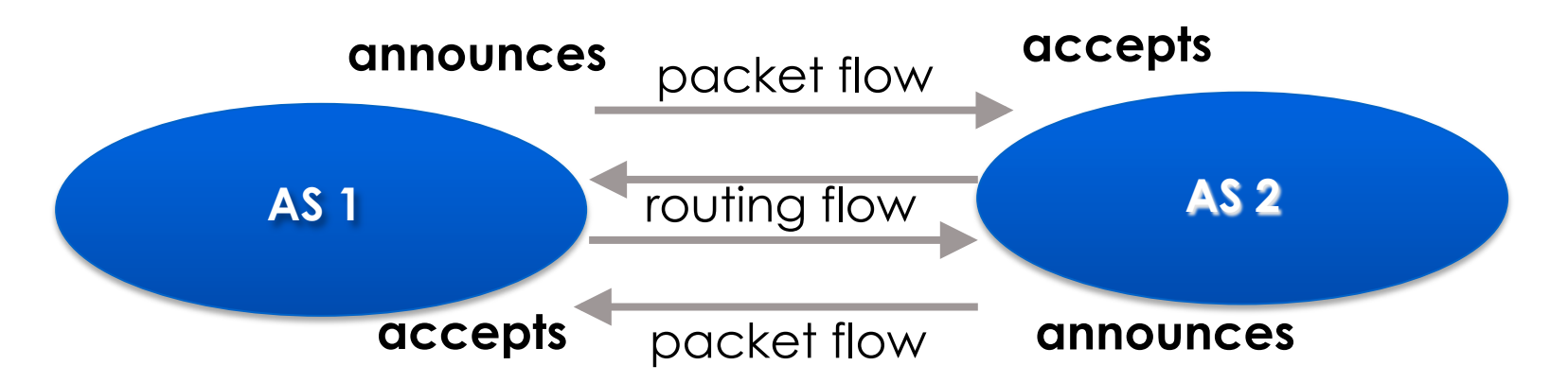

#### **For AS1 and AS2 networks to communicate**

- AS1 must announce to AS2
- AS2 must accept from AS1
- AS2 must announce to AS1
- AS1 must accept from AS2

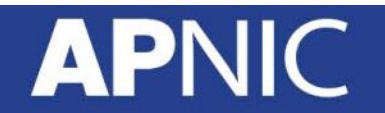

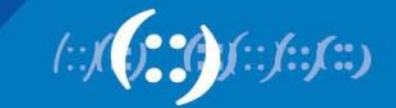

#### **Representation of Routing Policy**

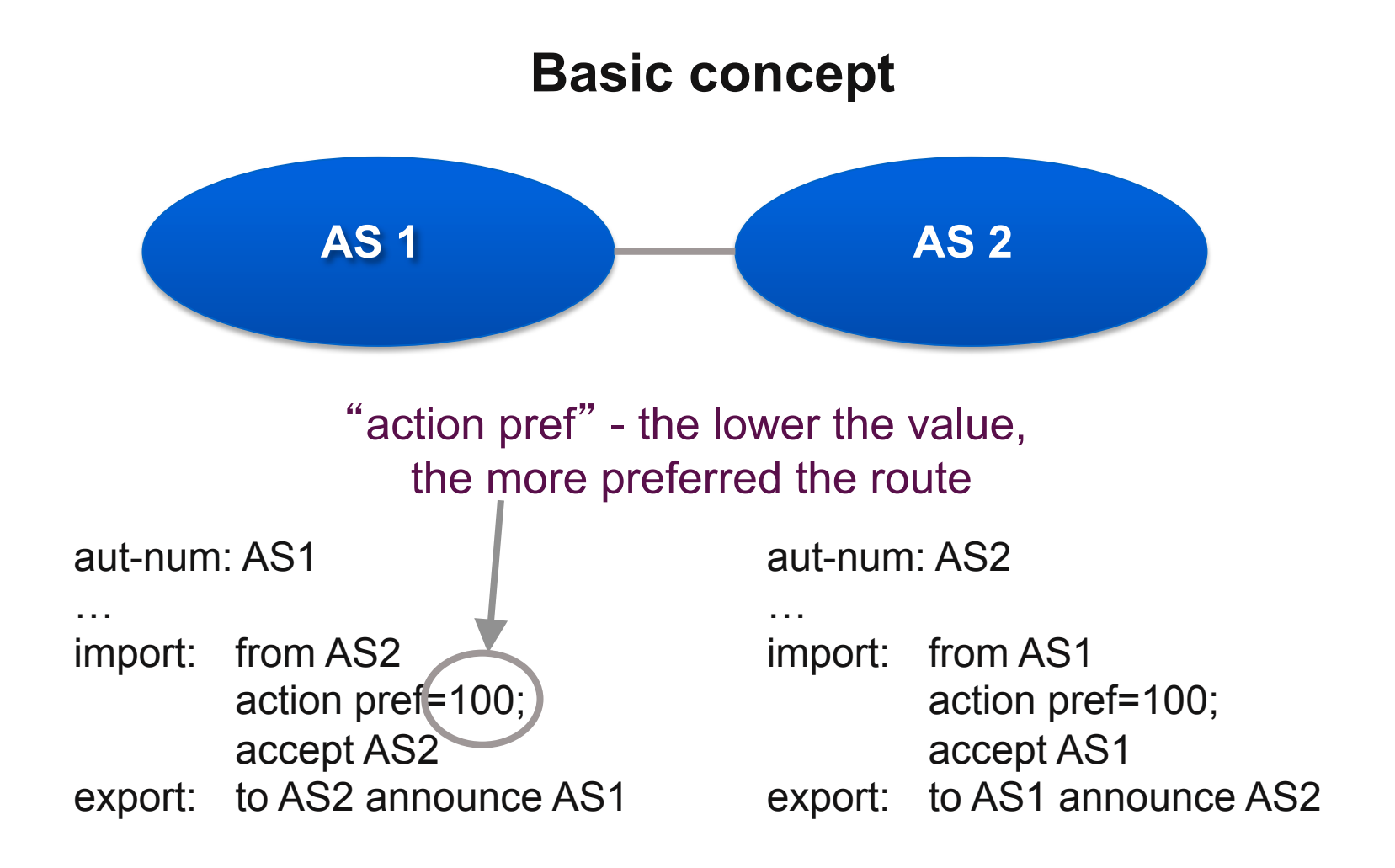

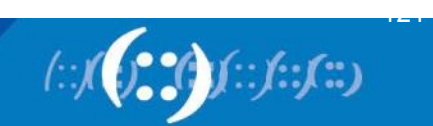

#### **Routing flow and Traffic flow**

- Traffic flow is always in the opposite direction of the flow of Routing information
	- Filtering outgoing routing information inhibits traffic flow inbound
	- Filtering inbound routing information inhibits traffic flow outbound

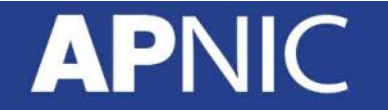

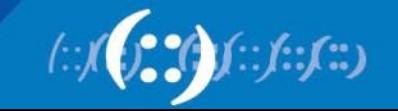

# **Routing Flow/Packet Flow: With multiple ASes**

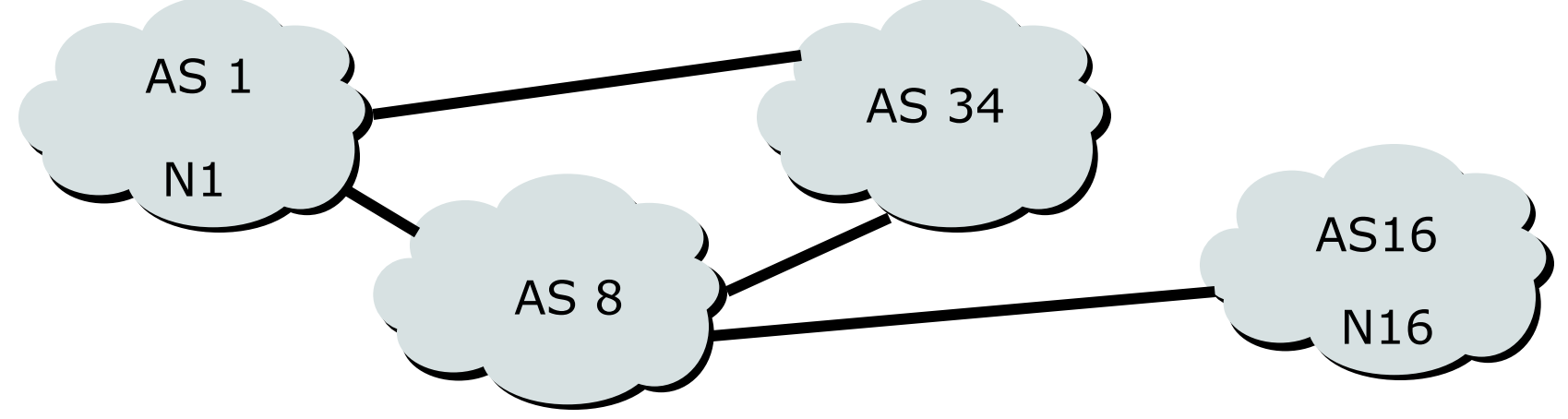

- For net N1 in AS1 to send traffic to net N16 in AS16:
	- AS16 must originate and announce N16 to AS8.
	- AS8 must accept N16 from AS16.
	- AS8 must forward announcement of N16 to AS1 or AS34.
	- AS1 must accept N16 from AS8 or AS34.
- For two-way packet flow, similar policies must exist for N1

#### **Routing Flow/Packet Flow: With multiple ASes**

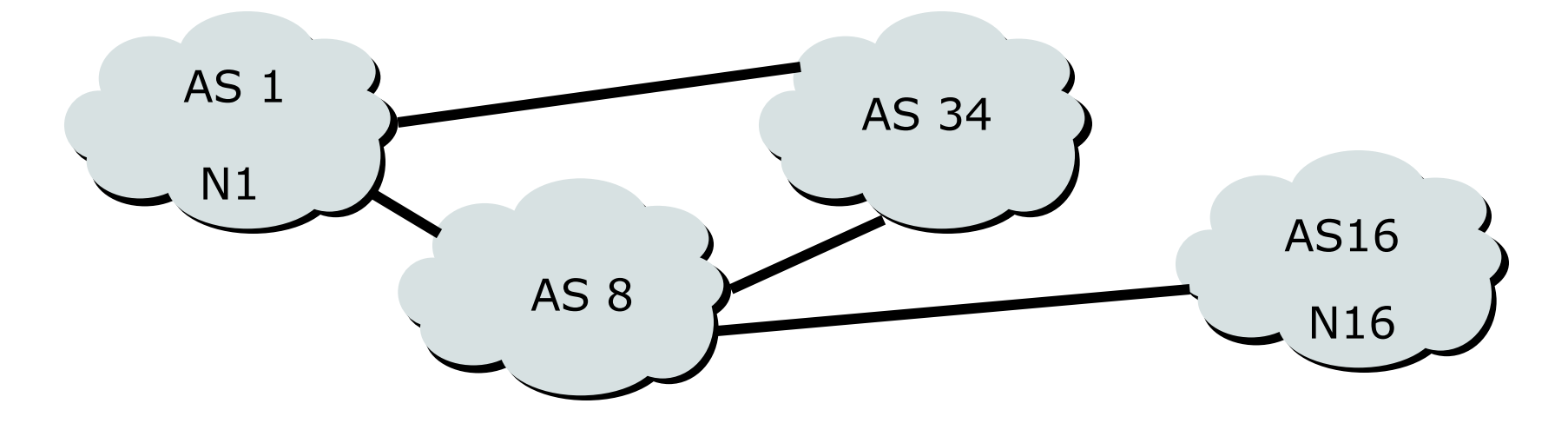

• As multiple paths between sites are implemented it is easy to see how policies can become quite complex.

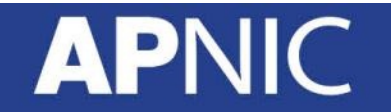

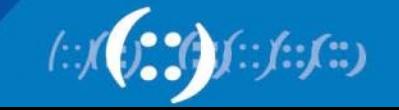

#### **Routing Protocols**

- Routers use "routing protocols" to exchange routing information with each other
	- IGP is used to refer to the process running on routers inside an ISP's network
	- EGP is used to refer to the process running between routers bordering directly connected ISP networks

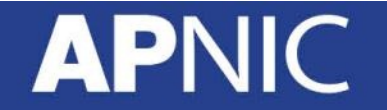

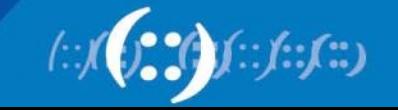

#### **What Is an IGP?**

- Interior Gateway Protocol
- Within an Autonomous System
- Carries information about internal infrastructure prefixes
- Two widely used IGPs in service provider network: – OSPF
	- ISIS

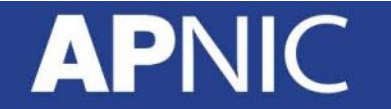

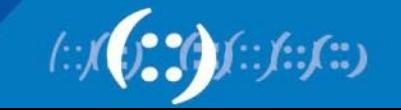

#### **Why Do We Need an IGP?**

- ISP backbone scaling
	- Hierarchy
	- Limiting scope of failure
	- Only used for ISP's infrastructure addresses, not customers or anything else
	- Design goal is to minimise number of prefixes in IGP to aid scalability and rapid convergence

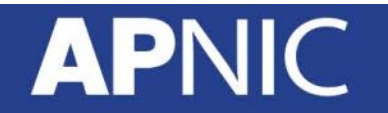

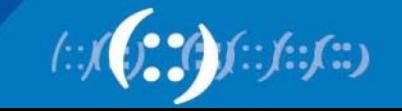

#### **What Is an EGP?**

- Exterior Gateway Protocol
- Used to convey routing information between Autonomous **Systems**
- De-coupled from the IGP
- Current EGP is BGP

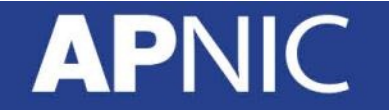

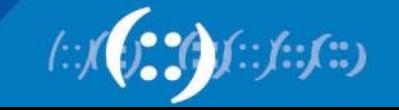

#### **Why Do We Need an EGP?**

- Scaling to large network
	- Hierarchy
	- Limit scope of failure
- Define Administrative Boundary
- Policy
	- Control reachability of prefixes
	- Merge separate organisations
	- Connect multiple IGPs

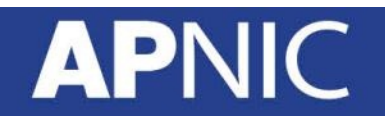

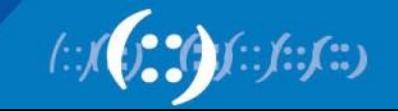

#### **Administrative Distance**

- method used for selection of route priority of IP routing protocol, the lowest administrative distance is preferred
	- Manually entered routes are preferred from dynamically learned routes
		- **Static routes**
		- Default routes
	- Dynamically learned routes depend on the routing protocol metric calculation algorithm and default metrics values the smallest metric value are preferred

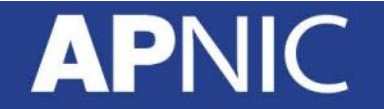

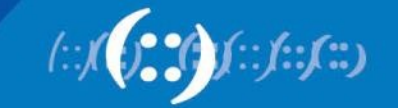

#### **Administrative Distance Chart (Cisco)**

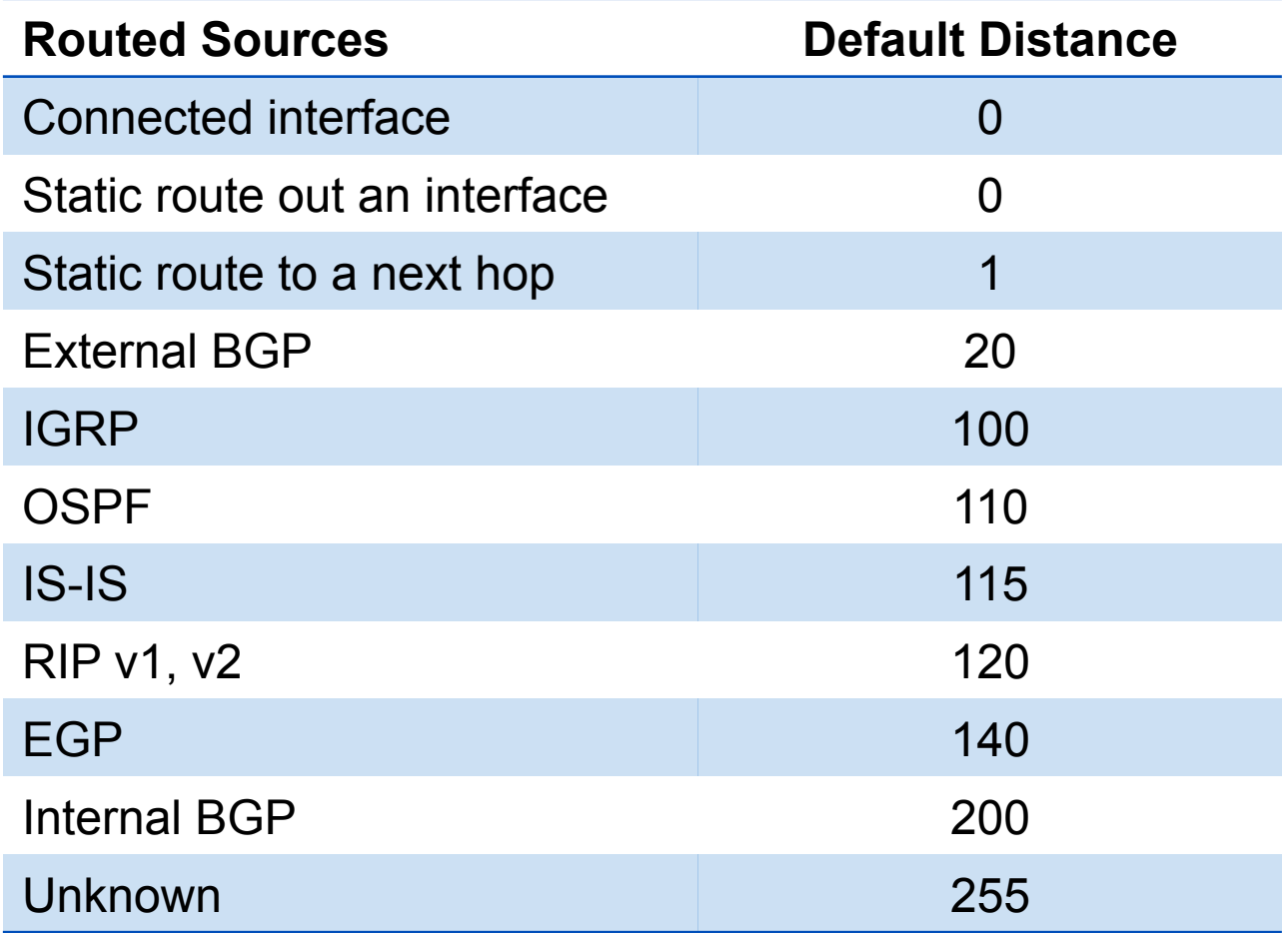

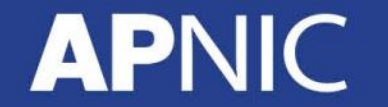

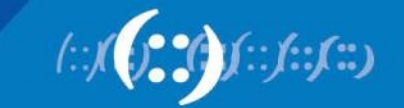

# **DNS and Reverse DNS**

#### **APNIC**

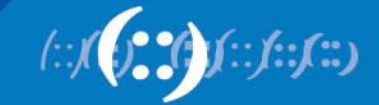

# **Domain Name System**

- A lookup mechanism for translating objects into other objects
	- Mapping names to numbers and vice versa
- A globally distributed, loosely coherent, scalable, reliable, dynamic database
- Comprised of three components
	- A "name space"
	- Servers making that name space available
	- Resolvers (clients) which query the servers about the name space
- A critical piece of the Internet infrastructure

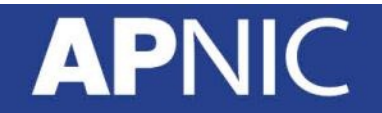

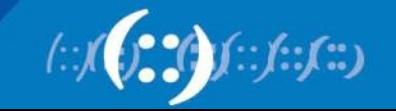

#### **DNS Features**

- Global distribution
	- Shares the load and administration
- Loose Coherency
	- Geographically distributed, but still coherent
- Scalability
	- can add DNS servers without affecting the entire DNS
- Reliability
- **Dynamicity** 
	- Modify and update data dynamically

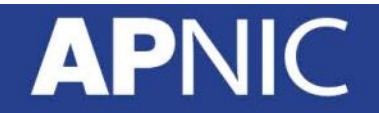

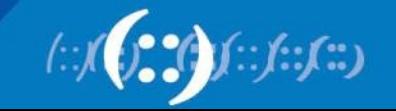

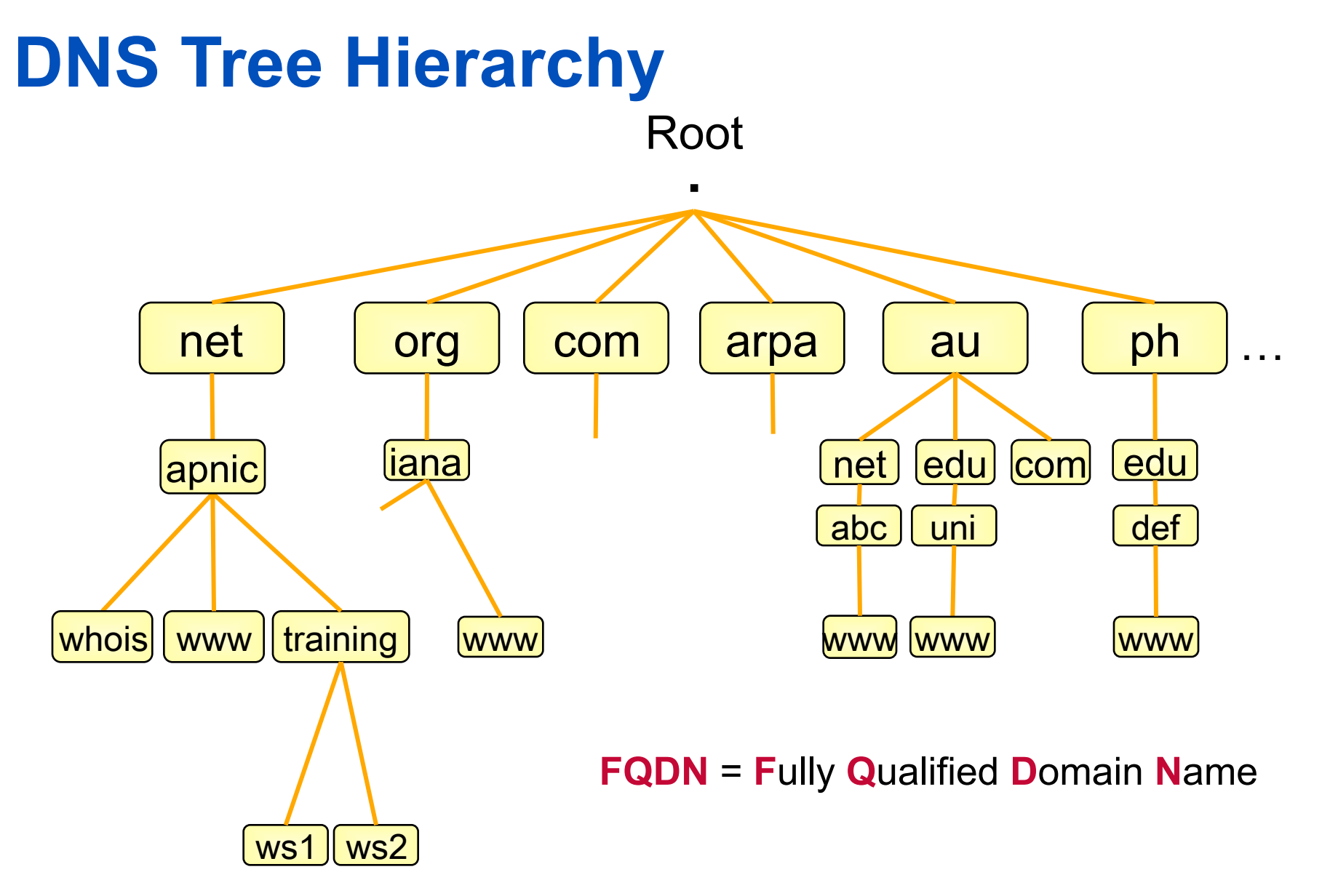

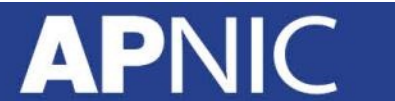

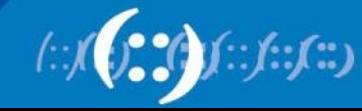

#### **Domains**  Root .<br>. NET Domain **AU Domain**  $\begin{array}{|c|c|c|c|c|}\n\hline\nnet & \quad \quad \quad \quad \quad \text{org} & \quad \text{com} & \quad \text{arg} & \quad \quad \quad \quad \quad \quad \quad \text{au}\n\end{array}$ apnic <u>(iana)</u> net edu com abc **APNIC.NET Domain**  l gu whois www www training www www  $ws1$  ws2 **www.gu.edu.au? APNIC** (::/(:;) **yes**

#### **Delegation**

- Administrators can create subdomains to group hosts
	- According to geography, organizational affiliation or any other criterion
- An administrator of a domain can delegate responsibility for managing a subdomain to someone else
- The parent domain retains links to the delegated subdomain
	- The parent domain "remembers" to whom it delegated the subdomain

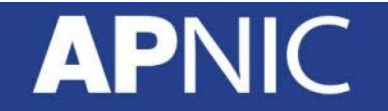

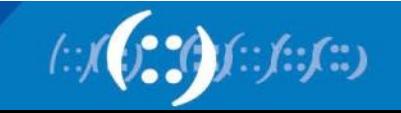

#### **Zones and Delegations**

- Zones are "administrative spaces"
- Zone administrators are responsible for portion of a domain's name space
- Authority is delegated from parent to child

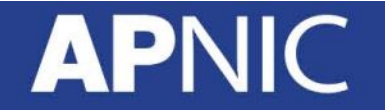

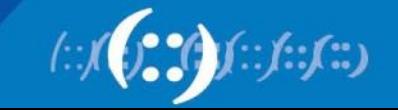

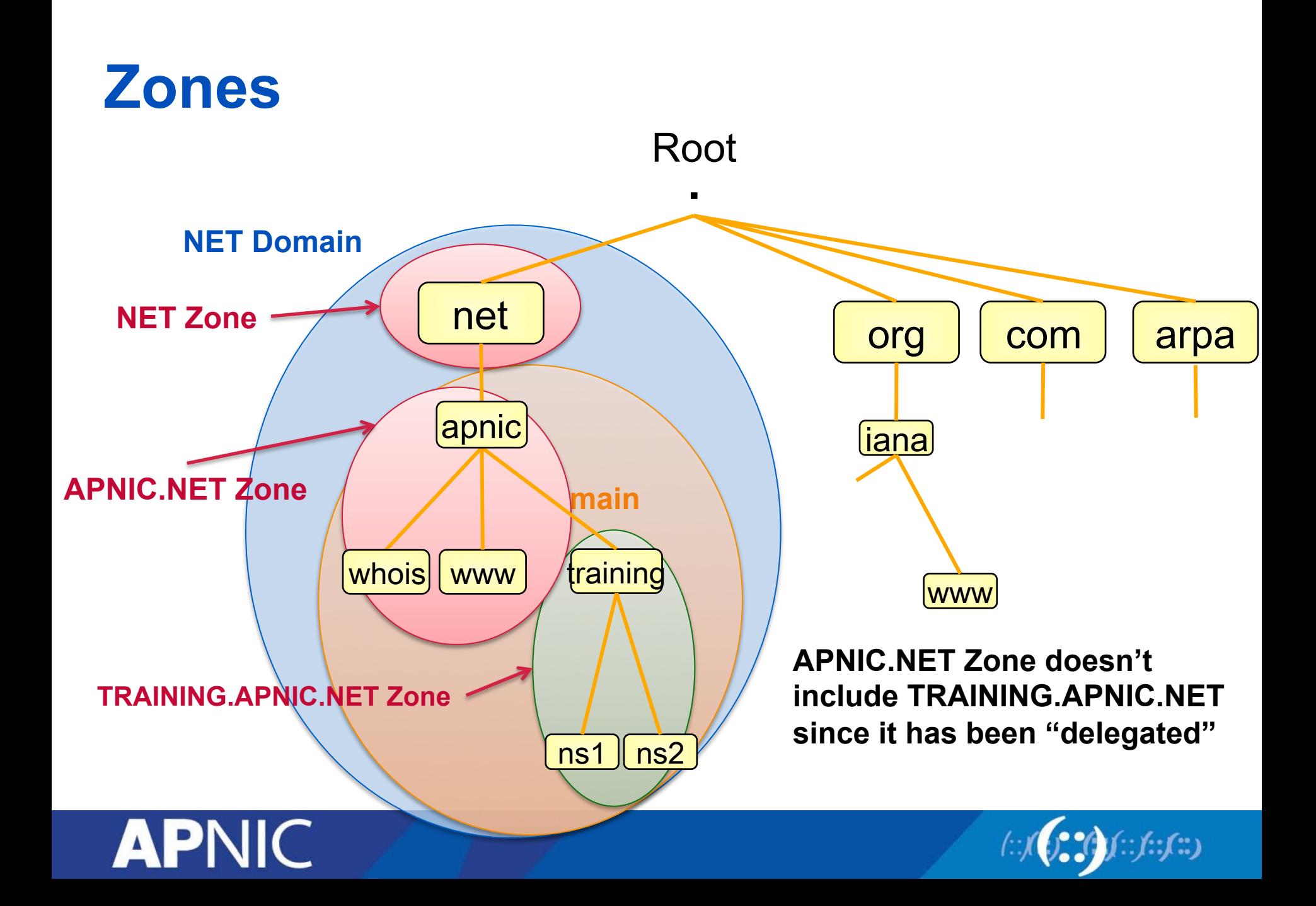

#### **Name Servers**

- Name servers answer 'DNS' questions
- Several types of name servers
	- Authoritative servers
		- Master / primary
		- Slave / secondary
	- Caching or recursive servers
		- also caching forwarders
- Mixture of functions

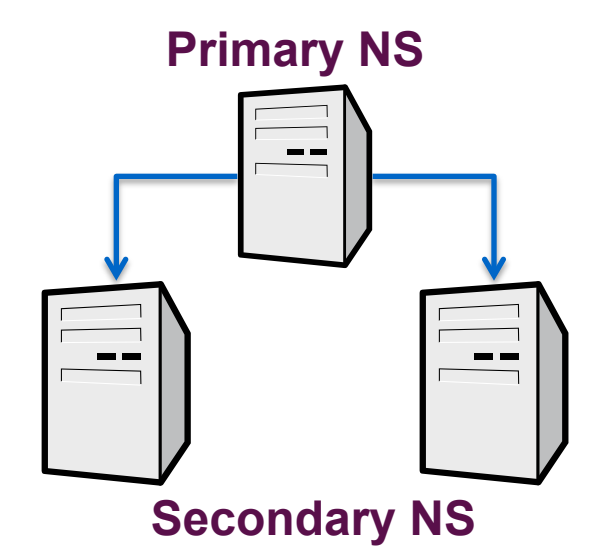

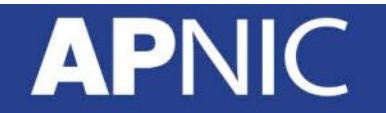

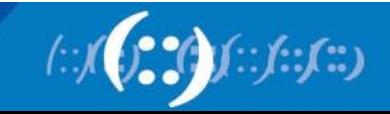

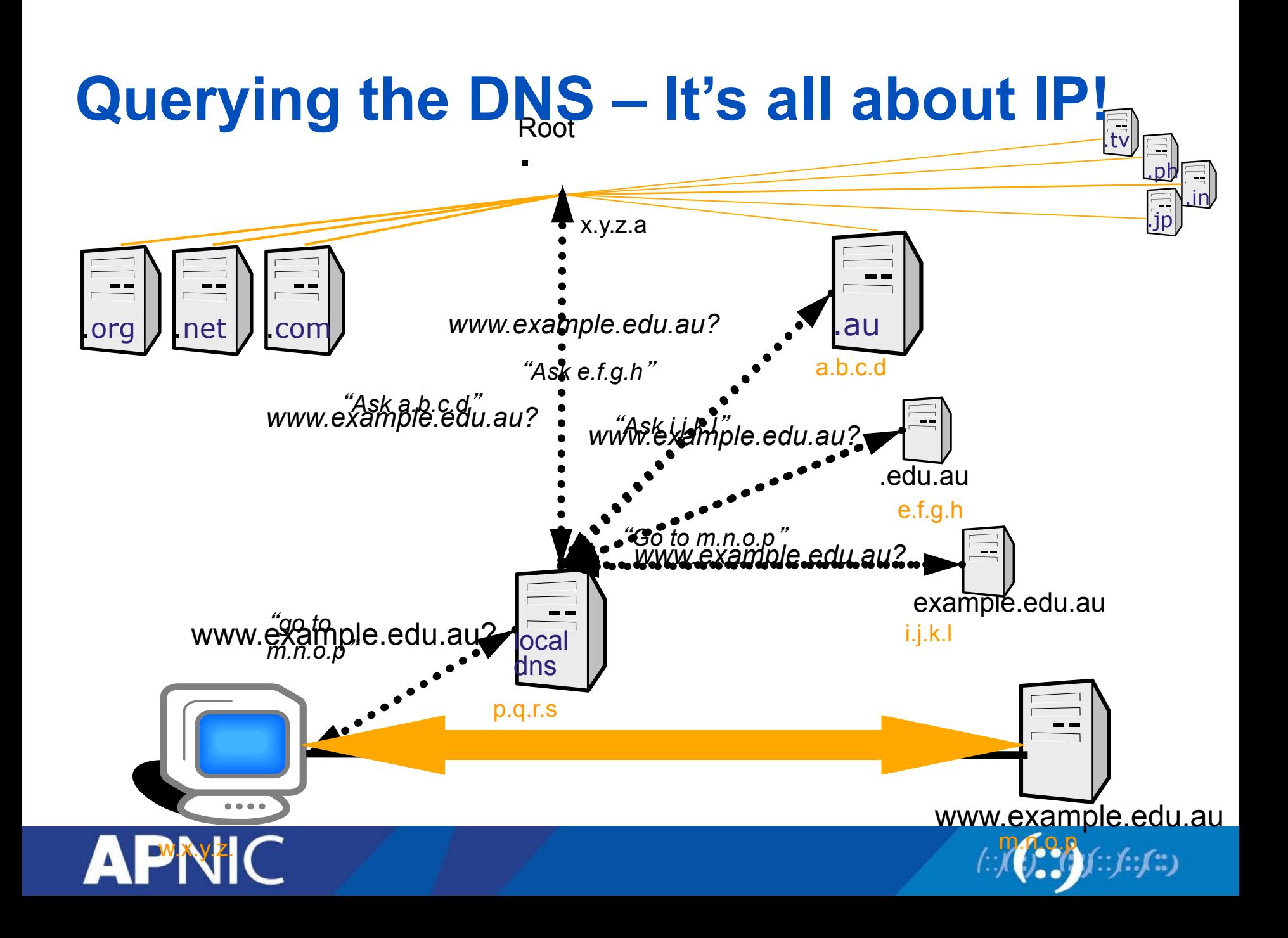

#### **Concept: Resolving process & Cache**

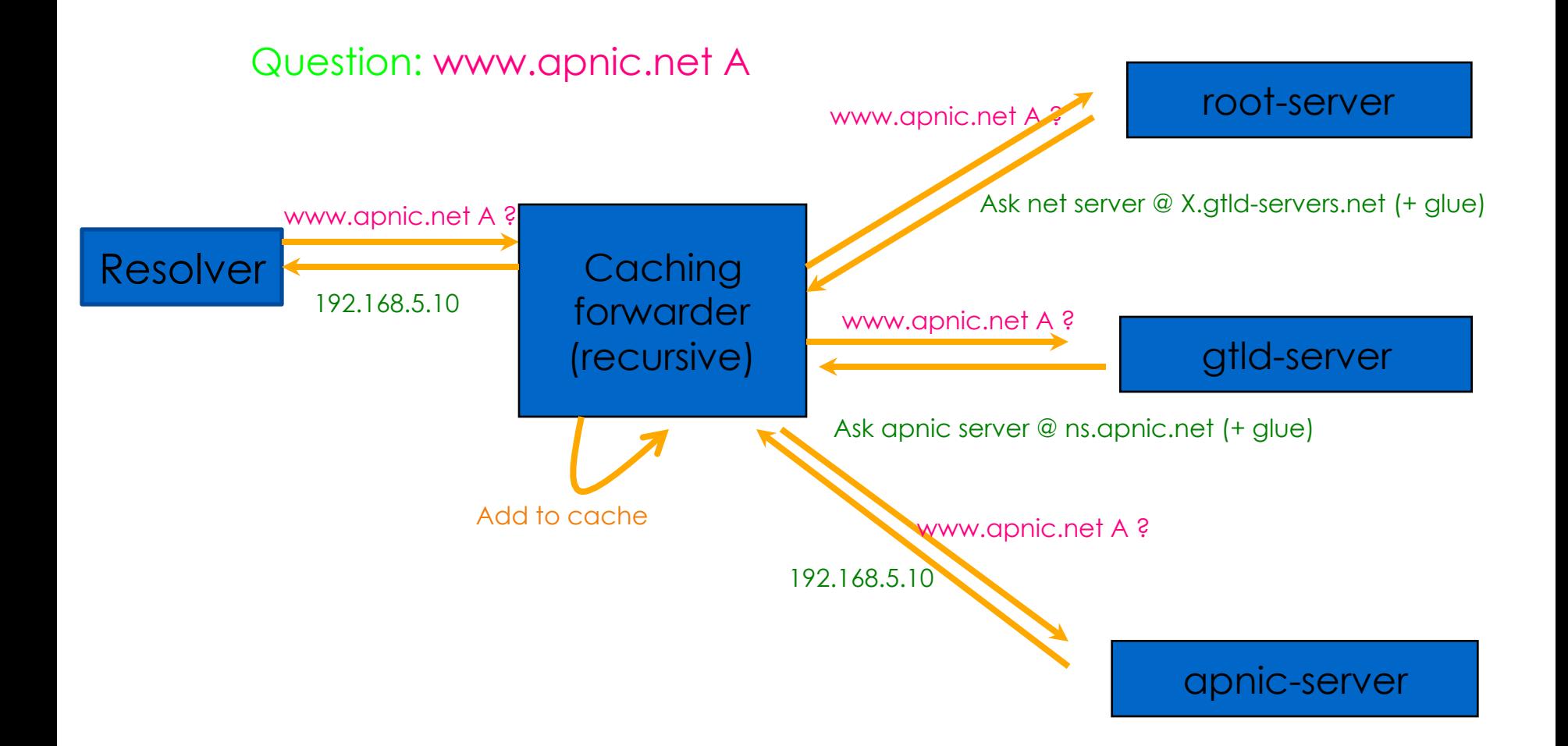

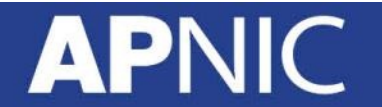

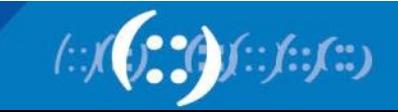

#### **Resource Records**

- Entries in the DNS zone file
- Components:

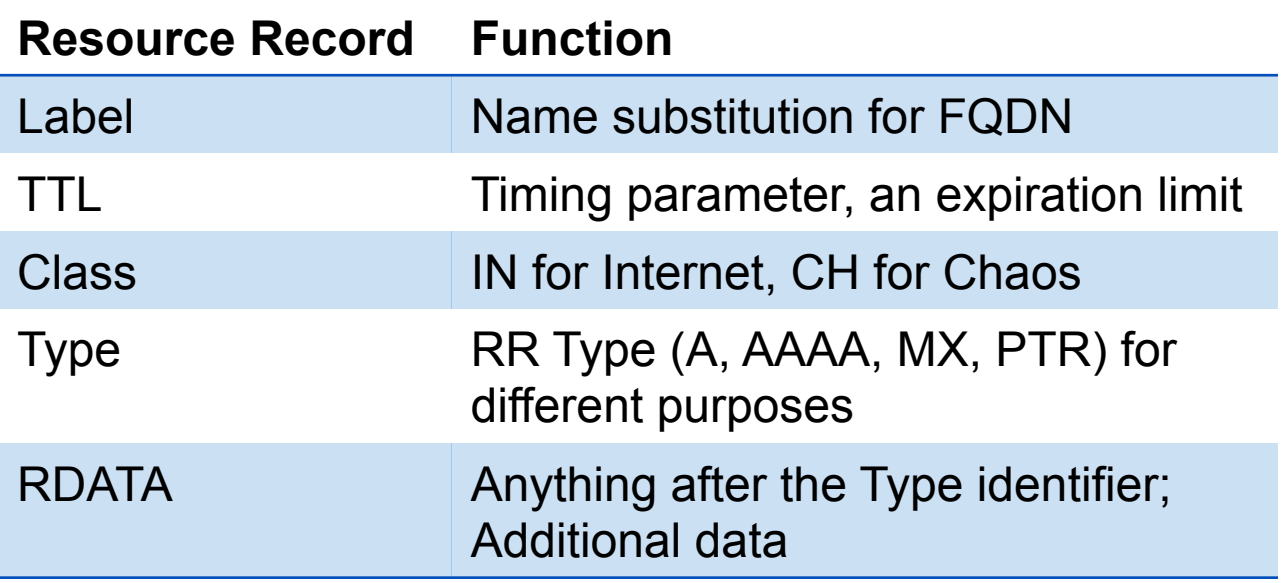

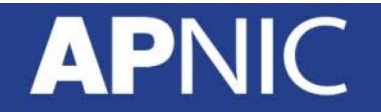

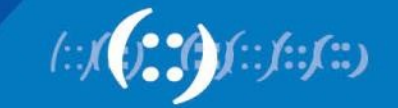

#### **Common Resource Record Types**

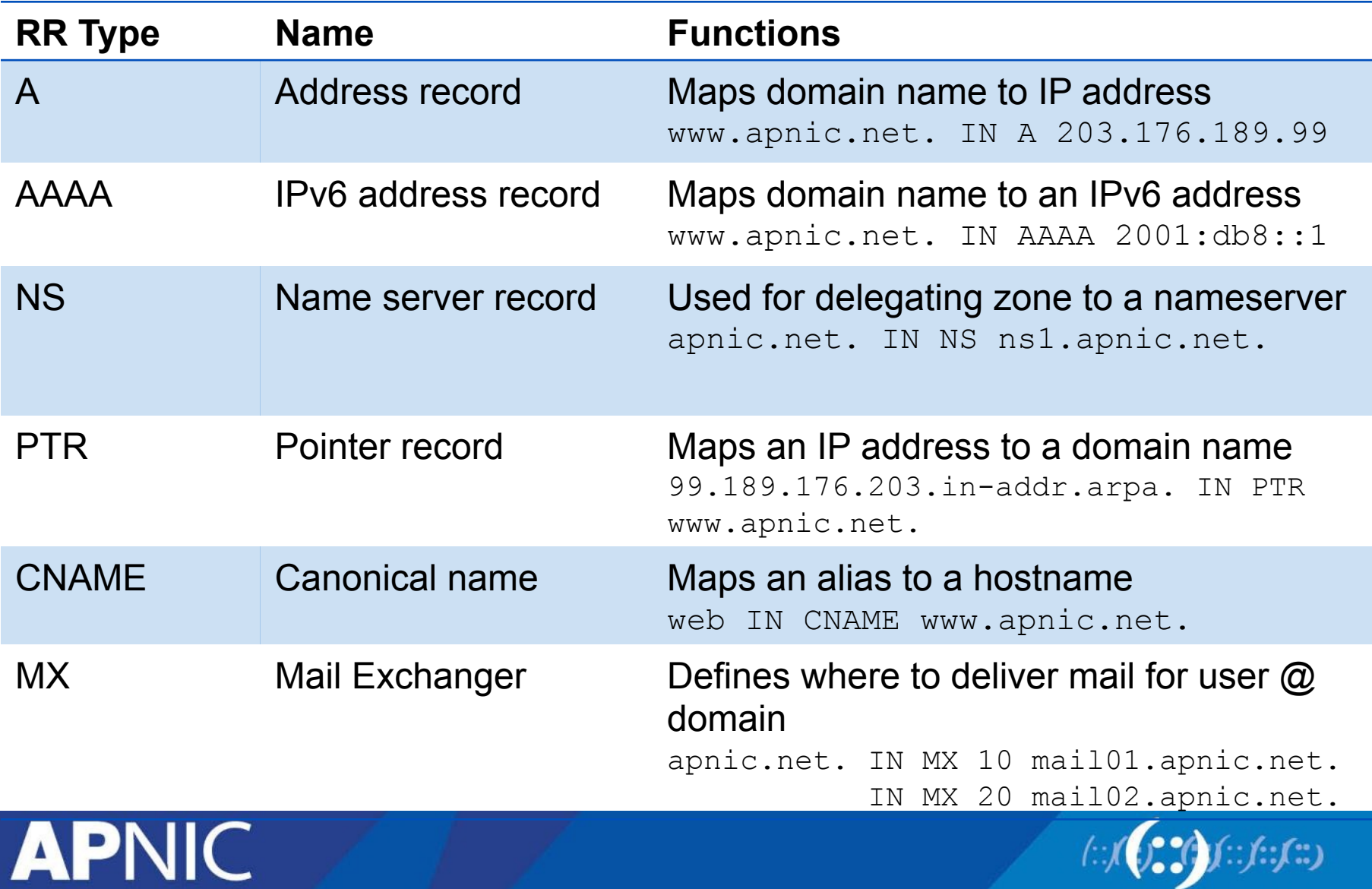

 $\left(\because f\right)$
## **Start of Authority (SOA) record**

 *Domain\_name.* CLASS SOA *hostname.domain.name. mailbox.domain.name* ( Serial Number Refresh Retry **Expire** Minimum TTL )

- **Serial Number**  must be updated if any changes are made in the zone file
- **Refresh** how often a secondary will poll the primary server to see if the serial number for the zone has increased
- **Retry** If a secondary was unable to contact the primary at the last refresh, wait the retry value before trying again
- **Expire** How long a secondary will still treat its copy of the zone data as valid if it can't contact the primary.
- **Minimum TTL** The default TTL (time-to-live) for resource records

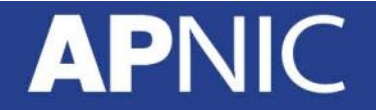

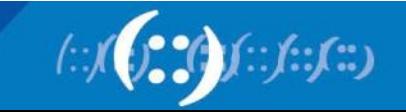

### **TTL Time Values**

- The right value depends on your domain
- Recommended time values for TLD (based on RFC 1912)

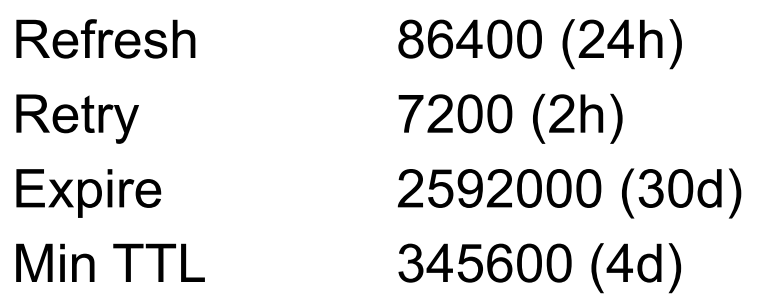

- For other servers optimize the values based on
	- Frequency of changes
	- Required speed of propagation
	- Reachability of the primary server
	- (and many others)

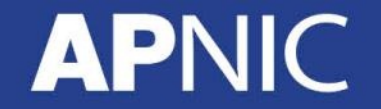

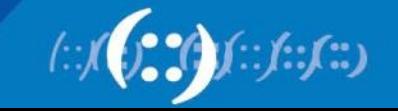

#### **Example: RRs in a Zone File**

**APNIC** 

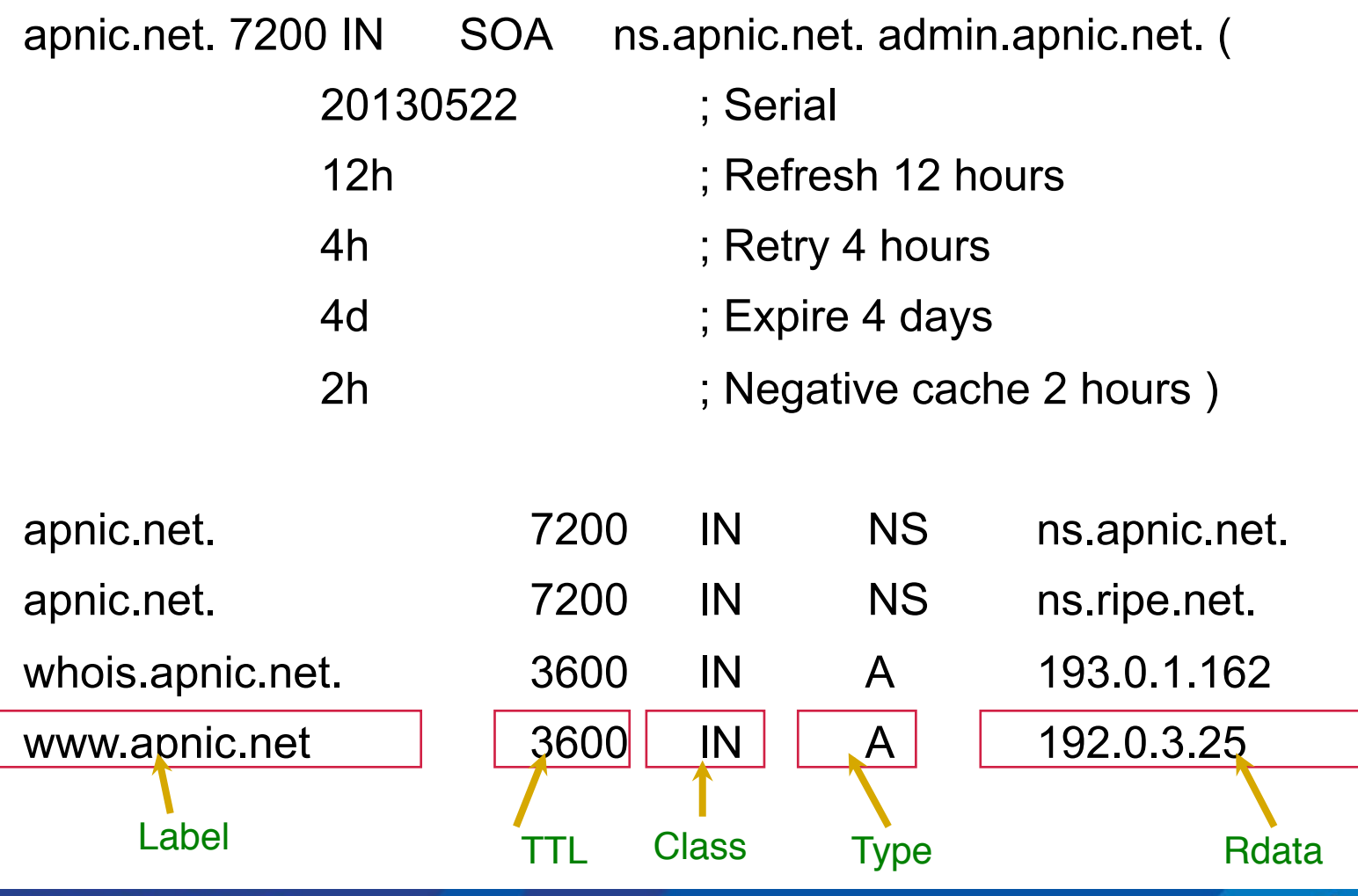

 $f$  $\ddot{\cdot}$ 

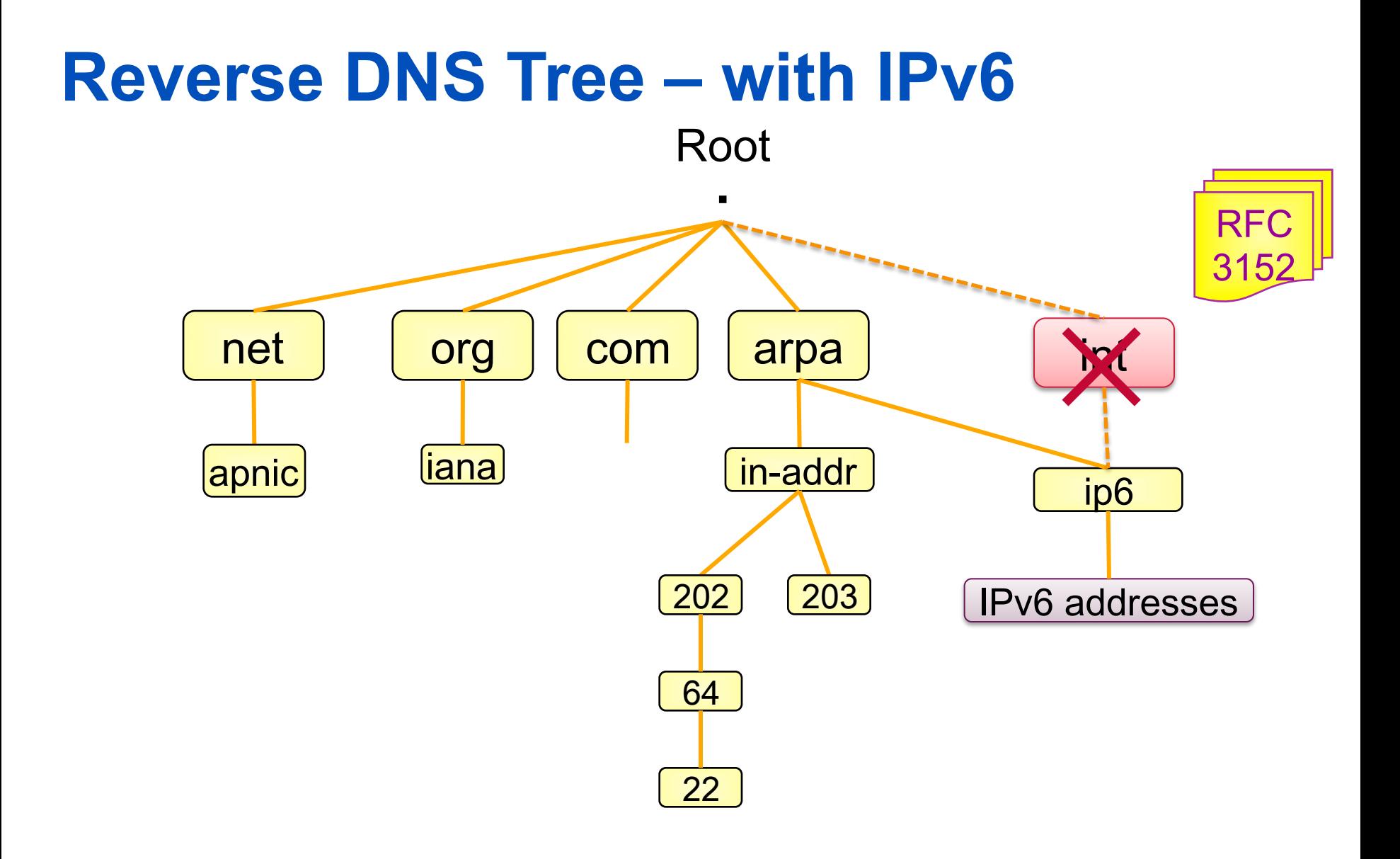

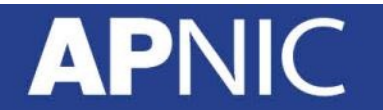

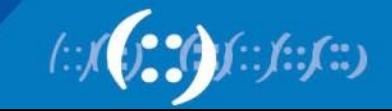

## **Pointer (PTR) records**

• Create pointer (PTR) records for each IP address

131.28.12.202.in-addr.arpa. IN PTR svc00.apnic.net.

or

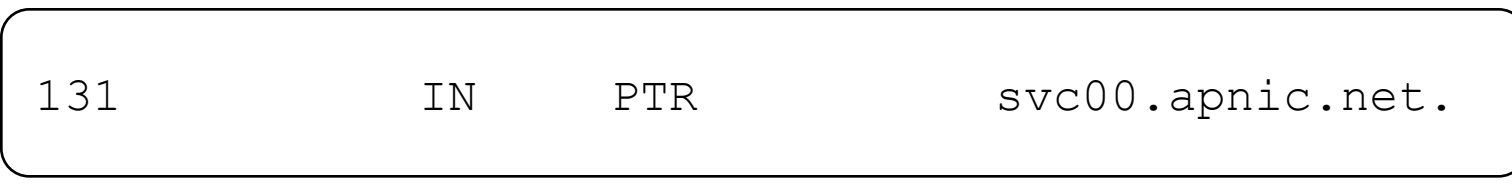

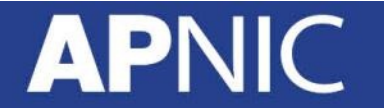

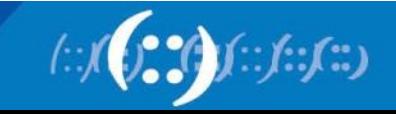

#### **IPv6 Reverse Lookups – PTR records**

• Similar to the IPv4 reverse record

b.a.9.8.7.6.5.0.4.0.0.0.3.0.0.0.2.0.0.0.1.0.0.0.0.0.0.0.1.2.3.4.ip6.arpa.

IN PTR test.ip6.example.com.

• Example: reverse name lookup for a host with address 3ffe: 8050:201:1860:42::1

\$ORIGIN 0.6.8.1.1.0.2.0.0.5.0.8.e.f.f.3.ip6.arpa.

1.0.0.0.0.0.0.0.0.0.0.0.2.4.0.0 14400 IN PTR host.example.com.

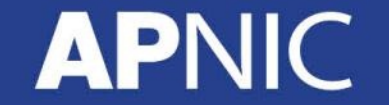

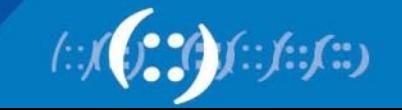

## **Reverse Delegation Requirements**

- /24 Delegations
	- Address blocks should be assigned/allocated
	- At least two name servers
- /16 Delegations
	- Same as /24 delegations
	- APNIC delegates entire zone to member
	- Recommend APNIC secondary zone
- < /24 Delegations
	- Read "Classless IN-ADDR.ARPA delegation" (RFC 2317)

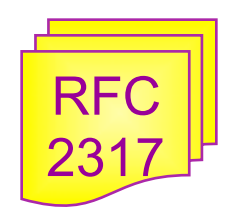

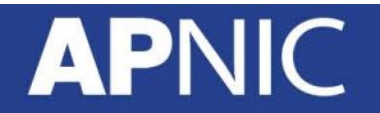

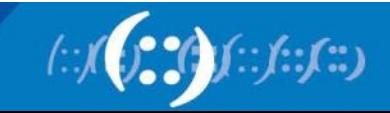

## **APNIC & ISPs Responsibilities**

- APNIC
	- Manage reverse delegations of address block distributed by APNIC
	- Process organisations requests for reverse delegations of network allocations
- Organisations
	- Be familiar with APNIC procedures
	- Ensure that addresses are reverse-mapped
	- Maintain nameservers for allocations
	- Minimise pollution of DNS

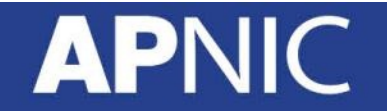

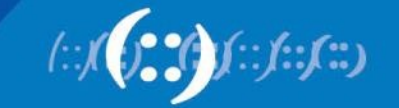

#### **Reverse Delegation Procedures**

- Standard APNIC database object,
	- can be updated through myAPNIC
- Nameserver/domain set up verified before being submitted to the database.
- Protection by maintainer object
	- (current auths: CRYPT-PW, PGP).
- Any queries
	- Contact helpdesk@apnic.net

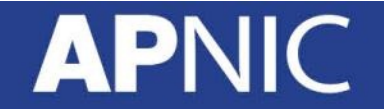

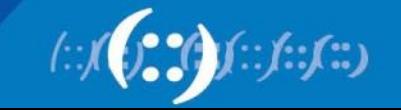

#### **Reverse Delegation Procedures**

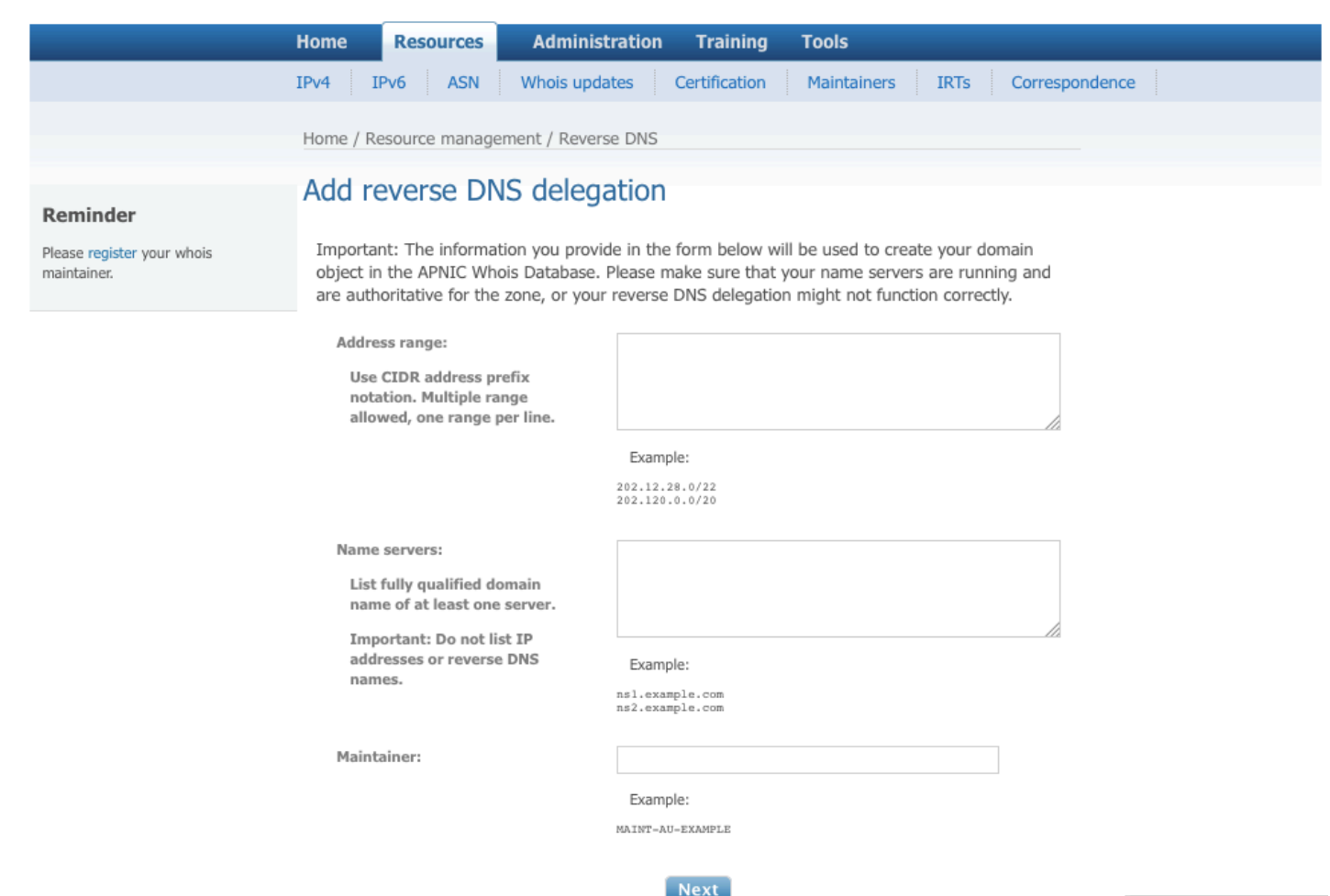

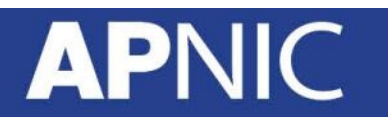

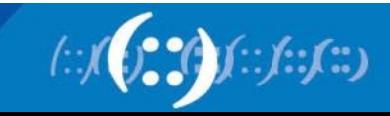

### **Whois domain object**

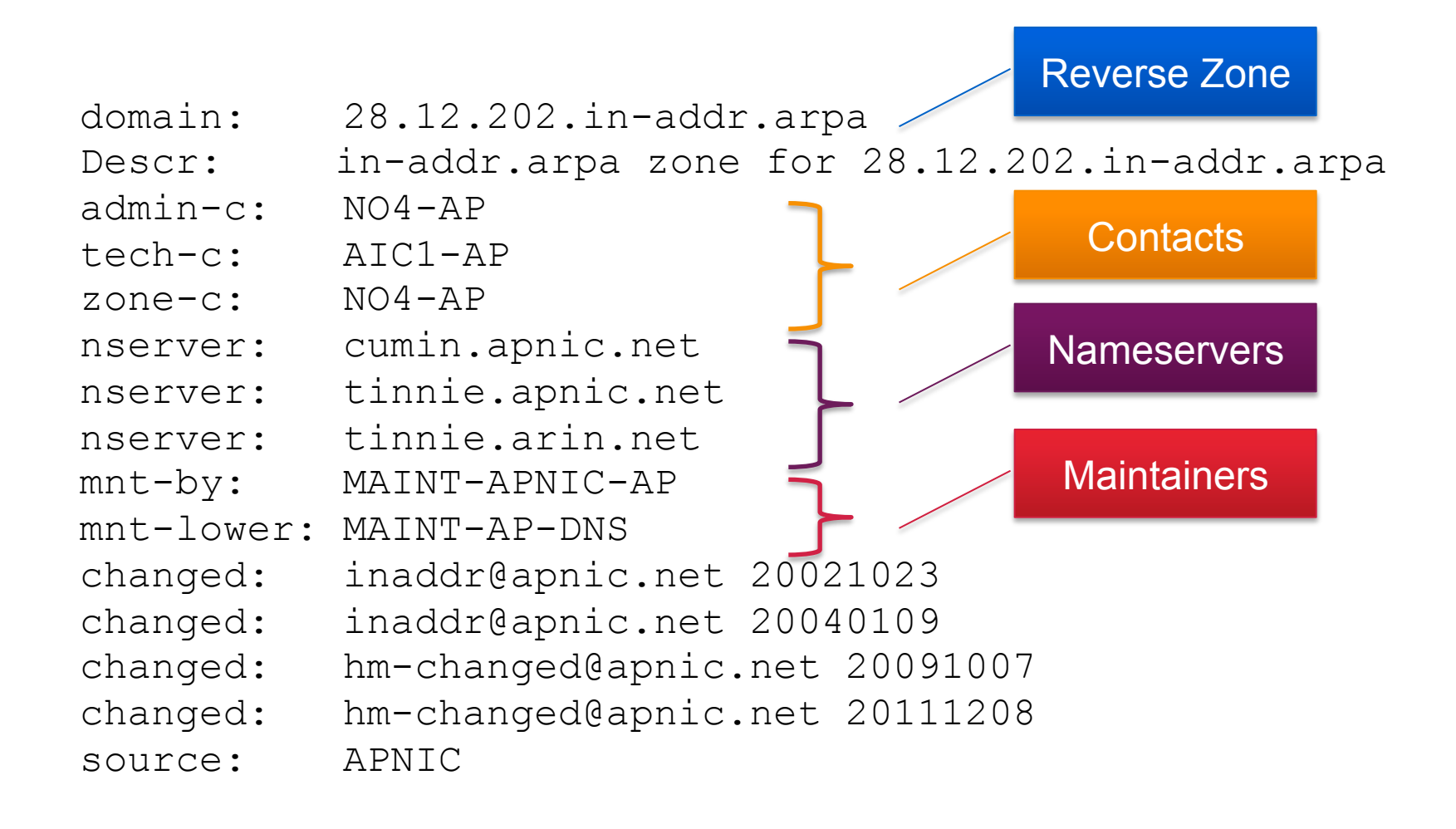

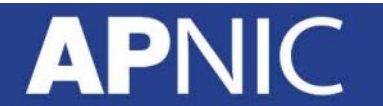

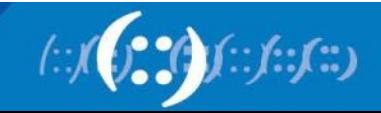

# **Thank You**

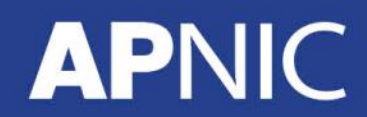

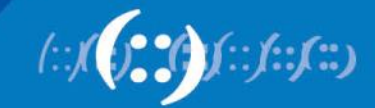